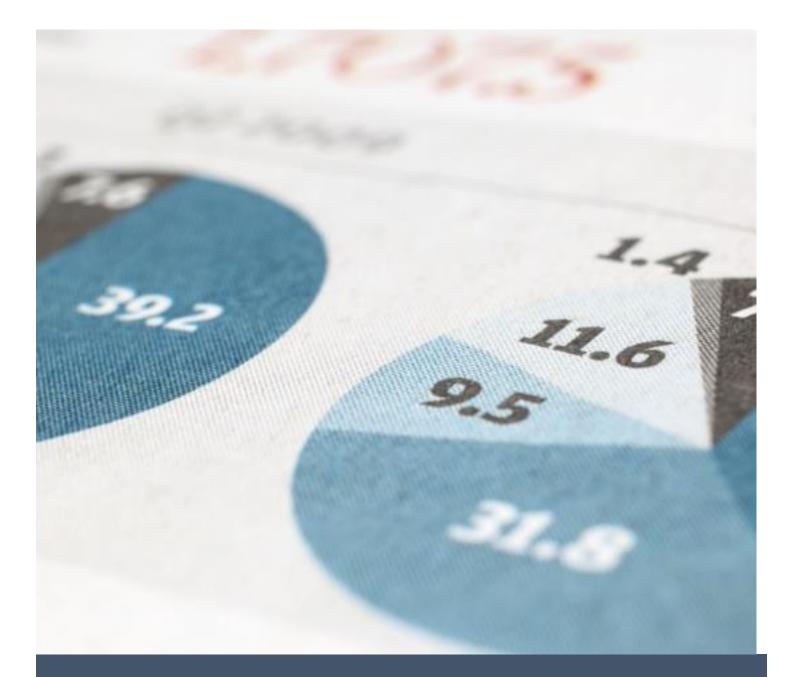

# WAMIS

ESTIMATE MODULE MANUAL

Centre for Development of Advanced Computing (C-DAC), Pune.

# Estimate Manual

 By selecting Works -> Approvals -> AA Details, displays 'AA Details' screen. This is the screen for filling Administrative Approval details for the selected work where user enters the mandatory fields like Approval Number, Approving Authority, Approving office and Approved amount. For enabling the estimate against the work there is a check box (With Estimate), user needs to tick that check box and save the data which is highlighted in the below image.

| Works                         | A You are here / Works / Approvals                                                                                                    |                                                                                                    |              |   |   |  |
|-------------------------------|----------------------------------------------------------------------------------------------------|----------------------------------------------------------------------------------------------------|--------------|---|---|--|
| Masters                       | A You are here / Works / A                                                                                                    | Approvals                                                                                                    |              |   |   |  |
| Proposal Work                 | <b>■</b> View                                                                                                    |                                                                                                    |              |   |   |  |
| <ul> <li>Approvals</li> </ul> | Search Work                                                                                                    |                                                                                                    |              |   |   |  |
| » AA Transfer                 | Parent                                                                                                    | Work Number                                                                                                    | 213/876      |   | Q |  |
| » AA Details                  | Parent Wor                                                                                                    | Parent Work Description       test Road         dministrative Approval (Revised)         Fields marked with an asterisk * are required.         Approval Number * |              |   |   |  |
| » TS Details                  | Administrative Approval (Rev                                                                                                    | vised)                                                                                                    |              |   |   |  |
| Tendering                     | Parent Work Description test Road         Administrative Approval (Revised)         Fields marked with an asterisk * are required.         Approval Number *       123         Approval Date *       05/05/2021                                                                                                    |                                                                                                    |              |   |   |  |
| Execution                     | Als       Parent Work Number         fer       Parent Work Description         is       Parent Work Description         is       Administrative Approval (Revised)         ng       Fields marked with an asterisk         on       Approval Number * 123         Approval Date * 05/05/202       Approving Authority * Executive         Approving Office * Test Divisi       Approved Amount * 700000 |                                                                                                    | urorequirour |   |   |  |
| Reports                       | 6.53                                                                                                    |                                                                                                    |              |   |   |  |
|                               |                                                                                                    | (                                                                                                    |              |   |   |  |
|                               | Approving Authority *                                                                                                    | Executive Er                                                                                                    | ngineer      | ~ |   |  |
|                               | Approving Office *                                                                                                    | Test Division                                                                                                    | n -          | ~ |   |  |
|                               | Approved Amount *                                                                                                    | 700000                                                                                                    |              |   |   |  |
|                               | With Estimate                                                                                                    |                                                                                                    |              |   |   |  |
|                               | Remarks                                                                                                    | eeed                                                                                                    |              |   |   |  |
|                               |                                                                                                    | Save Car                                                                                                    | ncel         |   |   |  |

- 2. By selecting Estimates -> Estimate -> Estimate Master, displays 'Estimate Master' screen. The basic estimate details can be entered in this screen.
  - Estimate Number is autogenerated with reference to the Work no.
  - Design And Scope Describes the basic design and scope of work.
  - General Description- Basic description of the project.
  - Estimate Date- Date of the estimate.
  - SR year Schedule of Rate year to be mentioned.
  - Zone- SR zone to be mentioned.
  - Rate Affecting Factor- Rate affecting the work needed to be mentioned.
  - Labour Published Date- The date to be mentioned when the labour rate is published.
  - Section Officer- Section officer name to be mentioned.
  - Subdivision Officer- Subdivision officer name to be mentioned.
  - Division Officer- Division officer name to be mentioned.

|                          | NT OF ODISHA<br>Division Office =Test Division)                               |
|--------------------------|-------------------------------------------------------------------------------|
| Estimates                | [Best viewed in Internet Explorer 8+, Mozilla Firefox 36+, Google Chrome 37+] |
| Masters                  | ♠ You are here / Estimates / Estimate                                         |
| Estimate                 |                                                                               |
| » Estimate Master        | ]                                                                             |
| » Measurement            |                                                                               |
| » Used Estimates         |                                                                               |
| » Recapitulation Entry   |                                                                               |
| » Upload Documents       |                                                                               |
| » Upload Items           |                                                                               |
| » Estimate Details       |                                                                               |
| » Estimate Rate Analysis |                                                                               |
| 🗍 Reports                |                                                                               |

| Fields marked with an asterisk *  | are required.                   |        |     |   |
|-----------------------------------|---------------------------------|--------|-----|---|
| Estimate Number *                 | 213/876/1                       |        |     |   |
| Design and Scope *                | ahh                             | 10     |     |   |
| General Description *             | Estimation of the test proposal |        |     |   |
| Estimate Date *                   | 05/05/2021                      |        |     |   |
| Department                        | Works 🗸                         | Branch | All | ~ |
| SR Year *                         | 2017                            | ~      |     |   |
| Zone *                            | Central Zone                    | ~      |     |   |
| Rate Affecting Factor *           | State PWD                       | ~      |     |   |
| Labour Published Date *           | 01/10/2020                      | ~      |     |   |
| Prepared By (Section Officer)     | Udit Narayan Mishra             | ~      |     |   |
| Checked By (Sub Division Officer) | test test                       | ~      |     |   |
| Checked By (Division Officer)     | zxy                             | ~      |     |   |
| Remarks                           | biiiii                          |        |     |   |

- To save the entered values click on the "Save" button.
- To cancel the entry or the modification click on the "Cancel" button.
- To delete the entry click on the "Delete" link.
- The user can also copy this estimation to another work which has no previous estimate present by clicking on the "Copy" link.

| Estimate | Details                 |          |              |                 |         |      |        |                        |      |  |  |  |
|----------|-------------------------|----------|--------------|-----------------|---------|------|--------|------------------------|------|--|--|--|
| 5r.No.   | Estimate Description    |          | Estimate For | Estimate Amount | SR Year | Edit | Delete | View<br>& Add<br>Items | Сору |  |  |  |
| i i      | DESIGN OF A ROAD AND TH | HE SCOPE | Roads        | 725.70          | 2017    | 1    | â      |                        | _@   |  |  |  |

Then user will redirect to next screen.

| arch Work              |               |                               |   |
|------------------------|---------------|-------------------------------|---|
| Parent                 | Work Number   | 30                            | Q |
| Parent Wor             | k Description | M/R to Rest Shed Buildings    |   |
| 3                      | Work Number   | 30/7                          |   |
| Wor                    | k Description | M/R to Rest Shedhfghfghfghfgh |   |
| Copy Estimate          |               |                               |   |
| Estimate Number *      | 30/7          |                               |   |
| Estimate Description * | ROADS         |                               |   |
| Estimate Date *        | 09/05/2021    | (m)                           |   |
| SR Year *              | 2017          | ~                             |   |
|                        | Copy Car      | ncel                          |   |

Here User can search the Work Number to make an identical of the copied estimation.

|                                                                                                    |                                                     | Work Description                          |                                                                                                    | 30                                                                                                    | Work Number                              |               |
|----------------------------------------------------------------------------------------------------|-----------------------------------------------------|-------------------------------------------|----------------------------------------------------------------------------------------------------|----------------------------------------------------------------------------------------------------|------------------------------------------|---------------|
|                                                                                                    |                                                     |                                           | ~                                                                                                    | 0000 All Heads                                                                                                    | Choose Head                              |               |
|                                                                                                    | Select                                              | Work Category                             | v                                                                                                    | All                                                                                                    | Work Type                                |               |
|                                                                                                    |                                                     |                                           | *                                                                                                    | Select                                                                                                    | Budget Year                              |               |
|                                                                                                    |                                                     |                                           | <b>v</b> ]                                                                                                    | Select                                                                                                    | SR Year                                  |               |
|                                                                                                    |                                                     | Agreement Number                          | ~                                                                                                    | Select                                                                                                    | Head Type *                              |               |
|                                                                                                    |                                                     |                                           |                                                                                                    | Search Clear                                                                                                    |                                          |               |
|                                                                                                    |                                                     |                                           |                                                                                                    |                                                                                                    | Is                                       | ork Detai     |
|                                                                                                    |                                                     |                                           |                                                                                                    |                                                                                                    |                                          |               |
| Description                                                                                                    | Parent                                              | Parent Work Number                        |                                                                                                    | Work Description                                                                                                    | Work Number                              | Select        |
| Description<br>old damage godao at bhubaneswar                                                                                           |                                                     |                                           | age godao at bhubaneswar Reach 1                                                                                     |                                                                                                    | Work Number<br>213/2/1                   |               |
|                                                                                                    | Renovat                                             | 213/2                                     | age godao at bhubaneswar Reach 1<br>age godao at bhubaneswar Reach 2                                                 | Renovation of old damage goda                                                                                                    |                                          | 0             |
| old damage godao at bhubaneswar                                                                                                    | Renovat<br>Renovat                                  | 213/2                                     | age godao at bhubaneswar Reach 2                                                                                     | Renovation of old damage goda                                                                                                    | 213/2/1                                  | 0             |
| old damage godao at bhubaneswar<br>old damage godao at bhubaneswar                                                                       | Renovat<br>Renovat<br>Renovat                       | 213/2<br>213/2                            | age godao at bhubaneswar Reach 2<br>age godao at bhubaneswar                                                         | Renovation of old damage goda<br>Renovation of old damage goda                                                                   | 213/2/1<br>213/2/2                       | 0<br>0<br>0   |
| old damage godao at bhubaneswar<br>old damage godao at bhubaneswar<br>old damage godao at bhubaneswar                                    | Renovat<br>Renovat<br>Renovat<br>Renovat            | 213/2<br>213/2<br>213/2<br>213/2          | age godao at bhubaneswar Reach 2<br>age godao at bhubaneswar<br>age godao at bhubaneswar                             | Renovation of old damage goda<br>Renovation of old damage goda<br>Renovation of old damage goda                                  | 213/2/1<br>213/2/2<br>213/2/3            |               |
| old damage godao at bhubaneswar<br>old damage godao at bhubaneswar<br>old damage godao at bhubaneswar<br>old damage godao at bhubaneswar | Renovat<br>Renovat<br>Renovat<br>Renovat<br>Renovat | 213/2<br>213/2<br>213/2<br>213/2<br>213/2 | age godao at bhubaneswar Reach 2<br>age godao at bhubaneswar<br>age godao at bhubaneswar<br>age godao at bhubaneswar | Renovation of old damage goda<br>Renovation of old damage goda<br>Renovation of old damage goda<br>Renovation of old damage goda | 213/2/1<br>213/2/2<br>213/2/3<br>213/2/4 | <b>Select</b> |

By selecting the parent work id, filling the Estimate Description, and selecting the SR year user can copy its estimation.

|          | Estimate Number  | 213/876/1        | v Q          |                 |         |      |        |                        |      |
|----------|------------------|------------------|--------------|-----------------|---------|------|--------|------------------------|------|
| Estimate | Details          |                  |              |                 |         |      |        |                        |      |
| r.No.    | Estimate Descrij | ption            | Estimate For | Estimate Amount | SR Year | Edit | Delete | View<br>& Add<br>Items | Сору |
|          | DESIGN OF A ROA  | AD AND THE SCOPE | Roads        | 725.70          | 2017    | 1    | â      |                        | æ    |

#### The same Estimate can be seen in the below image.

| E           | stimate Number | 30/7    |              | <b>∀</b> Q      |         |      |        |                        |      |
|-------------|----------------|---------|--------------|-----------------|---------|------|--------|------------------------|------|
| Estimate De | etails         |         |              |                 |         |      |        |                        |      |
| Sr.No.      | Estimate Desc  | ription | Estimate For | Estimate Amount | SR Year | Edit | Delete | View<br>& Add<br>Items | Сору |
| 1           | ROADS          |         | Roads        | 725.70          | 2017    | 1    | Ô      |                        | 伯    |

- Add
- To edit the details click on the "Edit" link.
- To save the modified values click on the "Update" button.

| Estimate Information              |                                                                                            |   |
|-----------------------------------|--------------------------------------------------------------------------------------------|---|
| Fields marked with an asterisk *  | are required.                                                                              |   |
| Estimate Number *                 | 213/876/1                                                                                  |   |
| Design and Scope *                | DESIGN OF A ROAD AND THE SCOPE                                                             | 1 |
| General Description *             | The design of the road, selection of contractors, approval of local municipal laws etc are | ÷ |
| Estimate Date *                   | 05/05/2021                                                                                 |   |
| SR Year *                         | 2017                                                                                       | ~ |
| Zone *                            | Northern Zone                                                                              | ~ |
| Rate Affecting Factor *           | State PWD                                                                                  | ~ |
| Labour Published Date *           | 01/10/2020                                                                                 | ~ |
| Prepared By (Section Officer)     | Udit Narayan Mishra                                                                        | ~ |
| Checked By (Sub Division Officer) | хуг                                                                                        | ~ |
| Checked By (Division Officer)     | zхy                                                                                        | ~ |
| Remarks                           | tujmu                                                                                      |   |
|                                   | Update Cancel                                                                              |   |

- User can view and can add items by clicking on the icon which is highlighted in the below image.
- The moment on clicking the icon user will be redirected to 'Measurement Detail' screen.

|          | Estimate Number 213/876/1      | ✓ Q          |                 |         |      |        |                        |      |
|----------|--------------------------------|--------------|-----------------|---------|------|--------|------------------------|------|
| Estimate | Details                        |              |                 |         |      |        |                        |      |
| Sr.No.   | Estimate Description           | Estimate For | Estimate Amount | SR Year | Edit | Delete | View<br>& Add<br>Items | Сору |
| 1        | DESIGN OF A ROAD AND THE SCOPE | Roads        | 0.00            | 2017    | 1    | Ô      |                        | æ    |

**3.** By selecting Estimates -> Estimate -> Measurement, displays 'Measurement' screen. The detailed estimate measurement is taken in this screen.

|   | Estimate               |
|---|------------------------|
| > | Estimate Master        |
| ≫ | Measurement            |
| * | Used Estimates         |
| ≫ | Recapitulation Entry   |
| * | Upload Documents       |
| > | Upload Items           |
| * | Estimate Rate Analysis |
|   | Reports                |
|   |                        |

| Delete | Add<br>Material<br>Coefficient | Edit<br>Measurements | View<br>Measurements | Enter<br>Measurements |       | Amount     | Rate<br>Proposed | Quantity    | Order<br>Number | Edit<br>Items<br>Details | Unit    | ltem<br>Description | Chapter<br>Name | Order<br>No. |     |
|--------|--------------------------------|----------------------|----------------------|-----------------------|-------|------------|------------------|-------------|-----------------|--------------------------|---------|---------------------|-----------------|--------------|-----|
| Ô      | +                              | 8                    | Ξ                    | +                     | 1     | 0.00       |                  |             | 0               | đ                        |         | Quality<br>Charges  |                 | 0            | 1   |
| Ô      | +                              | 8                    | E                    | ÷                     | 1     | 0.00       |                  |             | 0               | Ø                        |         | Royalty<br>Charges  |                 | 0            | 2   |
| Î      | +                              | ø                    | ≡                    | +                     | 1     | 0.00       |                  |             | 0               | I                        |         | Serviceable<br>Cost |                 | 0            | 3   |
|        |                                |                      |                      |                       |       |            |                  | Û           | ete All Items : | Del                      |         |                     | 0               |              |     |
|        |                                |                      |                      | 0                     |       | Amount :   | Total            |             |                 |                          |         |                     |                 |              |     |
|        |                                |                      |                      | 0                     |       | es (12%) : | GST Charge       |             |                 |                          |         |                     |                 |              |     |
|        |                                |                      |                      | 0                     |       |            |                  |             |                 |                          |         |                     |                 |              |     |
|        |                                |                      |                      |                       |       |            |                  |             | A               | ad Distance              | Add Lei |                     |                 |              |     |
| ents   | ze Measureme                   | Estimate Finali      | tem Transfer E       | Add Serviceable I     | ges A | ality Char | arges Ou         | ate Lead Ch | m Calcula       | Ion SR Ite               | Add N   | arent Items         | s Add Pa        | SR Item      | Add |

## 3.1. Add SR Items

| Sr.<br>No. | Order<br>No. | Chapter<br>Name | ltem<br>Description | Unit   | Edit<br>Items<br>Details | Order<br>Number | Quantity    | Rate<br>Proposed | Amount     |     | Enter<br>Measurements | View<br>Measurements | Edit<br>Measurements | Add<br>Material<br>Coefficient | Delet |
|------------|--------------|-----------------|---------------------|--------|--------------------------|-----------------|-------------|------------------|------------|-----|-----------------------|----------------------|----------------------|--------------------------------|-------|
| 1          | 0            |                 | Quality<br>Charges  |        | I                        | 0               |             |                  | 0.00       | ł   | +                     | ≡                    | ø                    | +                              | Ô     |
| 2          | 0            |                 | Royalty<br>Charges  |        | I                        | 0               |             |                  | 0.00       | l   | +                     | Ξ                    | ø                    | +                              | Ô     |
| 3          | 0            |                 | Serviceable<br>Cost |        | đ                        | 0               |             |                  | 0.00       | ı   | +                     | Ξ                    | ø                    | +                              | Ê     |
|            |              | 0               |                     |        | De                       | ete All Items : | đ           |                  |            |     |                       |                      |                      |                                |       |
|            |              |                 |                     |        |                          |                 |             | Total            | Amount :   |     | 0                     |                      |                      |                                |       |
|            |              |                 |                     |        |                          |                 |             | GST Charge       | es (12%):  |     | 0                     |                      |                      |                                |       |
|            |              |                 |                     |        |                          |                 |             |                  |            |     | 0                     |                      |                      |                                |       |
|            |              |                 |                     | Add Le | ad Distance              | A               |             |                  |            |     |                       |                      |                      |                                |       |
| Add        | SR Item      | Add P           | arent Items         | Add N  | Ion SR Ite               | em Calcula      | ate Lead Ch | arges Qu         | ality Char | ges | Add Serviceable       | tem Transfer 8       | Estimate Finali      | ze Measurem                    | ents  |

- After clicking on the Add SR items button user will see the ESTIMATE MEASUREMENT SCREEN
- After selecting chapter and category from the list user can go for search by pressing search button which is highlighted in below screen.
- SR items can be added from the list by clicking on the Save Items button.

| Department                   | Works                                                  | ~                                       | Branch *                    | Select                                            | *                               |
|------------------------------|--------------------------------------------------------|-----------------------------------------|-----------------------------|---------------------------------------------------|---------------------------------|
| SR Zone *                    | Northern Zone                                          | ~                                       | SR Year *                   | 2017                                              |                                 |
| SR Type *                    | ● Civil ○ Electrical ○ Non-SR                          |                                         |                             |                                                   |                                 |
| Chapter                      | Earthwork                                              | ~                                       |                             |                                                   |                                 |
| Category                     | Earthwork                                              | ~                                       |                             |                                                   |                                 |
| Item Code Search             |                                                        |                                         |                             |                                                   |                                 |
| Item Name Search             |                                                        |                                         |                             |                                                   |                                 |
| Search                       |                                                        |                                         |                             |                                                   |                                 |
| tems List                    |                                                        |                                         |                             |                                                   | (                               |
|                              |                                                        | Item Descriptio                         | n                           |                                                   |                                 |
| Earthwork][1.1] - Earth wor  | k in oridinary soil within 50m, initial lead and 1.5n  | n, initial lift including i             | ought dressing and breal    | ing clods to maximum 5cm to 7cm and laying i      | in layers not exce              |
| [Earthwork][1.2] - Earth wor | k in ordinary soil in embankment, roads,etc. withi     | n 50m. initial lead and                 | 1.5m. initial liftincluding | rough dressing and breaking clods tomaximun       | n 5cm. to 7cm. ar               |
| Earthwork][1.3] - Earth wor  | k in ordinary soil in embankment, roads,etc. withi     | n 50m. initial lead and                 | 1.5m. initial liftincluding | rough dressing and breaking clods tomaximun       | n 5cm. to 7cm. ar               |
| Earthwork][1.4] - Earth wor  | k in ordinary soil in embankment androads, etc. m      | aximum laboratory dry                   | density notless than 1.4    | 4gms./1.52gms./1.65gms. per cubiccentimeter       | r <mark>in road emban</mark> kr |
| [Earthwork][2.1] - Earth wor | k in hard soil or gravelly soil within 50m.initial lea | d and 1.5m. in <mark>i</mark> tial lift | including roughdressing a   | nd breaking clods to maximum 5Cm. to7C.m.,        | and laying in laye              |
| [Earthwork][2.2] - Earth wor | k in hard soil or gravelly soil inembankment, roads    | , etc. within 50m. initi                | al lead and1.5m. initial l  | ift including rough dressing andbreaking clods    | to maximum 5cm                  |
| [Earthwork][2.3] - Earth wor | k in hard soil or gravelly soil inembankment, roads    | , etc. within 50m. initi                | al lead and1.5m. initial l  | ift including rough dressing andbreaking clods    | to maximum 5cm                  |
| [Earthwork][2.4] - Earth wor | k in hard soil or gravelly soil inembankment and ro    | ads, etc. maximum lat                   | oratorydry density not le   | ss than1.44Gms./1.52gm./1.65gms. per cubic        | centimeter inroa                |
| Earthwork][3] - Earth work   | in stoney earth and gravels mixed with stone bould     | ders not exceeding 0.01                 | 4 Cu.M. in volume within    | 50m. initial lead and 1.5m. initial lift includir | ng rough dressing               |
| [Earthwork][4] - Earth work  | in Slushy soil (in water up to 0.6m. depth requiring   | g the aid of pans and ve                | ssels) within 50m. initia   | lead and 1.5m. initial lift as per the direction  | approved by the                 |
| E Save Items                 |                                                        | He se Page 1 of 4                       | NY BI                       |                                                   | View 1 - 10 of 3                |

|   | Order<br>No. | Chapter<br>Name | ltem<br>Description | Unit | Edit<br>Items<br>Details | Order<br>Number  | Quantity | Rate<br>Proposed | Amount     |   | Enter<br>Measurements | View<br>Measurements | Edit<br>Measurements | Add<br>Material<br>Coefficient | Delet |
|---|--------------|-----------------|---------------------|------|--------------------------|------------------|----------|------------------|------------|---|-----------------------|----------------------|----------------------|--------------------------------|-------|
| 1 | 0            |                 | Quality<br>Charges  |      | đ                        | 0                |          |                  | 0.00       | 1 | +                     | =                    | ø                    | +                              | Î     |
| 2 | 0            |                 | Royalty<br>Charges  |      | đ                        | 0                |          |                  | 0.00       | 1 | +                     | =                    | ø                    | +                              | Ē     |
| 3 | 0            |                 | Serviceable<br>Cost |      | đ                        | 0                |          |                  | 0.00       | 1 | +                     | =                    | ø                    | +                              | Ô     |
|   |              | 0               |                     |      | De                       | lete All Items : | Û        |                  |            |   |                       |                      |                      |                                |       |
|   |              |                 |                     |      |                          |                  |          | Total            | Amount :   |   | 0                     |                      |                      |                                |       |
|   |              |                 |                     |      |                          |                  |          | GST Charge       | es (12%) : |   | 0                     |                      |                      |                                |       |
|   |              |                 |                     | -    |                          |                  |          |                  |            |   | 0                     |                      |                      |                                |       |

## 3.2. Add Non SR Item

Non-SR Items can be added in Add Non SR Item Screen by clicking on the 'Non-SR Item' button.

| Estimate Number    | 213/876/1 V Q                           |
|--------------------|-----------------------------------------|
| on SR Item         |                                         |
| ields marked wit   | h an asterisk * are required.           |
| SR Year            | 2017                                    |
| SR Zone            | Northern Zone                           |
| Item Description * | LABOUR FOR SHIFTING HOUSE HOLD MATERIAL |
| Unit *             | Numbers                                 |
| Rate *             | 5                                       |

- Non-SR item can be manually entered in Item Description Field.
- Select unit from the list.
- Then enter the rate.
- The Item can be saved by clicking on 'Save' button.
- The 'Reset' button will clear the entered fields.
- Back button will redirect to the Measurement screen.

#### 3.3. Add Parent Items

| Sr.<br>No. | Order<br>No. | Chapter<br>Name | ltem<br>Description               | Unit         | Edit<br>Items<br>Details | Order<br>Number       | Quantity   | Rate<br>Proposed | Amount     |   | Enter<br>Measurements | View<br>Measurements | Edit<br>Measurements | Add<br>Material<br>Coefficien |
|------------|--------------|-----------------|-----------------------------------|--------------|--------------------------|-----------------------|------------|------------------|------------|---|-----------------------|----------------------|----------------------|-------------------------------|
| 1          | 3.00         | Non-SR          | 3-item2<br>(Non SR)               | Bags         | Ø                        | 3.00 <b>×</b><br>3.00 | 8.0        | 133.74           | 1,069.92   | 1 | +                     | =                    | 1                    | +                             |
| 2          | 4.00         | Non-SR          | <mark>4-item</mark> 3<br>(Non SR) | Centimeters  | Ø                        | 4.00 ×                | 10.0       | 267.49           | 2,674.90   | ı | +                     | =                    | 1                    | +                             |
| 3          | 0            |                 | Quality<br>Charges                |              | đ                        | 0                     |            |                  | 0.00       | ı | +                     | =                    | 8                    | +                             |
| 4          | 0            |                 | Royalty<br>Charges                |              | I                        | 0                     |            |                  | 3,455.76   | 1 | +                     | =                    |                      | +                             |
| 5          | 0            |                 | Serviceable<br>Cost               |              | ľ                        | 0                     |            |                  | 0.00       | ı | +                     | =                    | 8                    | +                             |
|            |              | 3707.76         |                                   |              | De                       | lete All Items :      | <b>ů</b> - |                  |            |   |                       |                      |                      |                               |
|            |              |                 |                                   |              |                          |                       |            | Total            | Amount :   |   | 3707.76               |                      |                      |                               |
|            |              |                 |                                   |              |                          |                       |            | GST Charg        | es (12%) : |   | 0.0                   |                      |                      |                               |
|            |              |                 |                                   |              |                          |                       |            |                  |            |   | 3707.76               |                      |                      |                               |
|            |              |                 |                                   | Add Lead Dis | tance 🗛                  |                       |            |                  |            |   |                       |                      |                      |                               |

Items can be add as Parent Item so that sub-items can be include later.

Add Parent Items button will redirect to 'ADD PARENT ITEM' screen

| ADD PAARENT ITEM     |                            |
|----------------------|----------------------------|
| Fields marked with a | n asterisk * are required. |
| SR Year              | 2007                       |
| SR Zone              | Central Zone               |
| Item Description *   | Earth work in hard soil    |
| Item Code *          | 3                          |
|                      | save Reset                 |
| Back                 |                            |

- Item description and item code field needs to be filled.
- Then click on save button to add this item as parent item.
- The 'Reset' button will clear the entered fields.
- Back button will redirect to the Measurement screen.

|            | nt Item                                                      | added Su                                                          | ccessfully                                                                                          |                                                                                                    |                                                  |                                     |                 |                    |                    |      |                            |                      |                                        |                               |
|------------|--------------------------------------------------------------|-------------------------------------------------------------------|----------------------------------------------------------------------------------------------------|----------------------------------------------------------------------------------------------------|--------------------------------------------------|-------------------------------------|-----------------|--------------------|--------------------|------|----------------------------|----------------------|----------------------------------------|-------------------------------|
|            | Es                                                           | stimate Nur                                                       | mber 30/1                                                                                           | .0 🗸                                                                                                |                                                  |                                     |                 |                    |                    |      |                            |                      |                                        |                               |
|            | 1. Plea<br>2. Plea<br>3. Onc<br>4. The<br>5. Scae<br>6. Afte | ase Add Le<br>e estimate<br>Total Amo<br>da Charge<br>er finalize | n Calculate L<br>ad Coefficien<br>e is finalized,<br>ount shown be<br>s deduct from<br>You cannot t | ead Charges b<br>t and Estimate<br>No changes ca<br>low does not<br>rate proposee<br>ransfer estima | e Distanc<br>n be don<br>include r<br>d. To calo | e for Calcula<br>e.<br>ecapitulatio | n charges .     | ad Charges.        |                    |      | rges.<br>t percent at last | of list.             |                                        |                               |
| Marco -    |                                                              | nt Details                                                        |                                                                                                    |                                                                                                    |                                                  |                                     |                 |                    |                    |      |                            |                      | D                                      |                               |
| Sr.        |                                                              | Chapter<br>Name                                                   |                                                                                                    | Unit                                                                                                | Edit<br>Items<br>Details                         | Order<br>Number                     | Quantity        | Rate<br>Proposed   | Amount             |      | Enter<br>Measurements      | View<br>Measurements | Rate Affecting<br>Edit<br>Measurements | Add<br>Material               |
| Sr.        | Order                                                        | Chapter                                                           | ltem                                                                                                | Unit<br>Bags                                                                                        | ltems<br>Details                                 |                                     | Quantity<br>8.0 | Proposed           | Amount<br>1,069.92 | ltem |                            |                      | Edit                                   | Add<br>Material               |
| Sr.<br>No. | Order<br>No.                                                 | Chapter<br>Name                                                   | Item<br>Description<br>3-item2                                                                      |                                                                                                    | ltems<br>Details                                 | Number<br>3.00 🗸                    |                 | Proposed<br>133.74 |                    | ltem | Measurements               | Measurements         | Edit<br>Measurements                   | Add<br>Material<br>Coefficier |

Now the parent item can be visible in Measurement Details screen.

#### Sub Item

| Mea        | suremer      | nt Details         |                                                                                                    |                 |                          |                 |          |                  |        |             |                                         |                      | Rate                 | Affecting Fac                  | tor: 0.0: |
|------------|--------------|--------------------|----------------------------------------------------------------------------------------------------|-----------------|--------------------------|-----------------|----------|------------------|--------|-------------|-----------------------------------------|----------------------|----------------------|--------------------------------|-----------|
| Sr.<br>No. | Order<br>No. | Chapter<br>Name    | Item Description                                                                                                    | Unit            | Edit<br>Items<br>Details | Order<br>Number | Quantity | Rate<br>Proposed | Amount | Sub<br>Item | Enter<br>Measurements                   | View<br>Measurements | Edit<br>Measurements | Add<br>Material<br>Coefficient | Delete    |
| 1          | 0.01         | Earthwork          | 1.1-Earth work in<br>oridinary soil within<br>50m, initial lead and<br>1.5m, initial lift<br>including rought<br>dressing and breaking<br>clods to maximum 5cm<br>to 7cm and laying in<br>layers not exceeding<br>0.3m in depth and as<br>per direction of the<br>Engineer-in-charge per<br>100 cum. AR P NO- 01 | Cubic<br>Meters |                          | 0.01            | 5.0      | 167.24           | 836.20 | 1           | +                                       | =                    | 1                    | +                              | Ē         |
| 2          | 1.00         | Site<br>Cleareance | 1-Cutting of trees,<br>including cutting of<br>trunks, branches and<br>removal of stumps,<br>roots, stacking of<br>serviceable material<br>with all lifts and up to<br>a lead of 1000 metres<br>and earth filling in the<br>depression/pit.                                                                      |                 | Ø                        | 1.00            | 0.0      | 0.00             | 0.00   |             | +<br>I Sub Item by<br>king on this icon | =                    | ð                    | +                              | Û         |

Now the sub-item of the Parent Item can be added by clicking on the highlighted icon in above picture.

The Next screen is Estimate Measurement Screen.

| Estimate Measurement              |                                                         |                               |                  |                                                           |          |
|-----------------------------------|---------------------------------------------------------|-------------------------------|------------------|-----------------------------------------------------------|----------|
| Department                        | Works                                                   | v                             | Branch *         | Select                                                    | ~        |
| SR Zone *                         | Northern Zone                                           | v                             | SR Year *        | 2017                                                      |          |
| SR Type *                         | ● Civil                                                 |                               |                  |                                                           |          |
| Chapter                           | Site Cleareance                                         | •                             |                  |                                                           |          |
| Category                          | Site Clearance                                          | v                             |                  |                                                           |          |
| Item Code Search                  |                                                         |                               |                  |                                                           |          |
| Item Name Search                  |                                                         |                               |                  |                                                           |          |
| Search                            |                                                         |                               |                  |                                                           |          |
| Items List                        |                                                         |                               |                  |                                                           | 0        |
| 0                                 |                                                         | Item Description              |                  |                                                           |          |
| 🗹 [Site Clearance][1.1] - (i) Gir | rth from 300 mm to 600 mm AR 2006 P No 195              |                               |                  |                                                           |          |
| 🛛 [Site Clearance][1.2] - (ii) Gi | irth from 600 mm to 900 mm AR 2006 P No 195             |                               |                  |                                                           |          |
| 🗌 [Site Clearance][1.3] - iii) Gi | rth from 900 mm to 1800 mm AR 2006 P No 195             |                               |                  |                                                           |          |
| □ [Site Clearance][1.4] - (iv) G  | irth above 1800 mm . AR 2006 P No 195                   |                               |                  |                                                           |          |
| 🗌 [Site Clearance][2] - Clearing  | g grass and removal of rubbish up to a distance of 50 m | etres outside the periphery o | f the area (AR-: | 2006,P-196)                                               |          |
| □ [Site Clearance][3.1] - i) In a | area of light jungle (AR-2006,P No-196                  |                               |                  |                                                           |          |
| 🗌 [Site Clearance][3.2] - (ii) In | area of thorny jungle AR 2006 P No 196                  |                               |                  |                                                           |          |
| [Site Clearance][4] - Dismant     | tling of Lime Concrete, cement concrete grade M-10 an   | d below including T&P and so  | affolding where  | ever necessary, sorting the dismantled material, disposal | of unse  |
| [Site Clearance][5] - Dismant     | tling of Cement Concrete Grade M-15 & M-20 including    | T&P and scaffolding whereve   | r necessary, sor | ting the dismantled material, disposal of unserviceable r | nateria  |
| [Site Clearance][6] - Dismant     | tling of Prestressed / Reinforced cement concrete grade | e M-20 & above including T&F  | and scaffoldin   | g wherever necessary, sorting the dismantled material, o  | disposal |
| 🖻 Save Items                      | 14.4                                                    | Page 1 of 5 🕨 🖬               |                  | View 1 - 1                                                | 0 of 45  |

- SR Year and SR fields are auto generated.
- Select Branch.
- Select Chapter and Category from the list.
- Now click on Search button which will enable user to select the items related to the field like Chapter and Category.
- 'Save Items' button will add the selected sub-items for the particular Parent Item.

|            |                                                               | Estimate Nur                                                  | mber 213/876/1 ¥                                                                                                    |                                                |                                  |                 |            |                  |                  |             |                       |                      |                      |               |           |
|------------|---------------------------------------------------------------|---------------------------------------------------------------|----------------------------------------------------------------------------------------------------|------------------------------------------------|----------------------------------|-----------------|------------|------------------|------------------|-------------|-----------------------|----------------------|----------------------|---------------|-----------|
| Meas       | 1. Plea<br>2. Plea<br>3. Once<br>4. The<br>5. Scad<br>6. Afte | se Add Lead<br>e estimate is<br>Total Amount<br>la Charges de | NOTE:<br>alculate Lead Charges bu<br>Coefficient and Estimate<br>finalized,No changes car<br>t shown below does not i<br>educt from rate proposed<br>u cannot transfer estima                                                               | Distance<br>be done<br>nclude re<br>I. To calc | e for Calcu<br>e.<br>ecapitulati | llation of Lea  | d Charges. |                  | 2                |             | t last of list.       |                      | Rate                 | Affecting Fac | ctor: 0.0 |
| Sr.<br>No. | Contraction of the second                                     | Chapter<br>Name                                               | Item Description                                                                                                    | Unit                                           | Edit<br>Items<br>Details         | Order<br>Number | Quantity   | Rate<br>Proposed | Amount           | Sub<br>Item | Enter<br>Measurements | View<br>Measurements | Edit<br>Measurements | Add           | Delete    |
| 1          | 1.00                                                          |                                                               | 1-Cutting of trees,<br>including cutting of<br>trunks, branches and<br>removal of stumps,<br>roots, stacking of<br>serviceable material<br>with all lifts and up to<br>a lead of 1000 metres<br>and earth filling in the<br>depression/pit. |                                                | Ø                                | 1.00            | 0.0        | 0.00<br>Sub Iter | 0.00<br><b>n</b> | 1           | +                     | Ξ                    | 8                    | +             | Û         |
| 2          | 1.01                                                          | Site<br>Cleareance                                            | 1.1-(i) Girth from 300<br>mm to 600 mm AR<br>2006 P No 195                                                                                                    | Each                                           | ľ                                | 1.01            | 0.0        | 282.59           | 0.00             | 1           | +                     | Ξ                    | 1                    | +             | đ         |
| 3          | 4.00                                                          | R.C.C.<br>Works                                               | 3-R.C.C. work of M-15<br>grade with 20mm &                                                                                                    | Cubic<br>Meters                                | Ø                                | 4.00            | 0.0        | 5,968.47         | 0.00             | 1           | +                     | =                    | 1                    | +             | Ô         |

Sub-item of the parent item is now visible in the 'Measurement Details' screen.

#### 3.4. Enter Measurement

| Hestre             | ment D       | lotails       |                                                                                                    |            |                          |                 |          |                  |        |             |                       |                      | Rate                 | Affecting Fac                  | tor: 0.0 |
|--------------------|--------------|---------------|----------------------------------------------------------------------------------------------------|------------|--------------------------|-----------------|----------|------------------|--------|-------------|-----------------------|----------------------|----------------------|--------------------------------|----------|
| Sr. Oro<br>No. No. | der Ch<br>Na | hapter<br>ame | Item Description                                                                                                    | Unit       | Edit<br>Items<br>Details | Order<br>Number | Quantity | Rate<br>Proposed | Amount | Sub<br>Item | Enter<br>Measurements | View<br>Measurements | Edit<br>Measurements | Add<br>Material<br>Coefficient | Delete   |
| 1 0.1              | 01 Ea        | rthvork       | 1.1-Earth work in<br>oridinary soil within<br>50m, initial lead and<br>1.5m, initial lead and<br>1.5m, initial lift<br>including rought<br>dressing and breaking<br>clods to modimum<br>5cm to 7cm and<br>laying in layers not<br>exceeding 0.3m in<br>depth and as per<br>direction of the<br>Engineer-in-charge<br>per 100 cum, AR P<br>ND- 01 |            | G.                       | 0.01            | 4.0      | 149.82           |        |             | n + ico               | ) =<br>n             | ,                    | +                              | 8        |
|                    |              | 0             |                                                                                                    | Delet      | e All Items :            |                 |          |                  |        |             |                       |                      |                      |                                |          |
|                    |              |               |                                                                                                    |            |                          |                 | To       | tal Amoun        |        |             | 0                     |                      |                      |                                |          |
|                    |              |               |                                                                                                    |            |                          |                 | GST Ch   | arges (12%       | :      |             | 0                     |                      |                      |                                |          |
|                    |              |               |                                                                                                    |            |                          |                 |          |                  |        |             | 0                     |                      |                      |                                |          |
|                    |              |               | #dd Lea                                                                                                    | d Distance | 1                        |                 |          |                  |        |             |                       |                      |                      |                                |          |
| Add SR             | Items        | Add Pa        | arent Items Add N                                                                                                    | on SR Iten | Calcu                    | ilate Lead C    | harges   | Quality Ch       | arges  | Add Se      | erviceable Item       | Transfer Est         | Final                | ze Measuren                    | nents    |
| Sandba             | cit Mes      | suremer       |                                                                                                    |            | al harmon                |                 |          |                  |        |             |                       |                      |                      |                                |          |

The Measurements can be given by clicking on the '+' icon which is highlighted in above picture.

It will redirect to Add Measurement screen.

| 🕈 You are here / null                         |                          |          |                                                       |                     |              |                   |                |                 |                |           |           |
|-----------------------------------------------|--------------------------|----------|-------------------------------------------------------|---------------------|--------------|-------------------|----------------|-----------------|----------------|-----------|-----------|
| and a man to be the state of the state of the | k in oridinary soil with |          | tial lead and 1.5m, initia<br>per 100 cum. AR P NO- 0 |                     | dressing and | breaking clods to | maximum 5cm to | o 7cm and layin | ıg in layers n | ot exceed | ling 0.3m |
|                                               | SOR Rate 113.34          |          |                                                       | SOR Quantity 2.     | 0            |                   |                | Unit            | Cubic Meters   |           |           |
| Add Measurements                              |                          |          |                                                       |                     |              |                   |                |                 |                |           |           |
| Item Heading                                  | Item Sub Heading         | Typical  | Typical Measurements                                  | Part                | No.          | Length            | Breadth        | Depth           | Quantity       | Delete    | Сору      |
| outside wall                                  | item1                    |          |                                                       | Road Appurtenanci 🗸 | 2            | 1                 | 1              | 1               | 2.000          | đ         | C Copy    |
| Add Measurements Save                         | Cancel Return to item S  | election |                                                       |                     |              |                   |                | To              | otal Quantity: | 2.000     |           |

- Enter Item Heading and Sub Heading.
- For Typical click on the check box and provide formula in Typical Measurement field.
- Select part from the list.
- Provide no.
- Enter Length, Breadth and Depth in its field.
- Then the Quantity will auto generated.
- The 'save' button will save the added measurements.
- Copy button will enable to copy the given measurements so that the user can add a similar measurement at the time of its requirement.
- Measurement can be added by clicking on the 'Add Measurement' button.

🕈 You are here / null

|                       | k in oridinary soil withi             |          | tial lead and 1.5m, initia<br>per 100 cum. AR P NO- 01 |                     | dressing and l | breaking clods to | maximum 5cm ta | ) 7cm and layir | ıg in layers n | ot exceed | ling 0.3m |
|-----------------------|---------------------------------------|----------|--------------------------------------------------------|---------------------|----------------|-------------------|----------------|-----------------|----------------|-----------|-----------|
|                       | SOR Rate 113.34 SOR Quantity 2.0 Unit |          |                                                        |                     |                |                   |                |                 |                |           |           |
| Add Measurements      |                                       |          |                                                        |                     |                |                   |                |                 |                |           |           |
| Item Heading          | Item Sub Heading                      | Typical  | Typical Measurements                                   | Part                | No.            | Length            | Breadth        | Depth           | Quantity       | Delete    | Сору      |
| outside wall          | item1                                 | ۵        |                                                        | Road Appurtenanci 🗸 | 2              | 1                 | 1              | 1               | 2.000          | Î         | Ф: Сору   |
| Add Measurements Save | Cancel Return to Item Se              | election |                                                        |                     |                |                   |                | To              | otal Quantity: | 2.000     |           |

- Added measurements can be deleted by pressing the delete icon.
- Cancel button will clear the fields that was entered.
- Return to item selection button will get user back to the Measurement Screen.

#### 3.5. View Measurements

User can view their entered measurements by clicking on the View Measurements in Measurement Details Screen.

| and and an | 1. Plea<br>2. Plea<br>3. Once<br>4. The<br>5. Scad<br>6. Afte | se Add Lead<br>e estimate is<br>Total Amoun<br>Ia Charges d<br>r finalize, Vo | NOTE:<br>Calculate Lead C<br>Coefficient and<br>i finalized, No ch<br>it shown below d<br>educt from rate<br>ou cannot transfe                                                            | Estimate<br>anges can<br>loes not in<br>proposed.                           | Distance<br>be done<br>nclude re<br>. To calc | e for Calcul<br>E.<br>Ecapitulatio | lation of Lea   | d Charges. |                  | Ĩ      |             | t last of list.       |                                   |                              |                                                 |       |
|------------|---------------------------------------------------------------|-------------------------------------------------------------------------------|----------------------------------------------------------------------------------------------------|-----------------------------------------------------------------------------|-----------------------------------------------|------------------------------------|-----------------|------------|------------------|--------|-------------|-----------------------|-----------------------------------|------------------------------|-------------------------------------------------|-------|
| r.<br>Io.  |                                                               | nt Details<br>Chapter<br>Name                                                 | Item Descripti                                                                                                    | on                                                                          | Unit                                          | Edit<br>Items<br>Details           | Order<br>Number | Quantity   | Rate<br>Proposed | Amount | Sub<br>Item | Enter<br>Measurements | View<br>Measurements              | Rate<br>Edit<br>Measurements | Affecting Fac<br>Add<br>Material<br>Coefficient | Delet |
| 1          | 1.00                                                          | Site<br>Cleareance                                                            | 1-Cutting of tri<br>including cutti<br>trunks, branch<br>removal of stu<br>roots, stacking<br>serviceable ma<br>with all lifts ar<br>a lead of 1000<br>and earth fillin<br>depression/pit | ng of<br>es and<br>mps,<br>of<br>aterial<br>ad up to<br>metres<br>og in the |                                               | œ                                  | 1.00            | 0.0        | 0.00             | 0.00   | 3           | 1.2                   | =<br>Click on the i<br>View Measu |                              | +                                               | 8     |
| 2          | 1.01                                                          |                                                                               | 1.1-(i) Girth fr<br>mm to 600 mm<br>2006 P No 195                                                                                                    |                                                                             | Each                                          | æ                                  | 1.01            | 0.0        | 282.59           | 0.00   | 1           | .+.                   | =                                 | 1                            | *                                               | 8     |
|            |                                                               |                                                                               | 0                                                                                                    |                                                                             | Deb                                           | ete All Items                      | =               |            |                  |        |             |                       |                                   |                              |                                                 |       |
|            |                                                               |                                                                               |                                                                                                    |                                                                             |                                               |                                    |                 | Ţ          | otal Amoun       | t:     |             | 0                     |                                   |                              |                                                 |       |
|            |                                                               |                                                                               |                                                                                                    |                                                                             |                                               |                                    |                 | GST C      | hanges (12%      | i) :   |             | 0                     |                                   |                              |                                                 |       |
|            |                                                               |                                                                               |                                                                                                    | Add Lead                                                                    | Distance                                      | A                                  |                 |            |                  |        |             |                       |                                   |                              |                                                 |       |
| Ad         | id SR It                                                      | ems Adid                                                                      | Parent Items                                                                                                    | Add No                                                                      | n SR Ite                                      | m Calc                             | ulate Lead      | Charges    | Quality C        | harges | Add S       | erviceable Item       | Transfer Est                      | Finalia                      | ze Measurem                                     | ents  |

The next screen which is 'View Item Measurement' screen shows all the added measurements including the total quantity.

| Estimate No : 213<br>ItemCode : 1.1<br>Item Desc : (i) Gir<br>Unit : Each | th from 300 mm to 600 i | mm AR 2006 P No 195     | j                                   |     |        |         |       |        |
|---------------------------------------------------------------------------|-------------------------|-------------------------|-------------------------------------|-----|--------|---------|-------|--------|
| ltem Heading                                                              | Item Sub Heading        | Measurements<br>Details | Part                                | No. | Length | Breadth | Depth | Qty    |
| inside wall                                                               | item1                   |                         | H.P.C Culvert -<br>300mm Single Row | 2.0 | 2.0    | 2.0     | 2.0   | 16.000 |

• Click on 'Close' button to go to the Measurement Details Screen.

#### 3.6. Edit Measurements

User can edit their added measurements by clicking on the Edit Measurements icon which is highlighted in the below image.

|            | 0.0  | Charles         | In an Description                                                                                                    | 144.14          | 1.10                     | 0.1             | (Charles ) | 0                |        | 0.3 | E-re-                 | 10                   | P. 04                | 111                            | D.1.1  |
|------------|------|-----------------|----------------------------------------------------------------------------------------------------|-----------------|--------------------------|-----------------|------------|------------------|--------|-----|-----------------------|----------------------|----------------------|--------------------------------|--------|
| Sr.<br>No. | No.  | Chapter<br>Name | Item Description                                                                                                    | Unit            | Edit<br>Items<br>Details | Order<br>Number | Quantity   | Rate<br>Proposed | Amount | Sub | Enter<br>Measurements | View<br>Measurements | Edit<br>Measurements | Add<br>Material<br>Coefficient | Delete |
| 1          | 0.01 | Earthwork       | 1.1-Earth work in<br>oridinary soil within<br>50m, initial lead and<br>1.5m, initial lift<br>including rought<br>dressing and breaking<br>clods to maximum<br>5cm to 7cm and<br>laying in layers not<br>exceeding 0.3m in<br>depth and as per<br>direction of the<br>Engineer-in-charge<br>per 100 cum, AR P<br>NO- 01 | Cubic<br>Meters | æ                        | 0.01            | 4.0        | 149.82           | 599.28 | 1   | •<br>Click            | ■<br>on the          | icon to              | •<br>edit                      | 8      |

Then it will redirect to Edit Measurement Screen.

| Item Heading | Item Sub<br>Heading | Typical<br>Measurement<br>Details | Part            | No. | Length | Breadth | Depth | Quantity | Delete |
|--------------|---------------------|-----------------------------------|-----------------|-----|--------|---------|-------|----------|--------|
| inside wall  | item1               |                                   | H.P.C Culvert 🗸 | 1.0 | 1.0    | 1.0     | 1.0   | 1.0      | Î      |
| outside wall | item1               | .30*1                             | H.P.C Culvert 🗸 | 1.0 | 1.0    | 1.0     | 1.0   | 0.3      | Î      |

- Enter Item Heading and Sub Heading.
- For Typical click on the check box and provide formula in Typical Measurement field.
- Select part from the list.
- Provide no.
- Enter Length, Breadth and Depth in its field.
- Delete measurements by pressing the delete icon.
- 'Return to Item Selection' button redirects the current screen to the 'Measurement Details' Screen
- Changes can be made by clicking on the 'Update' button.

#### 3.7. Order Number

|            | 1. Pla<br>2. Pla<br>3. Onc<br>4. The<br>5. Sca | ase Adil Lead<br>ce estimate is<br>Total Amour<br>da Charges d | NOTE:<br>Calculate Lead Charge<br>Coefficient and Estir<br>i finalized, No change<br>it shown below does i<br>educt from rate prop<br>su cannot transfer est | nate Distano<br>s can be doe<br>not include n<br>osed. To calc | e for Calc<br>e.<br>ecapitula | ulation of      | Lead Charg  | jes.             |            |         | t last of list.       |                      |                      |                                |        |
|------------|------------------------------------------------|----------------------------------------------------------------|----------------------------------------------------------------------------------------------------|----------------------------------------------------------------|-------------------------------|-----------------|-------------|------------------|------------|---------|-----------------------|----------------------|----------------------|--------------------------------|--------|
| lea        | sureme                                         | nt Details                                                     |                                                                                                    |                                                                |                               |                 |             |                  |            |         |                       |                      | Rate                 | Affecting Fac                  | tor: 0 |
| ir.<br>10. | Order<br>No.                                   | Chapter<br>Name                                                | Item Description                                                                                                    | Unit                                                           | Edit<br>Items<br>Details      | Order<br>Number | Quantity    | Rate<br>Proposed | Amount     | 10000   | Enter<br>Measurements | View<br>Measurements | Edit<br>Measurements | Add<br>Material<br>Coefficient | Dele   |
| 1          | 1.00                                           |                                                                | 2-Clearing grass and<br>removal of rubbish<br>to a distance of 50<br>metres outside the<br>periphery of the are                                              | Φ                                                              | œ                             | С<br>С          | 0.0<br>Char | 0.00<br>nge O    | a.aa       |         | +<br>er               | =                    | 1                    | +                              | 8      |
| 2          | 2.00                                           |                                                                | 3.2-(ii) In area of thorny jungle                                                                                                    | Hectare                                                        | œ                             | 2.00            | 23500.0     | 5.54             | 130,190.00 | 1       | +                     | =                    | 1                    | +                              | ŝ      |
|            |                                                |                                                                | 0                                                                                                    | Dela                                                           | te All Item                   | 1               | 1           | Clic             | k on th    | ne I    | con                   |                      |                      |                                |        |
|            |                                                |                                                                |                                                                                                    |                                                                |                               |                 |             | Total Amo        | ount :     |         | 0                     |                      |                      |                                |        |
|            |                                                |                                                                |                                                                                                    |                                                                |                               |                 | GST         | Charges (1       | 12%) :     |         | 0                     |                      |                      |                                |        |
|            |                                                |                                                                |                                                                                                    |                                                                |                               |                 |             |                  |            |         | 0                     |                      |                      |                                |        |
|            |                                                |                                                                | Add                                                                                                    | Lead Distance                                                  | A                             |                 |             |                  |            |         |                       |                      |                      |                                |        |
|            | dd SR I                                        | tems Add                                                       | Parent Items Add                                                                                                    | Non SR Ite                                                     | m Cal                         | culate Lea      | ad Charge   | s Quality        | Charges A  | udd Ser | viceable Item         | Transfer Estim       | Finalize             | Measuremen                     | its    |

Sendback Measurements

- Write Order Number in the order number field.
- Click on the ' $\checkmark$ ' icon.

|            |                                                              | Estimate Nu                                                                      | mber 213/858/1 ¥                                                                                                    |                                                     |                               |                 |           |                  |             |             |                       |                      |                      |                                |         |
|------------|--------------------------------------------------------------|----------------------------------------------------------------------------------|----------------------------------------------------------------------------------------------------|-----------------------------------------------------|-------------------------------|-----------------|-----------|------------------|-------------|-------------|-----------------------|----------------------|----------------------|--------------------------------|---------|
|            | 1. Plea<br>2. Plea<br>3. Onc<br>4. The<br>5. Scal<br>6. Afte | ese Add Lead<br>e estimate is<br>Total Amoun<br>da Charges de<br>er finalize, Yo | NOTE:<br>alculate Lead Charges b<br>Coefficient and Estimat<br>finalized,No changes ca<br>t shown below does not<br>educt from rate propose<br>u cannot transfer estima | e Distance<br>n be done<br>include re<br>d. To calc | e for Calc<br>e.<br>ecapitula | tion charg      | Lead Char | ges.             |             | cent at     | t last of list.       |                      | Bate                 | Monton Da                      | tor: 0  |
| lea        | sureme                                                       | nt Details                                                                       |                                                                                                    |                                                     |                               |                 |           |                  |             |             |                       |                      | Rate                 | Affecting Fac                  | tor: 0. |
| Sr.<br>No. | Order<br>No.                                                 | Chapter<br>Name                                                                  | Item Description                                                                                                    | Unit                                                | Edit<br>Items<br>Details      | Order<br>Number | Quantity  | Rate<br>Proposed | Amount      | Sub<br>Item | Enter<br>Measurements | View<br>Measurements | Edit<br>Measurements | Add<br>Material<br>Coefficient | Delet   |
|            | 1.00                                                         | Site<br>Cleareance                                                               | 3.2-(ii) In area of<br>thorny jungle                                                                                                    | Hectare                                             | 8                             | 1.00            | 23500.0   | 5.54             | 130, 190.00 | 1           | *                     | =                    | 1                    | +                              | 8       |
| 1          |                                                              |                                                                                  |                                                                                                    | Hectare                                             | Ø                             | 2.00            | 0.0       | 0.00             | 0.00        | 1           | ÷                     | =                    | 1                    | +                              | ŝ       |

# 3.8. Add Material Co-efficient

Estimate Number 213/876/1 ¥

|            |                                                               | Estimate Nu                                                                      | mber 213/876/1 ¥                                                                                                    |                                                |                                 |                |            |          |        |      |                 |              |                                  |                         |          |
|------------|---------------------------------------------------------------|----------------------------------------------------------------------------------|----------------------------------------------------------------------------------------------------|------------------------------------------------|---------------------------------|----------------|------------|----------|--------|------|-----------------|--------------|----------------------------------|-------------------------|----------|
|            | 1. Plea<br>2. Plea<br>3. Onco<br>4. The<br>5. Scac<br>6. Afte | ise Add Lead<br>e estimate is<br>Total Amouni<br>da Charges de<br>r finalize, Yo | NOTE:<br>alculate Lead Charges bi<br>Coefficient and Estimate<br>finalized, No changes cai<br>t shown below does not i<br>educt from rate proposec<br>u cannot transfer estima                                                              | Distance<br>n be don<br>nclude n<br>d. To calc | e for Calcı<br>e.<br>ecapitulat | ulation of Lea | d Charges. |          | -      |      | t last of list. |              |                                  |                         |          |
| 1233 C     | and the state                                                 | nt Details                                                                       | Item Description                                                                                                    | Unit                                           | Edit                            | Order          | Quantity   | Data     | Amount | Sub  | Enter           | View         | Rate .                           | Affecting Fac           | tor: 0.0 |
| Sr.<br>No. | No.                                                           | Chapter<br>Name                                                                  | Item Description                                                                                                    | Unit                                           | Items<br>Details                | Number         | Quantity   | Proposed | Amount | Item |                 | Measurements |                                  | Material<br>Coefficient |          |
| 1          | 1.00                                                          | Site<br>Cleareance                                                               | 1-Cutting of trees,<br>including cutting of<br>trunks, branches and<br>removal of stumps,<br>roots, stacking of<br>serviceable material<br>with all lifts and up to<br>a lead of 1000 metres<br>and earth filling in the<br>depression/pit. |                                                | Ø                               | 1.00           | 0.0        | 0.00     | 0.00   | 3    | +               |              | ₽<br>on to add<br>erial Coeffici | +<br>ent                | Î        |
| 2          | 1.01                                                          | Site<br>Cleareance                                                               | 1.1-(i) Girth from 300<br>mm to 600 mm AR<br>2006 P No 195                                                                                                    | Each                                           | ľ                               | 1.01 V<br>1.01 | 0.0        | 282.59   | 0.00   | 1    | +               |              | 1                                | +                       | â        |
| 3          | 4.00                                                          | R.C.C.<br>Works                                                                  | 3-R.C.C. work of M-15<br>grade with 20mm &                                                                                                    | Cubic<br>Meters                                |                                 | 4.00           | 0.0        | 5,968.47 | 0.00   | 1    | +               | =            | 1                                | +                       | Ô        |

The Material Coefficient can be added by pressing on the '+' icon.

The next screen shows the Material Details screen.

| IMPORTANT, PLEA  | ISE NOTE:<br>ents generated by the system must be verified by the user before save/update operation. |                      |               |                                  |      |
|------------------|----------------------------------------------------------------------------------------------------|----------------------|---------------|----------------------------------|------|
| Material Details |                                                                                                    |                      |               |                                  |      |
| Select           | Material Description                                                                                 | Material Description | Material Rate | Lead Coefficient                 | Dele |
|                  | 18-Screened and washed sharp sand for mortar                                                         | Sand                 | 35.00         | 0.0000                           | Î    |
|                  | 19-Sand for filling and road blinding                                                                | Sand                 | 35.00         | 1.0000                           | Ô    |
| SELECT MATERIA   | 20-Clay mortar for masonry work with admixture of sand.                                              | Earth                | 35.00         | 0.0000                           | Î    |
| D                | 24.1-a) Granite broken stone of size not less than 0.0025 Cum. Stacked                               | Granite Product      | 130.00        | 0.0000 <b>U</b>                  | Ô    |
|                  | 24.2-b) Granite stone of size not less than 0.0025 Cum. picked up.                                   | Granite Product      | 130.00        | 0.0000 ENTER LEAD<br>COEFFICIENT | Ô    |
|                  | 25-Stone other than granite quarried, broken and staked 0.0015 Cum to 0.003 Cum                      | Granite Product      | 130.00        | 0.0000                           | Î    |
|                  | 26-Stone other than granite picked up and staked 0.0015 Cum. to 0.003 Cum                            | Granite Product      | 130.00        | 0.0000                           | â    |
|                  | 27-Stone other than granite quarried, broken and staked above 0.003 Cum                              | Granite Product      | 130.00        | 0.0000                           | Ô    |
| ٥                | 28-Stone other than granite picked up, broken and staked above 0.003 Cum                             | Granite Product      | 130.00        | 0.0000                           | Ô    |
|                  | 29.1-a) Crusher broken.                                                                              | Granite Product      | 130.00        | 0.0000                           | Ô    |
| SAVE COEFFICIENT | 29.2-b) Hand broken.                                                                                 | Granite Product      | 130.00        | 0.0000                           | Ô    |
|                  | 30.1-a) Crusher broken.                                                                              | Granite Product      | 130.00        | 0.0000                           | â    |

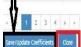

- Select material.
- Enter the Lead coefficient.
- Materials can be saved by 'Save/Update Coefficients' button.
- Any Materials can be deleted by pressing the delete icon.
- The 'Close' button will lead user to the Measurement Screen.

#### 3.9. Add Lead Distance

| Hea        | sureme       | nt Details      |                     |        |                          |                  |             |                  |            |             |                       |                      | Rate                | fecting Fact                   | tor: 0.0 |
|------------|--------------|-----------------|---------------------|--------|--------------------------|------------------|-------------|------------------|------------|-------------|-----------------------|----------------------|---------------------|--------------------------------|----------|
| Sr.<br>No. | Order<br>No. | Chapter<br>Name | ltem<br>Description | Unit   | Edit<br>Items<br>Details | Order<br>Number  | Quantity    | Rate<br>Proposed | Amount     | Sub<br>Item | Enter<br>Measurements | View<br>Measurements | Edit<br>Measurement | Add<br>Material<br>Coefficient | Delet    |
| 1          | 0            |                 | Quality<br>Charges  |        | ß                        | 0                |             |                  | 0.00       | 1           | +                     | Ξ                    | 1                   | +                              | Û        |
| 2          | 0            |                 | Royalty<br>Charges  |        | Ø                        | 0                |             |                  | 0.00       | 1           | +                     | Ξ                    | 1                   | +                              | Û        |
| 3          | 0            |                 | Serviceable<br>Cost |        | Ø                        | 0                |             |                  | 0.00       | 1           | +                     | Ξ                    | 1                   | +                              | Û        |
|            |              | 0               |                     |        | De                       | lete All Items : | t.          |                  |            |             |                       |                      |                     |                                |          |
|            |              |                 |                     |        |                          |                  |             | Total            | Amount :   |             | 0                     |                      |                     |                                |          |
|            |              |                 | C                   | iele   |                          | Add L            | and I       | GST Charg        | es (12%) ; |             | 0                     |                      |                     |                                |          |
|            |              |                 | C                   | ICK    | on                       | Add L            | .eau i      | Dista            | ncei       | co          | 0                     |                      |                     |                                |          |
|            |              |                 |                     | Add Le | ad Distance              | A                | -           |                  |            |             |                       |                      |                     |                                |          |
| Add        | SR Item      | s Add P         | arent Items         | Add N  | Non SR Ite               | em Calcul        | ate Lead Ch | arges Qu         | ality Char | ges         | Add Serviceable       | Item Transfer I      | Estimate Final      | ize Measurem                   | ients    |
| Sen        | dback M      | easureme        | nts                 |        |                          |                  |             |                  |            |             |                       |                      |                     |                                |          |

- Lead distance can be added by clicking on the 'Add Lead Distance' icon.
- Next Screen will be redirected to Materials Screen.

| aterials |                              |             |                |      |
|----------|------------------------------|-------------|----------------|------|
| lect     | Material Description         | Quarry Name | Distance       | Dele |
| 8        | 1-Cement                     | Rasulgargh  | 6.0000         | Î    |
|          | 2-Sand                       | Balianta    | 10.0000        | Û    |
| Α        | 3-Noorum                     |             |                | Î    |
| 17 -     | 4-Duarry Dust                |             | click on the   |      |
| U        | 191-Bitumen (VG-30)          |             | icon to delete | 1    |
| Select   | Material                     |             |                | Û    |
| 0        | 193-Emulsion (S.S)           |             |                | Î    |
| ubmit    | 195-300mm dia NP3 Hume Pipe  |             |                | Î    |
| D        | 196-600mm dia NP3 Hume Pipe  |             |                | Û    |
| 0        | 197-1000mm dia NP3 Hume Pipe |             |                | 8    |

- Select the material from the list.
- Fill the source name in 'Quarry Name' field.
- Add lead distance in 'Distance' field.
- The material can be deleted by clicking on the delete icon.
- Click on Submit button.
- Click on 'Close' button to go to the Measurement Details Screen.

#### **3.10.** Calculate Lead Charges

| Dele | Add<br>Material<br>Coefficient | Edit<br>Measurements | View<br>Measurements | Enter<br>Measurements | Sub<br>Item | Amount     | Rate<br>Proposed | Quantity    | Order<br>Number | Edit<br>Items<br>Details | Unit  | Item<br>Description | Chapter<br>Name |          | Sr.<br>No. |
|------|--------------------------------|----------------------|----------------------|-----------------------|-------------|------------|------------------|-------------|-----------------|--------------------------|-------|---------------------|-----------------|----------|------------|
| Û    | +                              | 1                    | Ξ                    | +                     | 1           | 0.00       |                  |             | 0               | ø                        |       | Quality<br>Charges  |                 | 0        | 1          |
| â    | +                              | 1                    | Ξ                    | +                     | 1           | 0.00       |                  |             | 0               | ß                        |       | Royalty<br>Charges  |                 | 0        | 2          |
| Û    | +                              | 1                    | Ξ                    | +                     | 1           | 0.00       |                  |             | 0               | Ø                        |       | Serviceable<br>Cost |                 | 0        | 3          |
|      |                                |                      |                      | 0                     |             | Amount :   | Total            |             | lick o          |                          |       |                     | 0               |          |            |
|      |                                |                      |                      | 0                     |             | es (12%) : | Col Charge       | Char        | Lead            | ate                      | cul   | Cal                 |                 |          |            |
|      |                                |                      |                      | 0                     |             |            |                  | -           |                 |                          |       |                     |                 |          |            |
|      |                                |                      |                      |                       |             |            |                  | V           | A               | ad Distance              | Addle |                     |                 |          |            |
| ents | ize Measurem                   | stimate Finali       | tem Transfer E       | Add Serviceable I     | ges 4       | ality Char | arges Qu         | ate Lead Ch | m Calcula       | Non SR Ite               | Add N | arent Items         | Add Pa          | SR Items | Add        |

Lead charges can be calculated in accordance to the given material source and its lead distance provided in the Lead distance field by clicking on the 'Calculate Lead Charges' button.

| Delete | Add<br>Material | Edit<br>Measurements | View<br>Measurements | Enter<br>Measurements | Sub<br>Item | Amount     | Rate<br>Proposed | Quantity    | Order<br>Number | Edit<br>Items | Unit    | Item<br>Description | Chapter<br>Name | Order<br>No. | Sr.<br>No. |
|--------|-----------------|----------------------|----------------------|-----------------------|-------------|------------|------------------|-------------|-----------------|---------------|---------|---------------------|-----------------|--------------|------------|
|        | Coefficient     |                      |                      |                       |             |            |                  |             |                 | Details       |         |                     |                 |              |            |
| Û      | +               | '                    | Ξ                    | +                     | 1           | 0.00       |                  |             | 0               | 8             |         | Quality<br>Charges  |                 | 0            | 1          |
| Û      | +               | 1                    | =                    | +                     | 1           | 0.00       |                  |             | 0               | Ø             |         | Royalty<br>Charges  |                 | 0            | 2          |
| Û      | +               | '                    | Ξ                    | +                     | 1           | 0.00       |                  |             | 0               | Ø             |         | Serviceable<br>Cost |                 | 0            | 3          |
|        |                 |                      |                      |                       |             |            |                  | ŧ           | ete All items : | Del           |         |                     | ٥               |              |            |
|        |                 |                      |                      | arges <sup>0</sup>    | Ch          | ility      | n Qua            | ick o       | C               |               |         |                     |                 |              |            |
|        |                 |                      |                      | 0                     |             |            | GST Charge       |             |                 |               |         |                     |                 |              |            |
|        |                 |                      |                      | 0                     |             | Π          |                  |             |                 |               |         |                     |                 |              |            |
|        |                 |                      |                      |                       |             | 57         |                  |             | A               | ad Distance   | Add Lei |                     |                 |              |            |
| ants   | ize Measurem    | timata Finali        | Item Transfer 8      | Add Serviceable I     |             | ality Char | armer Our        | ate Lead Ch | Calcula         | Ion SR Ite    | Add N   | arent Items         | Add D           | CD Itom      | 1.44       |

#### 3.11. Quality Charges

Quality Charges can be add by pressing on the 'Quality Charges' button present in Measurement Details Screen.

Then it will redirect to Quality Charges Screen.

| Saved S   | Successfully      | -                  |                            |       |            |                                    |                       |        |
|-----------|-------------------|--------------------|----------------------------|-------|------------|------------------------------------|-----------------------|--------|
| Quality   | Charges           |                    |                            |       |            |                                    |                       |        |
|           | Test Name         | Soll Testing       | *                          |       |            |                                    |                       |        |
|           | Test Sub Types    | Select             | v                          |       |            |                                    |                       |        |
|           | Remarks           | Soil Test for Road |                            |       |            |                                    |                       |        |
|           | No Of Test        | 1                  |                            |       |            |                                    |                       |        |
|           | Add               |                    | Click on Add               |       |            |                                    |                       |        |
| Quality   | Control Test List |                    |                            |       |            |                                    |                       |        |
| Sr.No.    | Test Name         | Test Description   | Unit                       | Rate  | No Of Test | Rate (A):                          | Remarks               | Delete |
| 1         | Soil Testing      | Soil Testing       | Test                       | 100.0 | 1          | 100.0                              | Soil Test<br>for Road | *      |
| Return to | o Itam Selection  | Beturn             | Click on<br>To Item Select | tion  |            | total Quality Raterial:<br>on Dele |                       | n      |

- Select Test Name
- Select Test Sub Types.
- Enter No of test.
- Save the help of 'Add' button.
- User can delete any Test by clicking on the delete icon.
- 'Return to Item Selection' button will redirect the present screen to the Measurement Details Screen.

#### **3.12.** Finalize Measurements

| Sr.<br>No. | Order<br>No. | Chapter<br>Name    | Item Description                                            | Unit            | Edit<br>Items<br>Details | Order<br>Number   | Quantity   | Rate<br>Proposed | Amount     | Sub<br>Item | Enter<br>Measurements | View<br>Measurements | Edit<br>Measurements | Add<br>Material<br>Coefficient | Delete |
|------------|--------------|--------------------|-------------------------------------------------------------|-----------------|--------------------------|-------------------|------------|------------------|------------|-------------|-----------------------|----------------------|----------------------|--------------------------------|--------|
| 1          | 1.00         | Non-SR             | 3-LABOUR FOR<br>SHIFTING HOUSE<br>HOLD MATERIAL (Non<br>SR) | Numbers         | ß                        | 1.00              | 0.0        | 56.56            | 0.00       | 1           | +                     | =                    | 1                    | +                              | Ē      |
| 2          | 1.01         | Site<br>Cleareance | 1.1-(i) Girth from<br>300 mm to 600 mm<br>AR 2006 P No 195  | Each            | Ø                        | 1.01              | 0.0        | 247.24           | 0.00       | 1           | +                     | =                    | 1                    | +                              | Ô      |
| 3          | 0            |                    | Quality Charges                                             |                 | Ø                        | 0                 |            |                  | 0.00       | 1           | +                     | =                    |                      | +                              | â      |
| 4          | 0            |                    | Royalty Charges                                             |                 | Ø                        | 0                 |            |                  | 0.00       | 1           | +                     | =                    |                      | +                              | Ô      |
| 5          | 0            |                    | Serviceable Cost                                            |                 | Ø                        | Ó                 |            |                  | 0.00       | 1           | +                     | =                    |                      | +                              | Ô      |
|            |              | 0                  |                                                             |                 | D                        | elete All Items : | ū          |                  |            |             |                       |                      |                      |                                |        |
|            |              |                    |                                                             |                 |                          |                   |            | Total            | Amount :   |             | 0                     |                      |                      | 21                             |        |
|            |              |                    |                                                             |                 |                          |                   |            | GST Charg        | es (12%) : |             | 0                     | Click to Fina        | lize Measure         | ements                         |        |
|            |              |                    |                                                             |                 |                          |                   |            |                  |            |             | 0                     |                      | Л                    |                                |        |
|            |              |                    | Add                                                         | l Lead Distance | A                        |                   |            |                  |            |             |                       |                      | V                    |                                |        |
| Add        | SR Item      | s Add Pare         | nt Items Add Non SF                                         | t Item Ca       | lculate Le               | ad Charges        | Quality Ch | arges Ado        | d Servicea | ble Iter    | n Transfer Esti       | nate Finalize /      | Aeasurements         |                                |        |

- Click on Finalize Measurements button.
- After Finalization estimate will get forwarded from Section officer (Junior Engineer) to Subdivision Officer (Assistant Executive Engineer).
- Once estimate is finalized then user will not be allowed to perform any functionality like Enter Measurements, Edit Measurements or Delete Measurements.
- The process flow of Estimate begins from Junior Engineer Login -> Assistant Executive Engineer Login-> Estimator Login->Executive Engineer Login-> Superintendent Engineer Login-> Chief Engineer-> Engineer In Chief Login

#### 4. By selecting Estimates -> Estimate -> Used Estimates. displays Used Estimate Details Screen

| Estimates                        | 1000   | and the second second |           | (ax 36+, Google Chrome 37+) |                 |         |                                                                                                    |      |
|----------------------------------|--------|-----------------------|-----------|-----------------------------|-----------------|---------|----------------------------------------------------------------------------------------------------|------|
| Masters                          | ft You | are here / Estimates  | Estimate  |                             |                 |         |                                                                                                    |      |
| Estimate                         |        | Estimate Number       | 213/891/1 | Y                           | Q               |         |                                                                                                    |      |
| Estimate Master                  | Used E | stimate Details       |           |                             |                 |         |                                                                                                    |      |
| » Measurement                    | Sr.No. | Estimate Descriptio   | n         | Estimate For                | Estimate Amount | Sr Year | View Items                                                                                                    | Сору |
| » Used Estimates                 | 1      | Test Estimate         |           | 37                          | 2.017.00        | Roads   |                                                                                                    | -    |
| Recapitulation Entry             |        | The Lander            |           |                             |                 | 10000   |                                                                                                    | 1    |
| » Upload Documents               |        |                       |           |                             |                 |         | Δ                                                                                                    |      |
| <ul> <li>Upload Items</li> </ul> |        |                       |           |                             | lick on the ic  |         | La contra de la contra de la co |      |
| Estimate Rate Analysis           |        |                       |           | IV                          | leasurement     | Detail  | s                                                                                                    |      |

| Sr. No. | Heading | SubHeading | Length | Breadth | Depth | Quantity |
|---------|---------|------------|--------|---------|-------|----------|
| 1       |         |            | 0.0    | 0.0     | 0.0   | 0.0      |
| 2       |         |            | 1.0    | 1.0     | 1.0   | 32.0     |
| 3       |         |            | 0.0    | 0.0     | 0.0   | 0.0      |
| 4       |         |            | 1.0    | 1.0     | 1.0   | 36.0     |
| 5       |         |            | 0.0    | 0.0     | 0.0   | 0.0      |

🗲 Back

- Click on View icon to see the measurement details for this Estimate.
- Click on Back button to go to Used Estimate Details Screen.
- Click on Copy icon to copy this estimate to another work which has no previous estimate present.

| Parent                 | Work Number   | 30                 |                      |
|------------------------|---------------|--------------------|----------------------|
| Parent Wor             | k Description | M/R to Rest Shed B | uildings             |
|                        | Work Number   | 30/5               |                      |
| Wor                    | k Description | M/R to Rest Shed   | Click on the icon to |
| y Estimate             |               |                    | Search Work Num      |
| Estimate Number *      | 30/5          |                    |                      |
| Estimate Description * | ROAD ESTIN    | 1ATE               |                      |
| Estimate Date *        | 09/05/2021    |                    | <b>**</b>            |
| SR Year *              | 2017          |                    | ~                    |

- Click on Search icon to search the Work Number.
- Enter Estimate Description.
- Select SR Year.

.....

- Click on copy icon.
- Click on Cancel button to go to Used Estimate Details Screen

| Copied S | Successfully     |        |              |                 |         |      |        |                  |      |
|----------|------------------|--------|--------------|-----------------|---------|------|--------|------------------|------|
|          | Estimate Number  | Select |              | ✓ Q             |         |      |        |                  |      |
| Estimate | e Details        |        |              |                 |         |      |        |                  |      |
| Sr.No.   | Estimate Descrip | otion  | Estimate For | Estimate Amount | SR Year | Edit | Delete | View & Add Items | Сору |
| No Recon | d To Display     |        |              |                 |         |      |        |                  |      |
| Add      |                  |        |              |                 |         |      |        |                  |      |

The below image shows the similar estimation as the copied one (eg. Copy 213/891/1 to 30/5).

|            | Estimate Number 30/5 |              | ✓ Q             |         |      |        |                        |      |
|------------|----------------------|--------------|-----------------|---------|------|--------|------------------------|------|
| Estimate I | Details              |              |                 |         |      |        |                        |      |
| Sr.No.     | Estimate Description | Estimate For | Estimate Amount | SR Year | Edit | Delete | View<br>& Add<br>Items | Сору |
| 1          | ROADS                | Roads        | 9,099.24        | 2017    | 1    | Î      |                        | æ    |

5. By selecting Estimates -> Estimate -> Recapitulation Entry displays Recapitulation Entry Screen.

User can calculate Quality Control Charges, GST against the Estimate in Recapitulation Entry Screen.

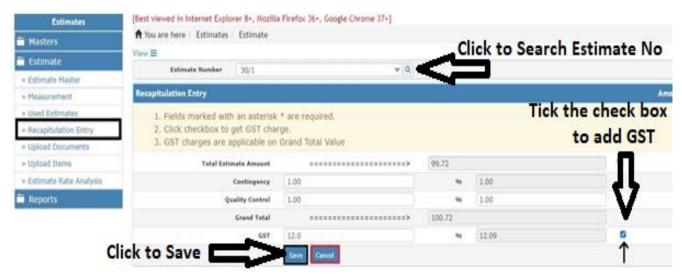

- Search the Estimate Number.
- Enter the Contingency percentage.
- Enter Quality Control percentage.
- Click the check box to include GST and make changes if needed.
- Click on save button to add the charges to the total amount.
- Cancel button redirect the current screen to the View Recapitulation Details Screen.

| Re      | ecord Saved Successful | ly    |            |                       | Clic            | k to E | dit       |
|---------|------------------------|-------|------------|-----------------------|-----------------|--------|-----------|
|         | Estimate Number        | 30/1  |            | v Q                   |                 |        |           |
| View R  | ecapitulation Details  |       |            |                       |                 | ų      | nt in Rs. |
| Sr. No. | Estimate Amount        |       | GST Amount | Recapitulation Amount | Total Amount    | Edit   | Delete    |
| 1       |                        | 99.72 | 12.09      | 1.2                   | 4 112.93        | 1      | 1         |
| +448    | EVer Al                |       |            | C                     | ick to delete 🕳 |        | <b>A</b>  |

- Click on the Add button to make new entry.
- Click on Delete icon to delete the entry.
- Click on the edit icon user to edit entries like Contingency, quality control and also can add GST.
- Click on Update to make Changes.

**6.** By selecting Estimates -> Estimate -> Estimate Rate Analysis. Measurement Detail screen is displayed.

| Estimates                |
|--------------------------|
| 🗎 Masters                |
| 🗎 Estimate               |
| » Estimate Master        |
| » Measurement            |
| » Used Estimates         |
| » Recapitulation Entry   |
| » Upload Documents       |
| » Upload Items           |
| » Estimate Rate Analysis |
| Reports                  |

#### 6.1 Edit Material Rates

|         | Estimate Number 213/855/1 v Q click                                                                                                    | to         | sea              | rch                | Estir            | nate                      | No               |
|---------|----------------------------------------------------------------------------------------------------|------------|------------------|--------------------|------------------|---------------------------|------------------|
| Measure | ment Details                                                                                                    |            |                  |                    |                  |                           |                  |
| Sr. No. | Item Description                                                                                                    | SR<br>Year | Unit             | SR<br>Unit<br>Rate | Copy<br>Analysis | Edit<br>Material<br>Rates | Enter<br>Analysi |
| 1       | 4-Cement concrete (1:4:8) with 4 cm size hard granite metal Click on the Icon to edit                                                                                                    | 2017       | Cubic<br>Meters  | 0.00               | 0                | 1                         | ß                |
| 2       | 43.5.1-900mm equilateral triangle                                                                                                    | 2017       | Each             | 0.00               | 20               | 1                         | ď                |
| 3       | 6.1-Labour for fitting and fixing woven wire fencing with top line of barbed wire to the posts by means of staples and straining hooks.                                                                                                    | 2017       | Meters           | 0.00               | ٢                | 1                         | ß                |
| 4       | 6.2-Labour for fixing old sal bullah including cost of nails after cutting to required sizes.                                                                                                    | 2017       | RM               | 0.00               | æ                | 1                         | C,               |
| 5       | 6.3-(e) 450mm dia R.C.C. pipe                                                                                                    | 2017       | RМ               | 0.00               | 2                | 1                         | ď                |
| 6       | 3.1-i) in area of light jungle (AR-2006,P No-196                                                                                                    | 2017       | Square<br>Meters | 5.41               | ۵                | 1                         | Ľ                |
| 7       | 1.1-Earth work in oridinary soil within 50m, initial lead and 1.5m, initial lift including rought dressing and breaking clods to maximum 5cm to 7cm and laying in layers not exceeding 0.3m in depth and as per direction of the Engineer-in-charge per 100 cum. AR P NO- 01 | 2017       | Cubic<br>Meters  | 110.14             | 8                | '                         | ¢                |

Material Rates can be changed as per the local market price for the prescribed materials by clicking on the edit icon which is highlighted in above picture.

The next Screen is Edit Material's Rate Screen.

| Rates upd  | fated successfully.  |                                        |          |             |          |                       |          |        |
|------------|----------------------|----------------------------------------|----------|-------------|----------|-----------------------|----------|--------|
| Item Deta  | ik                   |                                        |          |             |          |                       |          |        |
| Fiel       | lds marked with an a | asterisk * are required.               |          |             |          |                       |          |        |
|            | Estimate Number      | 213/855/1                              |          |             |          |                       |          |        |
|            | Item Code            | 4                                      |          |             |          |                       |          |        |
|            | To Item Description  | Cement concrete (1:4:8) with 4 cm size | hard gra | inite metal |          |                       |          |        |
|            | Item Unit            | cum                                    |          |             |          |                       |          |        |
| Edit Mate  | rial's Rate          |                                        |          |             |          |                       |          |        |
| Sr.<br>No. | Item Descriptio      | n                                      | Unit     | Item Rate   | Quantity | Percentage Considered | amount   | Rate   |
| 1          | Cement               |                                        | qtl      | 583.59      | 1.7200   | 100.00                | 1003.775 | 583.59 |
| 2          | Screened and was     | shed sharp sand for mortar             | cum      | 46.00       | 0.4800   | 100.00                | 22.080   | 46.00  |
| click      | Granite Stone bro    | ken metal 40mm. size- b) Hand broken.  | cum      | 544.00      | 0.9600   | 100.00                | 522.240  | 544.00 |

- Enter local market rate in the Rate Field.
- Click on Update button to save particular item's changed Rate.
- Press Cancel button to go to Estimate Rate Analysis Screen.

#### 6.2 Copy Analysis

| Honor   | vment Details                                                                                                    |            |                  |                    |                  |                           |                  |
|---------|----------------------------------------------------------------------------------------------------|------------|------------------|--------------------|------------------|---------------------------|------------------|
| Sr. No. | Item Description                                                                                                    | SR<br>Year | Unit             | SR<br>Unit<br>Rate | Copy<br>Analysis | Edit<br>Material<br>Rates | Enter<br>Analysi |
| 1       | 4-Cement concrete (1:4:8) with 4 cm size hard granite metal Click to Copy Analysis                                                                                                    |            | Cubic<br>Meters  | 0.00               | ~                | 1                         | ß                |
| 2       | 43.5.1-900mm equilateral triangle                                                                                                    |            | Each             | 0.00               | 2                | 1                         | C.               |
| 3       | 6.1-Labour for fitting and fixing woven wire fencing with top line of barbed wire to the posts by means of staples and straining hooks.                                                                                                    | 2017       | //eters          | 0.00               | 2                | 1                         | ß                |
| 4       | 6.2-Labour for fixing old sal bullah including cost of nails after cutting to required sizes.                                                                                                    | 2017       | R/M.             | 0.00               | 3                | 1                         | Ľ                |
| 5       | 6.3-(e) 450mm dia R.C.C. pipe                                                                                                    | 2017       | RM               | 0.00               | ٢                | 1                         | C,               |
| 6       | 3.1-i) In area of light jungle (AR-2006,P No-196                                                                                                    | 2017       | Square<br>Meters | 5.41               | 2                | 1                         | Ø                |
| 7       | 1.1-Earth work in oridinary soil within 50m, initial lead and 1.5m, initial lift including rought dressing and breaking clods to maximum 5cm to 7cm and laying in layers not exceeding 0.3m in depth and as per direction of the Engineer-in-charge per 100 cum. AR P NO- 01 | 2017       | Cubic<br>Meters  | 110.14             | 2                | 1                         | ß                |

Here any particular item rate of an estimate can be copied to this item with the help of copy icon.

#### Click to go to Previous Screen Copy Estimate Analysis Breakup Fields marked with an asterisk \* are required. To Estimate Number 213/855/1 To Item Code 4 Cement concrete (1:4:8) with 4 cm size hard granite metal To Item Description Item Unit cum From Estimate Number \* 213/876/1 ¥ Click to From Item \* 3-Providing 6mm thickness precoated seal coat type 8 using 💙 Click to Clear the Fields Copy

- Select Estimate number.
- Select the item which you want to copy.
- Click on Copy button to Copy Estimate Analysis.
- Click Reset button to clear fields.
- Click on Back button to go to Estimate Analysis screen.

|         | Estimate Number       | 213/855/1                        |       | V Q |            |                 |                    |                  |                           |                   |
|---------|-----------------------|----------------------------------|-------|-----|------------|-----------------|--------------------|------------------|---------------------------|-------------------|
| Measure | ement Details         |                                  |       |     |            |                 |                    |                  |                           |                   |
| Sr. No. | Item Description      |                                  |       |     | SR<br>Year | Unit            | SR<br>Unit<br>Rate | Copy<br>Analysis | Edit<br>Material<br>Rates | Enter<br>Analysis |
| 1       | 4-Cement concrete (1: | 4:8) with 4 cm size hard granite | metal |     | 2017       | Cubic<br>Meters | 56.00              | 4                | 1                         | ď                 |

We can see the SR unit rate copied from the Estimate Number that we had entered in 'Copy Estimate Analysis Breakup' Screen.

# 6.3 Enter Analysis

|         | Estimate Number                                                                                                    | 213/876/1                                                                                                    |                                                                                                    | Y Q                                                                                                    |                                                                                                    |            |                 |                 |               |                           |                  |
|---------|----------------------------------------------------------------------------------------------------|----------------------------------------------------------------------------------------------------|----------------------------------------------------------------------------------------------------|----------------------------------------------------------------------------------------------------|----------------------------------------------------------------------------------------------------|------------|-----------------|-----------------|---------------|---------------------------|------------------|
| Measur  | ement Details                                                                                                    |                                                                                                    |                                                                                                    |                                                                                                    |                                                                                                    |            |                 |                 |               |                           |                  |
| Sr. No. | Item Description                                                                                                    |                                                                                                    |                                                                                                    |                                                                                                    |                                                                                                    | SR<br>Year | Unit            | SR Unit<br>Rate | In Statistics | Edit<br>Material<br>Rates | Enter<br>Analysi |
| 1       | 1.1-(i) Girth from 30                                                                                                    | 0 mm to 600 mm AR 2006                                                                                                    | 5 P No 195                                                                                                    |                                                                                                    |                                                                                                    | 2017       | Each            | 229.02          | ආ             | 1                         | Ø                |
| 2       |                                                                                                    | 15 grade with 20mm & do<br>Id laying. AR 2006 P No 49                                                                                                    | A CALIFORNIA CONTRACTOR CONTRACTOR                                                                                                    | hard granite (cr                                                                                                    | rusher broken) chips                                                                                                    | 2017       | Cubic<br>Meters | 3949.38         | 4             | 1                         | Û                |
| 3       |                                                                                                    | 20 grade with 20mm & do<br>Id laying. AR 2006 P No 50                                                                                                    |                                                                                                    | hard granite (cr                                                                                                    | rusher broken) chips                                                                                                    | 2017       | Cubic<br>Meters | 4436.84         | ී<br>Click t  | o Enter /                 | ⊘<br>Analysi     |
| 4       | than 1.44gms./1.52g<br>to3m./more than 3m<br>initiallift from appro-<br>bottom of the pit not<br>finalsection of the b<br>inlayer, each layer m<br>shrubs,bushes and a<br>andcambering the ea<br>andcomplete in all m<br>bemeasured on sect<br>cost of controlled co | dinary soil in embankmer<br>gms./1.65gms. per cubico<br>n. high and top 0.5m. bel<br>wed borrow pits 5m. awa<br>t being cut by an imagina<br>ank including rough dress<br>ot exceeding 23cm. in de<br>Il foreign debris form the<br>arth work and conveyance<br>espect as per specificatio<br>ion measurement afterco<br>ompaction with P.R.R.,wa<br>unning charges of P.R.R. | entimeter in road er<br>ow subgradelevel, w<br>y from toe ofthe fina<br>ry line having aslope<br>ing andbreaking cloo<br>opth upto required le<br>earth andbenching f<br>e of all materials, T<br>on of workand direct<br>mpaction under O.M | mbankment resp<br>vithin 50m. initia<br>al section of the<br>e 1:4 projected f<br>ds maximum 5cr<br>evel including re<br>the old embanku<br>& P articles req<br>ion of the Engin<br>I.C. condition (p | bectively up<br>al lead and 1.5m.<br>e road embankment,<br>form the edge of the<br>m. to 7cm. and laying<br>moval of roots,<br>ment, sectioning<br>uired for the work<br>eer-in-charge and to<br>er 100 Cu.M.)including |            | Cubic<br>Meters | 0.00            | đ             | 1                         | ď                |

#### 6.3.1 Add Labour

|      | em Code Item Description                                   |                  |           |                       |                        |                | Item        | 11-14                | Update Misc C     |          | _          |
|------|------------------------------------------------------------|------------------|-----------|-----------------------|------------------------|----------------|-------------|----------------------|-------------------|----------|------------|
| 1.1  |                                                            | nm to 600 mm     | R 2006 P  | No 195                |                        | Unit           | -           | 2                    | _                 |          |            |
| 207  | -                                                          |                  |           |                       |                        |                | each        |                      | Update Misc       | Charge   | es         |
| tem  | ns List                                                    |                  |           |                       |                        |                |             |                      |                   |          |            |
|      | Item                                                       | Unit             | Quantity  | Item Rat              | e (Rs per unit)/Percen | Percentage Cor | sidered(%)  | Amount (Rs)          | remarks           | sort     |            |
|      | [A] Labour (2)                                             |                  |           |                       |                        |                |             |                      |                   |          |            |
| 3    | Mate                                                       | days             | 0.024     | 348                   |                        | 100            |             | 8.352                |                   | 1        | 16         |
| 1    | Male mulia                                                 | days             | 0.6       | 308                   |                        | 100            |             | 184.8                | Mulia unskilled f | 2        | 10         |
|      |                                                            |                  | 0.624     |                       |                        |                |             | 193.15               |                   |          |            |
|      | [E] Machinery (1)                                          |                  |           |                       |                        |                |             |                      |                   |          |            |
|      | Tractor                                                    | hrs              | 0.1       | 200.87                |                        | 100            | 1           | 20.087               |                   | 3        | 10         |
|      |                                                            |                  | 0.1       |                       |                        |                |             | 20.09                | 1                 |          | -          |
|      | [G] SR (1)                                                 |                  |           |                       |                        |                |             |                      |                   |          |            |
|      | Ramming or rolling earth work with light H.R.R. inembankm. | cum              | 10        | 0.0%                  |                        | 100            |             | 0                    |                   | 6        | 10         |
|      |                                                            |                  | 10        |                       |                        |                |             | 0                    |                   |          | 1          |
| -    | [I] Misc (1)                                               |                  |           |                       |                        |                |             |                      |                   |          |            |
|      | Overhead Charges                                           | x                | 1         | 7.5%                  |                        | 100            |             | 15.7776              |                   | 4        | 16         |
|      | Page 1 of 1                                                |                  |           |                       |                        |                |             |                      |                   |          | ng 1 - 5 o |
| п    |                                                            |                  | Grand     | l Total ( For 1.00 ea | ch):: 229.02           |                |             |                      |                   | Disbigai | 191 50     |
| V    | Click on Add Labour                                        |                  |           |                       | unt:: 229.02           |                |             |                      |                   |          |            |
| Add  | Labor Add Labor Miscellaneous Add Material                 | Add Material Mis | ellaneous | Add Machinary         | Add Machinary Mi       | iscellaneous   | Add SR Item | Add Overhead Charges |                   |          |            |
| Cha  | apter: *                                                   |                  |           |                       | Quantity:*             |                |             |                      |                   |          |            |
| Lab  | our                                                        |                  |           | *                     | 5                      |                |             |                      |                   |          |            |
| Cate | egory: *                                                   |                  |           |                       | Percent To Be C        | onsidered:*    |             |                      |                   |          |            |
|      | lled                                                       |                  |           | *                     | 100                    |                |             |                      |                   |          |            |
|      | m: *                                                       |                  |           | Tend                  | Rate: *                |                |             |                      |                   |          |            |
| ten  | ] - Stone dresser/ Cutter (Second class)                   |                  |           | *                     | 398.00<br>Remarks:     |                |             |                      |                   |          |            |
| ten  | ,,,,                                                       |                  |           |                       |                        |                |             |                      |                   |          |            |

- Select Labour chapter and its underlying category.
- Select item from the list which gets populated from Schedule Rate.
- Labour Rate gets auto populated in accordance to the Labour Published Date that is selected from Estimate Master.
- Enter Quantity.
- Percentage rate by default is 100 and can be changed.
- Click on Submit button to save the record.

| Iter  | n Code Item Dese                                  | c <b>ription</b><br>om 300 mm to 600 m | m AD 2006 D I   | 10.105               |                        |                | Item<br>each | Unit                 | Update Misc C     |           | 1          |
|-------|---------------------------------------------------|----------------------------------------|-----------------|----------------------|------------------------|----------------|--------------|----------------------|-------------------|-----------|------------|
| 1.1   | (i) dirui ii                                      |                                        | III AK 2000 P I | 195                  |                        |                | each         |                      | Update Misc       | Charge    | es         |
| tems  | List                                              |                                        |                 |                      |                        |                |              |                      |                   |           |            |
|       | Item                                              | Unit                                   | Quantity        | Item Rab             | e (Rs per unit)/Percen | Percentage Con | sidered(%)   | Amount (Rs)          | remarks           | sort      |            |
|       | A] Labour (3)                                     |                                        |                 |                      |                        |                |              |                      |                   |           |            |
| ]     | Mate                                              | days                                   | 0.024           | 348                  |                        | 100            |              | 8.352                |                   | 1         | 16         |
| 1     | Male mulia                                        | days                                   | 0.6             | 308                  |                        | 100            |              | 184.8                | Mulia unskilled f | 2         | 16         |
| ]     | Stone dresser/ Cutter (Second class)              | days                                   | 5               | 398                  |                        | 100            |              | 1990                 |                   | 7         | 16         |
| _     |                                                   |                                        | 5.624           |                      |                        |                |              | 2183.15              |                   |           |            |
|       | E] Machinery (1)                                  |                                        |                 |                      |                        |                |              |                      |                   |           |            |
| 1     | Tractor                                           | hrs                                    | 0.1             | 200.87               |                        | 100            |              | 20.087               |                   | 3         | 10         |
|       |                                                   |                                        | 0.1             |                      |                        |                |              | 20.09                |                   |           |            |
|       | G] SR (1)                                         |                                        |                 |                      |                        |                |              |                      |                   |           |            |
| 3     | Ramming or rolling earth work with light H.R.R. i | nembankm cum                           | 10              | 0.0%                 |                        | 100            |              | 0                    | 1                 | 6         | 16         |
|       |                                                   |                                        | 10              |                      |                        |                |              | 0                    |                   | -         | 1.00       |
|       | I] Misc (1)                                       |                                        |                 |                      |                        |                |              |                      |                   |           |            |
|       | Overhead Charges                                  | X                                      |                 | 7.5%                 |                        | 100            |              | 15.7776              |                   | 4         | 16         |
|       |                                                   |                                        | 0               |                      |                        |                |              | 15.78                |                   | 18        |            |
|       | Page 1 of 1                                       |                                        |                 |                      |                        |                |              |                      |                   | Displayin | ng 1 - 6 o |
|       |                                                   |                                        | Grand           | Total ( For 1.00 eac | h):: 2219.02           |                |              |                      |                   |           | _          |
|       |                                                   | 1 Alexandre                            |                 | Unit Amou            | nt:: 2219.02           |                |              | Y                    | 1                 |           |            |
| Add L | abor Add Labor Miscellaneous Add Ma               | aterial Add Material                   | Miscellaneous   | Add Machinary        | Add Machinary Mi       | scellaneous    | Add SR Item  | Add Overhead Charges |                   |           |            |
| hap   | ter:*                                             |                                        |                 |                      | Quantity:*             |                |              |                      |                   |           |            |
|       |                                                   |                                        |                 | *                    |                        | 100-100-5      |              |                      |                   |           |            |
| Cate  | jory: *                                           |                                        |                 |                      | Percent To Be (        | onsidered:*    |              |                      |                   |           |            |
|       |                                                   |                                        |                 | ~                    | 100                    |                |              |                      |                   |           |            |
| item  |                                                   |                                        |                 | *                    | Rate: *                |                |              |                      |                   |           | _          |
|       |                                                   |                                        |                 |                      | Remarks:               |                |              |                      |                   |           |            |
|       |                                                   |                                        |                 |                      |                        |                |              |                      |                   |           | _          |

After submit Labour details is now visible in Rate Analysis Screen.

#### 6.3.2 Add Labour Miscellaneous

| Tto      | m Code                | Tto                | m Description       |                |               |                     |                        |                 | Iten       | u Unit               | Update Misc (     | Charge              |            |  |  |
|----------|-----------------------|--------------------|---------------------|----------------|---------------|---------------------|------------------------|-----------------|------------|----------------------|-------------------|---------------------|------------|--|--|
| 1.1      |                       |                    | Girth from 300 m    | m to 600 mr    | n AR 2006 P N |                     |                        |                 |            |                      |                   | Update Misc Charges |            |  |  |
|          |                       |                    |                     |                |               |                     |                        |                 | 0.08992    |                      | Opdate Misc       | Charge              | es         |  |  |
|          | s List                |                    |                     |                |               |                     |                        |                 |            |                      |                   |                     |            |  |  |
|          | Item                  |                    |                     | Unit           | Quantity      | Item Rab            | e (Rs per unit)/Percen | Percentage Cons | idered(%)  | Amount (Rs)          | remarks           | sort                | 1.         |  |  |
| 10       | [A] Labour (3)        |                    |                     |                |               |                     |                        |                 |            |                      |                   |                     |            |  |  |
| -        | Mate                  |                    |                     | days           | 0.024         | 348                 |                        | 100             |            | 8.352                |                   | 1                   | 16         |  |  |
| 1        | Male mulia            |                    |                     | days           | 0.6           | 308                 |                        | 100             |            | 184.8                | Mulia unskilled f | 2                   | 10         |  |  |
| 1        | Stone dresser/ Cutter | (Second class)     |                     | days           | 5             | 398                 |                        | 100             |            | 1990                 |                   | 7                   | 10         |  |  |
|          |                       |                    |                     | 0500           | 5.624         | 1                   |                        |                 |            | 2183.15              | 513).             |                     |            |  |  |
|          | [E] Machinery (1)     |                    |                     |                |               |                     |                        |                 |            |                      |                   |                     |            |  |  |
| <u>ا</u> | Tractor               |                    |                     | hrs            | 0.1           | 200.87              |                        | 100             |            | 20.087               |                   | 3                   | 10         |  |  |
|          |                       |                    |                     |                | 0.1           | 1                   |                        |                 |            | 20.09                |                   |                     |            |  |  |
|          | [G] SR (1)            |                    |                     |                |               |                     |                        |                 |            |                      |                   |                     |            |  |  |
| <b>m</b> | Ramming or rolling ea | rth work with ligh | it H.R.R. inembankm | cum            | 10            | 0,0%                |                        | 100             |            | 0                    |                   | 6                   | 10         |  |  |
|          |                       |                    |                     |                | 10            |                     |                        |                 |            | 0                    |                   | -                   |            |  |  |
|          | [I] Misc (1)          |                    |                     |                |               |                     |                        |                 |            |                      |                   |                     |            |  |  |
| m        | Overhead Charges      |                    |                     | x              |               | 7.5%                |                        | 100             |            | 15.7776              |                   | 4                   | 16         |  |  |
|          |                       |                    |                     |                | 0             |                     |                        |                 |            | 15.78                |                   |                     | 100        |  |  |
|          | Page 1 of 1           |                    |                     |                |               |                     |                        |                 |            | 15/70                |                   | Displayi            | ng 1 - 6 c |  |  |
| _        | _                     |                    |                     |                | Grand 1       | otal ( For 1.00 eac | h):: 2219.02           |                 |            |                      |                   |                     |            |  |  |
|          |                       | k to Add I         | abour Misce         | ellaneou       | 5             |                     | nt:: 2219.02           |                 |            |                      |                   |                     |            |  |  |
| Add      | Labor Add Labor I     | liscellaneous      | Add Material        | Add Material I | liscellaneous | Add Machinary       | Add Machinary M        | iscellaneous    | Add SR Ite | m Add Overhead Charg | es                |                     |            |  |  |
| 200200   |                       |                    |                     |                |               |                     |                        |                 |            |                      |                   |                     |            |  |  |
| Cha      | pter: *               | Contractor P       | rofit 👻             |                |               |                     |                        |                 |            |                      |                   |                     |            |  |  |
| Per      | centage / Amount ?:   | Percentag          | je                  |                |               |                     |                        |                 |            |                      |                   |                     |            |  |  |
|          |                       | 🔘 Amount           |                     |                |               |                     |                        |                 |            |                      |                   |                     |            |  |  |
| Per      | centage/Amount:*      | 7.5                | \$                  |                |               |                     |                        |                 |            |                      |                   |                     |            |  |  |
|          | narks:                |                    |                     |                |               |                     |                        |                 |            |                      |                   |                     |            |  |  |

- Select Labour item from the list against which the labour miscellaneous will be calculated.
- Select chapter from the list.
- Click on Percentage or Amount radio button.
- Enter Percentage or Amount in the Field according to selected radio button.
- Click on Submit to save.
- Click on Cancel button to not save unwanted changes.

| Back |  |
|------|--|
|      |  |

| Ra   | te Analysis : Zone -Northern Zone                          |                |                |                                  |                                |                      |                          |                   |           |               |
|------|------------------------------------------------------------|----------------|----------------|----------------------------------|--------------------------------|----------------------|--------------------------|-------------------|-----------|---------------|
| It   | em Code Item Description                                   |                |                |                                  |                                | Ite                  | m Unit                   | Update Misc (     | Charge    | s             |
| 1.   | 1 (i) Girth from 300 m                                     | m to 600 mn    | n AR 2006 P No | 195                              |                                | ead                  | h                        | Update Misc       | Charge    | s             |
| Iten | is List                                                    |                |                |                                  |                                |                      |                          |                   |           | 8             |
|      | Item                                                       | Unit           | Quantity       | Ite <mark>m R</mark> ate         | e (Rs per unit)/Percen Perce   | entage Considered(%) | Amount (Rs)              | remarks           | sort      |               |
|      | [A] Labour (3)                                             |                |                |                                  |                                |                      |                          |                   |           |               |
|      | Mate                                                       | days           | 0.024          | 348                              | 100                            | 2                    | 8.352                    |                   | 1         | 10            |
|      | Male mulia                                                 | days           | 0.6            | 308                              | 100                            |                      | 184.8                    | Mulia unskilled f | 2         | 10            |
| 7    | Stone dresser/ Cutter (Second class)                       | days           | 5              | 398                              | 100                            |                      | 1990                     |                   | 7         | 10            |
| 9 (  | )<br>[B] Misc. Labour (1)                                  |                | 5.624          |                                  |                                |                      | 2183.15                  |                   | -         |               |
|      | Contractor Profit                                          | x              |                | 7.5%                             | 100                            |                      | 149.25                   |                   | 8         | 20            |
|      |                                                            |                | 0              | 10                               |                                |                      | 149.25                   |                   |           |               |
| 9 [  | [E] Machinery (1)                                          |                |                |                                  |                                |                      |                          |                   |           |               |
|      | Tractor                                                    | hrs            | 0.1            | 200.87                           | 100                            |                      | 20.087                   |                   | 3         | 10            |
|      |                                                            |                | 0.1            |                                  |                                |                      | 20.09                    |                   |           |               |
|      | [G] SR (1)                                                 |                |                |                                  |                                |                      |                          |                   |           |               |
|      | Ramming or rolling earth work with light H.R.R. inembankm. | . cum          | 10             | 0.0%                             | 100                            |                      | 0                        |                   | 6         | 10            |
|      |                                                            |                | 10             |                                  |                                |                      | 0                        |                   |           | Ser.          |
| 9 (  | [I] Misc (1)                                               |                |                |                                  |                                |                      |                          |                   |           |               |
|      | Overhead Charges                                           | x              |                | 7.5%                             | 100                            | ×                    | 15.7776                  |                   | 4         | 20            |
|      |                                                            |                | 0              |                                  |                                |                      | 15.78                    |                   | -         |               |
|      | Page 1 of 1                                                |                |                |                                  |                                |                      |                          |                   | Displayir | ng 1 - 7 of 7 |
|      |                                                            |                | Grand T        | otal ( For 1.00 ead<br>Unit Amou | :h):: 2368.27<br>unt:: 2368.27 |                      |                          |                   |           |               |
| Ad   | d Labor Add Labor Miscellaneous Add Material               | Add Material I | Miscellaneous  | Add Machinary                    | Add Machinary Miscel           | laneous Add SR I     | tem Add Overhead Charges |                   |           |               |
|      | apter:*                                                    |                |                |                                  |                                |                      |                          |                   |           |               |
|      | © Amount                                                   |                |                |                                  |                                |                      |                          |                   |           |               |
| Pe   | rcentage/Amount:*                                          |                |                |                                  |                                |                      |                          |                   |           |               |
|      | marks:                                                     |                |                |                                  |                                |                      |                          |                   |           |               |
|      |                                                            |                |                |                                  |                                |                      |                          |                   |           |               |
|      |                                                            |                |                |                                  |                                |                      |                          | Submi             | t         | Cancel        |

The contractor profit in labour miscellaneous is calculated with respect to the selected labour items i.e. 7.5% of 1990=149.25

#### 6.3.3 Add Material

| Back  |                                                           |                   |          |                      |                                |                |             |                        |                   |           |               |
|-------|-----------------------------------------------------------|-------------------|----------|----------------------|--------------------------------|----------------|-------------|------------------------|-------------------|-----------|---------------|
| Rate  | Analysis : Zone -Northern Zone                            |                   |          |                      |                                |                |             |                        |                   |           |               |
| Ite   | n Code Item Description                                   |                   |          |                      |                                |                | Item        | Unit                   | Update Misc (     | harge     | 5             |
| 1.1   | (i) Girth from 300 mr                                     | n to 600 mm AR    | 2006 P N | o 195                |                                |                | each        |                        | Update Misc       | Charge    | s             |
| items | List                                                      |                   |          |                      |                                |                |             |                        |                   |           | 8             |
|       | Item                                                      | Unit              | Quantity | Item Rate            | e (Rs per unit)/Percen         | Percentage Con | sidered(%)  | Amount (Rs)            | remarks           | sort      |               |
| 0     | A] Labour (3)                                             |                   |          |                      |                                |                |             |                        |                   |           |               |
| 0     | Mate                                                      | days              | 0.024    | 348                  |                                | 100            |             | 8.352                  |                   | 1         | 10            |
| 0     | Male mulia                                                | days              | 0.6      | 308                  |                                | 100            |             | 184.8                  | Mulia unskilled f | 2         | 10            |
| 7     | Stone dresser/ Cutter (Second class)                      | days              | 5        | 398                  |                                | 100            |             | 1990                   |                   | 7         | 10            |
|       |                                                           | 1.022             | 5.624    | <u></u>              |                                |                |             | 2183.15                |                   | 1         | 1 m           |
|       | B] Misc. Labour (1)                                       |                   |          |                      |                                |                |             |                        |                   |           |               |
|       | Contractor Profit                                         | x                 | 1        | 7.5%                 |                                | 100            |             | 149.25                 |                   | 8         | 10            |
|       |                                                           | 236               | 0        |                      |                                | 199            |             | 149.25                 |                   | 176       | ~~            |
|       | E] Machinery (1)                                          |                   |          |                      |                                |                |             |                        |                   |           |               |
| 2     | Tractor                                                   | hrs               | 0.1      | 200.87               |                                | 100            |             | 20.087                 |                   | 3         | 10            |
|       |                                                           |                   | 0.1      |                      |                                |                |             | 20.09                  |                   |           |               |
|       | G] SR (1)                                                 |                   |          |                      |                                |                |             |                        |                   |           |               |
| ٥     | Ramming or rolling earth work with light H.R.R. inembankm | cum               | 10       | 0.0%                 |                                | 100            |             | 0                      |                   | 6         | 10            |
|       |                                                           |                   | 10       |                      |                                |                |             | 0                      |                   |           |               |
|       | I] Misc (1)                                               |                   |          |                      |                                |                |             |                        |                   |           |               |
|       | Overhead Charges                                          | x                 |          | 7.5%                 |                                | 100            |             | 15.7776                |                   | 4         | 10            |
|       |                                                           |                   | 0        |                      |                                |                |             | 15.78                  |                   |           | And a         |
|       | Page 1 of 1 Click to Add Mater                            | rial              |          |                      |                                |                |             |                        |                   | Displayir | ig 1 - 7 of : |
|       | بل<br>ل                                                   |                   | Grand    | Total ( For 1.00 eac | :h):: 2368.27<br>unt:: 2368.27 |                |             |                        |                   |           |               |
| Add   | Labor Add Labor Miscellaneous Add Material A              | dd Material Misce | llaneous | Add Machinary        | Add Machinary N                | liscellaneous  | Add SR Iter | n Add Overhead Charges |                   |           |               |
| Cha   | pter: *                                                   |                   |          |                      | Quantity:*                     |                |             |                        |                   |           | _             |
|       | / Material                                                |                   |          | *                    | 10                             |                |             |                        |                   |           |               |
| Cate  | :go <b>ry:</b> *                                          |                   |          |                      | Percent To Be C                | onsidered:*    |             |                        |                   |           |               |
| Mat   | erial as per local market price                           |                   |          | *                    | 100                            |                |             |                        |                   |           |               |
| Iter  |                                                           |                   |          | 1.00                 | Rate:*                         |                |             |                        |                   |           | _             |
| [4]   | - Jhute rope 12mm dia including 5 wastage                 |                   |          | *                    | 500                            |                |             |                        |                   | lick      | o Save        |
|       |                                                           |                   |          |                      | Remarks:                       |                |             |                        |                   | HCK 1     |               |
|       |                                                           |                   |          |                      |                                |                |             |                        |                   |           | ₩.            |
|       |                                                           |                   |          |                      |                                |                |             |                        |                   |           | Submit        |

- Select material chapter and its underlying category.
- Select Material item from the list which gets populated from Schedule of Rate.
- Enter Quantity.
- Percentage rate by default is 100 and can be changed.
- Material Rate gets populated as per schedule of rate.
- Click on Submit button to save the record.

#### 6.3.4 Add Material Miscellaneous

| Item Code                                                                                                    | Item Description                      |                          |                   |                    |                                  | It                       | em Unit           | Update Misc (                   | Charge    | s          |
|----------------------------------------------------------------------------------------------------|---------------------------------------|--------------------------|-------------------|--------------------|----------------------------------|--------------------------|-------------------|---------------------------------|-----------|------------|
| 1.1                                                                                                    | (i) Girth from 300 mr                 | n to <mark>600 mm</mark> | AR 2006 P 1       | No 195             |                                  | ea                       | ach               | Update Misc                     | Charge    | es         |
| ems List                                                                                                    |                                       |                          |                   |                    |                                  |                          |                   |                                 |           |            |
| Item                                                                                                    |                                       | Unit                     | Quantity          | Item R             | ate (Rs per unit)/Percen         | Percentage Considered(%) | Amount (Rs)       | remarks                         | sort      |            |
| [A] Labour (3)                                                                                                    |                                       |                          |                   |                    |                                  |                          |                   |                                 |           |            |
| ] Mate                                                                                                    |                                       | days                     | 0.024             | 348                |                                  | 100                      | 8.352             |                                 | 1         | 16         |
| Male mulia                                                                                                    |                                       | days                     | 0.6               | 308                |                                  | 100                      | 184.8             | Mulia <mark>uns</mark> killed f | 2         | 16         |
| Stone dresser/ Cutter                                                                                                    | (Second class)                        | days                     | 5                 | 398                |                                  | 100                      | 1990              |                                 | 7         | 16         |
|                                                                                                    |                                       |                          | 5.624             |                    |                                  |                          | 2183.15           |                                 |           |            |
| B] Misc. Labour (1)                                                                                                    |                                       |                          |                   |                    |                                  |                          |                   |                                 |           |            |
| Contractor Profit                                                                                                    |                                       | x                        |                   | 7.5%               |                                  | 100                      | 149.25            |                                 | 8         | 16         |
|                                                                                                    |                                       |                          | 0                 |                    |                                  |                          | 149.25            |                                 | 1         |            |
| C] Material (1)                                                                                                    |                                       |                          |                   |                    |                                  |                          |                   |                                 |           |            |
| and the second second se | including 5 wastage-Jhute rope 12m    | mtr                      | 10                | 500                |                                  | 100                      | 5000              |                                 | 9         | 16         |
|                                                                                                    |                                       |                          | 10                |                    |                                  |                          | 5000              |                                 | _         | -          |
| E] Machinery (1)                                                                                                    |                                       |                          |                   |                    |                                  |                          |                   |                                 |           |            |
| Tractor                                                                                                    |                                       | hrs                      | 0.1               | 200.87             | ,                                | 100                      | 20.087            |                                 | 3         | 16         |
|                                                                                                    |                                       |                          | 0.1               |                    |                                  |                          | 20.09             |                                 |           | Area .     |
| [G] SR (1)                                                                                                    |                                       |                          |                   |                    |                                  |                          |                   |                                 |           |            |
| and the second second se | irth work with light H.R.R. inembankm | cum                      | 10                | 0.0%               |                                  | 100                      | 0                 |                                 | 6         | 16         |
|                                                                                                    | -                                     |                          | 10                |                    |                                  |                          | 0                 |                                 |           | £          |
| [I] Misc (1)                                                                                                    |                                       |                          |                   |                    |                                  |                          |                   |                                 |           |            |
| Overhead Charges                                                                                                    |                                       | X                        |                   | 7.5%               |                                  | 100                      | 15.7776           |                                 | 4         | 16         |
|                                                                                                    |                                       |                          | 0                 |                    |                                  |                          | 15.78             |                                 | <u> </u>  | 2.4        |
| Page 1 of 1                                                                                                    | Click o                               | on Materi                |                   | llaneous           |                                  |                          | 15.70             |                                 | Displayir | na 1 - 8 c |
|                                                                                                    |                                       |                          |                   | Total ( For 1.00 e | ach):: 7368.27<br>ount:: 7368.27 |                          |                   |                                 |           |            |
| Add Labor Add Labor                                                                                                    | Miscellaneous Add Material A          | dd Material Mi           | V<br>iscellaneous | Add Machinary      | 1                                | liscellaneous Add SR     | Item Add Overhead | Charnes                         |           |            |
|                                                                                                    |                                       |                          |                   |                    | ,                                |                          |                   |                                 | _         |            |
| Chapter: *                                                                                                    | Contractor Profit                     |                          |                   |                    |                                  |                          |                   |                                 |           |            |
| Percentage / Amount ?                                                                                                    | :      Percentage                     |                          |                   |                    |                                  |                          |                   |                                 |           |            |
|                                                                                                    | C Amount                              |                          |                   |                    |                                  |                          |                   |                                 |           |            |
| Percentage/Amount:*                                                                                                    | 7.5                                   |                          |                   |                    |                                  |                          |                   |                                 |           |            |
| Remarks:                                                                                                    |                                       |                          |                   |                    |                                  |                          |                   |                                 |           |            |

- Select Material item from the material list against which the Material miscellaneous will be calculated.
- Select chapter from the list.
- Click on Percentage or Amount radio button.
- Enter Percentage or Amount in the Field according to the selected radio button.
- Click on Submit to save.
- By clicking Cancel button the data remains unchanged.

### 6.3.5 Add Machinery

| Back           |                                                           |                  |             |                         |                      |                     |            |                      |                   |           |             |
|----------------|-----------------------------------------------------------|------------------|-------------|-------------------------|----------------------|---------------------|------------|----------------------|-------------------|-----------|-------------|
| Rate           | Analysis : Zone -Northern Zone                            |                  |             |                         |                      |                     |            |                      |                   |           |             |
| Ite            | m Code Item Description                                   |                  |             |                         |                      |                     | Item U     | nit                  | Update Misc (     | Charge    | s           |
| 1.1            | (i) Girth from 300 m                                      | m to 600 mm /    | AR 2006 P I | No 195                  |                      |                     | each       |                      | Update Misc       | Charge    | es          |
| tems           | i List                                                    |                  |             |                         |                      |                     |            |                      |                   |           | 10          |
|                | Item                                                      | Unit             | Quantity    | Item Rate               | (Rs per unit)/Percen | Percentage Consider | red(%) Ar  | mount (Rs)           | remarks           | sort      |             |
|                | [A] Labour (3)                                            |                  |             |                         |                      |                     |            |                      |                   |           |             |
| ٥              | Mate                                                      | days             | 0.024       | 348                     |                      | 100                 | 8          | .352                 |                   | 1         | 16          |
| 1              | Male mulia                                                | days             | 0.6         | 308                     |                      | 100                 | 1          | 84.8                 | Mulia unskilled f | 2         | 10          |
| 1              | Stone dresser/ Cutter (Second class)                      | days             | 5           | 398                     |                      | 100                 | 1          | 990                  |                   | 7         | 10          |
|                |                                                           |                  | 5.624       | (                       |                      |                     | 2          | 183.15               |                   |           |             |
| 10             | [B] Misc. Labour (1)                                      |                  |             |                         |                      |                     |            |                      |                   |           |             |
|                | Contractor Profit                                         | x                |             | 7.5%                    |                      | 100                 | 1          | 49.25                |                   | 8         | 16          |
|                |                                                           |                  | 0           |                         |                      |                     | 1          | 49.25                |                   |           | 1           |
|                | [C] Material (1)                                          |                  |             |                         |                      |                     |            |                      |                   |           |             |
| 0              | Jhute rope 12mm dia including 5 wastage-Jhute rope 12m    | mtr              | 10          | 500                     |                      | 100                 | 5          | 000                  | 1                 | 9         | 16          |
| ined.          | since type 121111 dia menoding 5 mistage since type 1211. |                  | 10          | 500                     |                      | 100                 |            | 000                  |                   | -         | 24          |
| 0              |                                                           |                  | 10          |                         |                      |                     | 5          | 000                  |                   |           |             |
|                | [D] Misc. Material (1)                                    | x                | _           |                         |                      |                     |            |                      |                   |           | 1.0         |
|                | Contractor Profit                                         | X                |             | 7.5%                    |                      | 100                 |            | 75                   |                   | 10        | 26          |
|                | [E] Machinery (1)                                         |                  | 0           |                         |                      |                     | 3          | 75                   |                   |           |             |
| 8              | Tractor                                                   | hrs              | 0.1         | 200.87                  |                      | 100                 | 2          | 0.087                |                   | 3         | 16          |
|                |                                                           |                  | 0.1         |                         |                      |                     | 2          | 0.09                 |                   | -         | tore W      |
|                | [G] SR (1)                                                |                  |             |                         |                      |                     |            |                      |                   |           |             |
|                | Ramming or rolling earth work with light H.R.R. inembankm | cum              | 10          | 0.0%                    |                      | 100                 | 0          | li -                 |                   | 6         | 16          |
|                |                                                           |                  | 10          |                         |                      |                     | 0          |                      |                   |           | - <b>4</b>  |
|                | [I] Misc (1)                                              |                  |             |                         |                      |                     |            |                      |                   |           |             |
|                | Overhead Charges                                          | x                |             | 7.5%                    |                      | 100                 | 1          | 5.7776               |                   | 4         | 16          |
|                | overhead charges                                          | ^                | 0           | 7.570                   |                      | 100                 | 8          | 5.78                 |                   |           | 26          |
|                | Page 1 of 1                                               |                  | 0           |                         |                      |                     | 1          | 3.70                 |                   | Displavir | ng 1 - 9 of |
|                |                                                           |                  | Grand       | l Total ( For 1.00 each |                      |                     |            |                      |                   |           |             |
| Add            | Labor Add Labor Miscellaneous Add Material                | Add Material Mis | scellaneous | Add Machinary           | Add Machinary N      | liscellaneous       | dd SR Item | Add Overhead Charges | 1                 |           |             |
| i analari<br>K | pter:*                                                    |                  |             | <b>A</b>                | Quantity: *          |                     |            |                      |                   |           |             |
| 1.1.1.1.1.     | e Charges Of Plants and Machinery                         |                  |             | - 42 -                  | 1                    |                     |            |                      |                   |           | -           |
|                | egory:*                                                   |                  |             | U                       | Percent To Be C      | onsidered:*         |            |                      |                   |           |             |
|                | e Charges Of Plants and Machinery                         | Clic             | k On Ad     | d Machinary             | 100                  |                     |            |                      |                   |           |             |
| Iter           |                                                           |                  |             |                         | Rate: *              |                     |            |                      |                   |           |             |
| [1.1           | l] - Dozer D-50 -A 15 (Spreading)                         |                  |             | *                       | 1592.17              |                     |            |                      |                   |           |             |
|                |                                                           |                  |             |                         | Remarks:             |                     |            |                      |                   |           |             |
|                |                                                           |                  |             |                         |                      |                     |            |                      |                   |           |             |

- Select machinery chapter and its underlying category.
- Select item from the list.
- Enter Quantity and Percentage.
- Click on submit button to save the record.
- Machinery Rate gets populated as per schedule of rate.

### 6.3.6 Add Machinery Miscellaneous

| 22 0     | Analysis : Zone -Northern Zone                                           |             |                |                                                          |                          |             |                   |          |            |
|----------|--------------------------------------------------------------------------|-------------|----------------|----------------------------------------------------------|--------------------------|-------------|-------------------|----------|------------|
| Item     | Code Item Description                                                    |             |                |                                                          | Ite                      | m Unit      | Update Misc (     | harge    | s          |
| 1.1      | (i) Girth from 300 m                                                     | m to 600 mn | n AR 2006 P No | 9 195                                                    | ea                       | h           | Update Misc       | Charge   | es         |
| ltems Li | ist                                                                      |             |                |                                                          |                          |             |                   |          |            |
| It       | tem                                                                      | Unit        | Quantity       | Item Rate (Rs per unit)/Percen                           | Percentage Considered(%) | Amount (Rs) | remarks           | sort     |            |
|          | ] Labour (3)                                                             |             |                |                                                          |                          |             |                   |          |            |
|          | Mate                                                                     | days        | 0.024          | 348                                                      | 100                      | 8.352       |                   | 1        | 16         |
|          | Male mulia                                                               | days        | 0.6            | 308                                                      | 100                      | 184.8       | Mulia unskilled f | 2        | 16         |
| 3        | Stone dresser/ Cutter (Second class)                                     | days        | 5              | 398                                                      | 100                      | 1990        |                   | 7        | 10         |
|          |                                                                          |             | 5.624          |                                                          | 1                        | 2183.15     |                   |          |            |
| D [B]    | Misc. Labour (1)                                                         |             |                |                                                          |                          |             |                   |          |            |
|          | Contractor Profit                                                        | x           |                | 7.5%                                                     | 100                      | 149.25      |                   | 8        | 10         |
| 22       |                                                                          |             | 0              |                                                          |                          | 149.25      |                   | 1.0      | Ann.       |
|          | ] Material (1)                                                           |             |                |                                                          |                          |             |                   |          |            |
|          | ) Materiai (1)<br>Jhute rope 12mm dia including 5 wastage-Jhute rope 12m | mtr         | 10             | 500                                                      | 100                      | 5000        | l                 | 9        | 10         |
| -        | wate rope infinition inclosing a warage shore rope infini-               |             | 10             |                                                          | 100                      | 5000        |                   | 1        | 20         |
|          | ] Misc. Material (1)                                                     |             | 10             |                                                          |                          | 5000        |                   |          |            |
| 1017     | ) Misc. Materiai (1)<br>Contractor Profit                                | x           |                | 7.5%                                                     | 100                      | 375         |                   | 10       | 10         |
|          |                                                                          |             | 0              | 122000                                                   |                          | 375         |                   |          | - 4        |
|          | ] Machinery (2)                                                          |             |                |                                                          |                          |             |                   |          |            |
| -        | Tractor                                                                  | hrs         | 0.1            | 200.87                                                   | 100                      | 20.087      |                   | 3        | 10         |
| V (      | Dozer D-50 -A 15-Dozer D-50 -A 15 (Spreading)                            | hrs         | 1              | 1592.17                                                  | 100                      | 1592.17     |                   | 11       | 16         |
|          |                                                                          |             | 1.1            | 1                                                        | 1                        | 1612.26     | 4                 |          |            |
|          | ] SR (1)                                                                 |             |                |                                                          |                          |             |                   |          |            |
| 1        | Ramming or rolling earth work with light H.R.R. inembankm.               | . cum       | 10             | 0.0%                                                     | 100                      | 0           |                   | 6        | 16         |
|          |                                                                          |             | 10             | 2594638                                                  |                          | 0           |                   | 1000     | - <b>N</b> |
|          | Int. (4)                                                                 |             | 1212           |                                                          |                          | 1677.       |                   |          |            |
|          | (Misc (1)                                                                | X           |                | 7.5%                                                     | 100                      | 15,7776     |                   | 4        | 10         |
| 1.1.1    | Overhead Charnes                                                         | 1           |                | 1.0.0                                                    | 100                      | 1.500.000   |                   | 1        | 2.6        |
| 1.1.1    | Overhead Charges                                                         |             | 0              |                                                          |                          | 15 70       |                   |          |            |
|          |                                                                          |             | 0              |                                                          |                          | 15.78       | Di                | solavino | 1 - 10 of  |
|          | Page 1 of 1                                                              |             |                | otal ( For 1.00 each):: 9335.44                          |                          | 15.78       | Di                | splaying | 1 - 10 of  |
| 1.1.1    |                                                                          |             |                | otal ( For 1.00 each):: 9335.44<br>Unit Amount:: 9335.44 |                          | 15.78       | Di                | splaying | 1 - 10 of  |

- Select Machinery item from the list against which the Machinery miscellaneous will be calculated.
- Select chapter from the list.
- Click on Percentage or Amount radio button.
- Enter Percentage or Amount in the Field according to selected radio button.
- Click on Submit to save.
- Click on Cancel button to not save unwanted changes.

## 6.3.7 Add Overhead Charges

| Item Code                                                                                                    | Item Description                      |             |                |                      |                                                                                                    | Item       | Unit        | Update Misc (     | Charge         | 5         |
|----------------------------------------------------------------------------------------------------|---------------------------------------|-------------|----------------|----------------------|----------------------------------------------------------------------------------------------------|------------|-------------|-------------------|----------------|-----------|
| 1.1                                                                                                    | (i) Girth from 300 m                  | m to 600 mm | n AR 2006 P No | 195                  |                                                                                                    | each       |             | Update Misc       | - <i>p</i> - 1 |           |
| tems List                                                                                                    |                                       |             |                |                      |                                                                                                    |            |             |                   |                | 1         |
| ] Item                                                                                                    |                                       | Unit        | Quantity       | Item Rate (          | Rs per unit)/Percen Percentage Con                                                                                                    | sidered(%) | Amount (Rs) | remarks           | sort           |           |
| [A] Labour (3)                                                                                                    |                                       |             |                |                      |                                                                                                    |            |             |                   |                |           |
| Mate                                                                                                    |                                       | days        | 0.024          | 348                  | 100                                                                                                    |            | 8.352       |                   | 1              | 10        |
| Male mulia                                                                                                    |                                       | days        | 0.6            | 308                  | 100                                                                                                    |            | 184.8       | Mulia unskilled f | 2              | 10        |
| Stone dresser/ Cutte                                                                                                    | r (Second class)                      | days        | 5              | 398                  | 100                                                                                                    |            | 1990        |                   | 7              | 16        |
|                                                                                                    |                                       |             | 5.624          |                      |                                                                                                    |            | 2183.15     |                   |                |           |
| B Misc. Labour (1)                                                                                                    |                                       |             |                |                      |                                                                                                    |            |             |                   |                |           |
| Contractor Profit                                                                                                    |                                       | x           |                | 7.5%                 | 100                                                                                                    |            | 149.25      |                   | 8              | 10        |
|                                                                                                    |                                       |             | 0              |                      |                                                                                                    |            | 149.25      |                   |                |           |
| C] Material (1)                                                                                                    |                                       |             |                |                      |                                                                                                    |            |             |                   |                |           |
| and the second second se                                                                                                    | a including 5 wastage-Jhute rope 12m  | mtr         | 10             | 500                  | 100                                                                                                    |            | 5000        |                   | 9              | 16        |
|                                                                                                    |                                       |             | 10             |                      |                                                                                                    |            | 5000        |                   |                | Acres 1   |
| D [D] Misc. Material (1                                                                                                    | ,                                     |             |                |                      |                                                                                                    |            |             |                   |                |           |
| Contractor Profit                                                                                                    | 1                                     | x           |                | 7.5%                 | 100                                                                                                    |            | 375         |                   | 10             | 16        |
|                                                                                                    |                                       |             | 0              |                      |                                                                                                    |            | 375         |                   |                |           |
| [E] Machinery (2)                                                                                                    |                                       |             |                |                      |                                                                                                    |            | 5/5         |                   |                |           |
| Tractor                                                                                                    |                                       | hrs         | 0.1            | 200.87               | 100                                                                                                    |            | 20.087      |                   | 3              | 16        |
| Dozer D-50 -A 15-Do                                                                                                    | zer D-50 -A 15 (Spreading)            | hrs         | 1              | 1592.17              | 100                                                                                                    |            | 1592.17     |                   | 11             | 16        |
|                                                                                                    |                                       |             | 1.1            |                      |                                                                                                    |            | 1612.26     |                   |                |           |
| [F] Misc. Machinery                                                                                                    | (1)                                   |             |                |                      |                                                                                                    |            |             |                   |                |           |
| Misc                                                                                                    |                                       | x           |                | 2.0%                 | 100                                                                                                    |            | 31.8434     |                   | 12             | 16        |
| and the second second s |                                       |             | 0              |                      | Constant of the second second s |            | 31.84       |                   | 10000          |           |
| [G] SR (1)                                                                                                    |                                       |             |                |                      |                                                                                                    |            |             |                   |                |           |
| the second second second second second second second second second second second second second second second se                                                                                                    | arth work with light H.R.R. inembankm | cum         | 10             | 0.0%                 | 100                                                                                                    |            | 0           |                   | 6              | 10        |
|                                                                                                    |                                       |             | 10             |                      | 1999                                                                                                    |            | 0           |                   | 100            | A         |
| [I] Misc (1)                                                                                                    |                                       |             | 10             |                      |                                                                                                    |            |             |                   |                |           |
| Overhead Charges                                                                                                    |                                       | X           |                | 7.5%                 | 100                                                                                                    |            | 15.7776     |                   | 4              | 16        |
| Overnead Charges                                                                                                    |                                       | ^           | 0              | 7.270                | 100                                                                                                    |            | 15.78       |                   | -              | 24        |
|                                                                                                    |                                       |             | 0              |                      |                                                                                                    |            | 13.76       | Di                | enlaving       | 1 - 11 of |
| Page 1 of 1                                                                                                    |                                       |             | Grand To       | otal ( For 1.00 each | ):: 9367.28                                                                                                    |            |             | Di                | y=19           |           |
| Page 1 of 1                                                                                                    |                                       |             |                |                      |                                                                                                    |            |             |                   |                |           |
| Page 1 of 1                                                                                                    |                                       |             | Grand Te       | Unit Amoun           | t:: 9367.28                                                                                                    | Ver        | -N          |                   |                |           |

- Select chapter from the list.
- Click on Percentage or Amount radio button.
- Enter Percentage or Amount in the Field according to selected radio button.
- Click on Submit to save.
- Click on Cancel button to not save unwanted changes.
- The Overhead Charges will be calculated on all Labour, Material and Machinery items present in the list.

|      | m Code Item D                        | escription             |                |               |                 | Ite                        | m Unit      | Update Misc (     | harges     |
|------|--------------------------------------|------------------------|----------------|---------------|-----------------|----------------------------|-------------|-------------------|------------|
| 1.1  | (i) Girt                             | h from 300 mm to 600 m | m AR 2006 P No | 195           |                 | eac                        | h<br>Click  | Update Misc       | Charges    |
| tem  | s List                               |                        |                |               |                 |                            |             |                   |            |
| 1    | Item                                 | Unit                   | Quantity       | Item Rate (Rs | per unit)/Perce | n Percentage Considered(%) | Amount (Rs) | remarks           | sort       |
|      | [A] Labour (3)                       |                        |                |               |                 |                            |             | CIICK             | o Edit Ite |
|      | late                                 | days                   | 0.024          | 348           | 100             | 8.352                      |             | 1                 | - V        |
|      | Male mulia                           | days                   | 0.6            | Update        | Cancel          | 100                        | 184.8       | Mulia unskilled f | 2          |
|      | Stone dresser/ Cutter (Second class) | days                   | 5              | 398           |                 | 100                        | 1990        |                   | 7 26       |
| -    |                                      |                        | 5.624          | 4             |                 |                            | 2183.15     |                   |            |
| 2011 | [B] Misc. Labour (1)                 |                        |                | Click         | to Appl         | y Changes                  |             | Click To          | Delete     |

- Select Item from the item list.
- Click on Update button to change selected item's rate.
- Click on Cancel button to not save unwanted changes.
- Any item can be removed with the help delete ( $\otimes$ ) Icon.
- Click on the 'Update Misc. Charges' button to update when any changes occurred in Miscellaneous Charges.
- Click on Back button to go to 'Estimate Rate Analysis' page.

# 7. Reports

By selecting Estimates -> Reports, displays the reports like Detailed Report, Abstract Report...etc.

| Estimates           |
|---------------------|
| Masters             |
| 💼 Estimate          |
| 🖹 Reports 🛛 🧲       |
| » Detailed Estimate |
| » Abstract Sheet    |
| » Estimate Details  |
| » Rate Analysis     |
| » Used Estimates    |
| » Lead Statement    |
| » General Abstract  |

### 7.1. Detailed Estimate

By selecting Estimates -> Reports ->Detailed Estimate, displays the "Detailed Estimate Report Screen". This report screen is used to generate the detailed item wise calculation of the estimate.

| Estimate Number *          | 213/876/1                                                                                                    |                                                                                                    |                                                                                                    | v Q                                                                                                    |                                                                                                    |                                                                                                |                                                                                  |                                                       |                |           |        |
|----------------------------|----------------------------------------------------------------------------------------------------|----------------------------------------------------------------------------------------------------|----------------------------------------------------------------------------------------------------|----------------------------------------------------------------------------------------------------|----------------------------------------------------------------------------------------------------|------------------------------------------------------------------------------------------------|----------------------------------------------------------------------------------|-------------------------------------------------------|----------------|-----------|--------|
|                            | Show Expo                                                                                                    | prt                                                                                                    |                                                                                                    |                                                                                                    |                                                                                                    |                                                                                                |                                                                                  |                                                       |                |           |        |
| Work Name :<br>Office Name | NA                                                                                                    | ) View Report<br>ogin (Current Divisio                                                                                                    | a de se                                                                                                    | ailed Estimate<br>Division)                                                                                                    |                                                                                                    | stimate No                                                                                     | .: 213/87                                                                        | 6/1                                                   |                |           |        |
| Item                       | Heading                                                                                                    | Item Sub Heading                                                                                                    | Typical                                                                                                    | Unit                                                                                                    | No. Of Items                                                                                                    | Length                                                                                         | Breadth                                                                          | Height/Depth                                          | Quantity       | Item Rate | Amount |
|                            | 1                                                                                                    | 2                                                                                                    | 3                                                                                                    | 4                                                                                                    | 5                                                                                                    | 6                                                                                              | 7                                                                                | 8                                                     | 9              | 10        | .11    |
| insic                      | de wall                                                                                                    | item1                                                                                                    |                                                                                                    | Each                                                                                                    | 2.00                                                                                                    | 2.0000                                                                                         | 2.0000                                                                           | 2.0000                                                | 16.0000        |           |        |
| Item 2                     | 1.44gms./1.52gms                                                                                                    | nary soil in embankn<br>/1.65gms. per cubi                                                                                                    | ccentimeter in                                                                                                    | road embanki                                                                                                    | nent respecti                                                                                                    | ively up to                                                                                    | 3m./more                                                                         | than 3m.                                              | 16.0000        | 9849.80   | 157,59 |
|                            | 5m. away from toe<br>line having aslope                                                                                                    | <ul> <li>below subgradelew</li> <li>of the final section</li> <li>1:4 projected form</li> </ul>                                                                                                    | of the road en<br>the edge of the                                                                                                    | bankment, bo<br>finalsection (                                                                                                    | ttom ofthe p<br>of the bank in                                                                                            | it not bein<br>Icluding ro                                                                     | g cut by an<br>ugh dressin                                                       | imaginary<br>g                                        |                |           |        |
|                            | andbreaking clods                                                                                                    | maximum 5cm. to 7                                                                                                    |                                                                                                    |                                                                                                    |                                                                                                    |                                                                                                |                                                                                  | 10                                                    |                |           |        |
|                            | required level incluoid embankment,                                                                                                    | uding removal of roo<br>sectioning andcambo                                                                                                    | ering the earth                                                                                                    | work and con                                                                                                    | veyance of al                                                                                                    |                                                                                                |                                                                                  |                                                       |                |           |        |
|                            | required level incl<br>old embankment, s<br>required for the w<br>charge and to bem<br>Cu.M)including co                                                                                                    | sectioning andcambo<br>ork andcomplete in<br>neasured on section i<br>ost of controlled com                                                                                                    | ering the earth<br>all respect as p<br>measurement a<br>paction with P                                                                          | work and con<br>per specification<br>aftercompaction<br>R.R., watering                                                                                                    | veyance of all<br>on of workand<br>on under 0.M.                                                                          | d direction<br>.C. conditi                                                                     | of the Eng<br>on (per 100                                                        | ineer-in-                                             |                |           |        |
| insi                       | required level incl<br>old embankment, s<br>required for the w<br>charge and to bem<br>Cu.M)including co                                                                                                    | sectioning andcamb<br>ork andcomplete in<br>neasured on section                                                                                                    | ering the earth<br>all respect as p<br>measurement a<br>paction with P                                                                          | work and con<br>per specification<br>aftercompaction<br>R.R., watering                                                                                                    | veyance of all<br>on of workand<br>on under 0.M.                                                                          | d direction<br>.C. conditi                                                                     | of the Eng<br>on (per 100                                                        | ineer-in-                                             | 144.0000       |           |        |
| insic                      | required level incli-<br>old embankment, s<br>required for the w<br>charge and to bem<br>Cu.M.)including co<br>approvedspecifical                                                                              | sectioning andcamb<br>ork andcomplete in<br>neasured on section<br>ost of controlled com<br>tion including hire a                                                                                     | ering the earth<br>all respect as p<br>measurement a<br>paction with P                                                                          | work and con<br>per specification<br>aftercompaction<br>R.R., watering<br>rges of P.R.R.                                                                                            | veyance of al<br>on of workanc<br>on under O.M.<br>up to O.M.C                                                            | d direction<br>.C. conditi<br>. and confi                                                      | of the Eng<br>on (per 100<br>rming to                                            | ineer-in-<br>)                                        | 144.0000       | 0.00      | 0.0    |
|                            | required level incli<br>old embankment, s<br>required for the w<br>charge and to bem<br>Cu.M)including co<br>approvedspecificat<br>de valt<br>Earth work in ordir<br>rough dressing and<br>and as per specific | sectioning andcamb<br>ork andcomplete in<br>neasured on section<br>ost of controlled com<br>tion including hire a                                                                                     | ering the earth<br>all respect as p<br>measurement a<br>spaction with P<br>and running cha<br>ment, roads,etc<br>aximum 5cm. t<br>se department | work and con<br>ber specificati<br>aftercompacti<br>R.R.,watering<br>rges of P.R.R.<br>Cubic Meters<br>Cubic Meters<br>Cubic Meters<br>Cubic Meters<br>Cubic Meters<br>Cubic Meters | veyance of al<br>on of workanc<br>n under 0.M.<br>up to 0.M.C<br>3.00<br>initial lead a<br>ving in layers<br>ercompaction | d direction<br>,C. conditi<br>, and confi<br>4.0000<br>and 1.5m. in<br>notexceed<br>n with H.R | of the Eng<br>on (per 100<br>rming to<br>4.0000<br>nitial lifting<br>ding 0, 3m, | ineer-in-<br>3.0000<br>Total :<br>cluding<br>in depth | and the second | 0.00      | 0.0    |
| Item 3                     | required level incli<br>old embankment, s<br>required for the w<br>charge and to bem<br>Cu.M)including co<br>approvedspecificat<br>de valt<br>Earth work in ordir<br>rough dressing and<br>and as per specific | sectioning andcamb<br>rork andcomplete in<br>neasured on section of<br>ost of controlled com<br>tion including hire a<br>item<br>nary soil in embankn<br>f breaking clods tom<br>cationapproved by th | ering the earth<br>all respect as p<br>measurement a<br>spaction with P<br>and running cha<br>ment, roads,etc<br>aximum 5cm. t<br>se department | work and con<br>ber specificati<br>aftercompacti<br>R.R.,watering<br>rges of P.R.R.<br>Cubic Meters<br>Cubic Meters<br>Cubic Meters<br>Cubic Meters<br>Cubic Meters<br>Cubic Meters | veyance of al<br>on of workanc<br>n under 0.M.<br>up to 0.M.C<br>3.00<br>initial lead a<br>ving in layers<br>ercompaction | d direction<br>,C. conditi<br>, and confi<br>4.0000<br>and 1.5m. in<br>notexceed<br>n with H.R | of the Eng<br>on (per 100<br>rming to<br>4.0000<br>nitial lifting<br>ding 0, 3m, | ineer-in-<br>3.0000<br>Total :<br>cluding<br>in depth | and the second | 0.00      | 0.0    |

- Click on Show button to view report.
- Click on Export button to download in pdf format.

### 7.2. Estimate Details

By selecting Estimates -> Reports ->Estimate Details, displays the "Estimate Details Report Screen". This report screen is used to generate the master data information of the estimate.

|              | umber * 213/876/1<br>Show Expor |                                        | Search E           | stimate No    |               |         |
|--------------|---------------------------------|----------------------------------------|--------------------|---------------|---------------|---------|
| lick to viev | v Report                        | Estimate Detr                          | <u>ails Report</u> |               |               |         |
| Office N     | ame : <u>Master Login (C</u> t  | urrent Division Office =Test Division) |                    |               |               |         |
| Sr. No.      | Estimate Number                 | Design and Scope                       | Estimate For       | Estimate Date | SR Year       | Amoun   |
| 1            | 2                               | <u>3</u>                               | 4                  | <u>5</u>      | <u>6</u>      | 1       |
| 1            | 213/876/1                       | DESIGN OF A ROAD AND THE SCOPE         | <u>Roads</u>       | 05-May-2021   | 2017          | 156,066 |
|              |                                 |                                        |                    |               |               |         |
|              | Section Officer                 | Sub Division (                         | 05                 |               | Executive Ens |         |

- Click on Show button to view report.
- Click on Export button to download in pdf format.

### 7.3. Rate Analysis

By selecting Estimates -> Reports ->Rate Analysis, displays the "Rate Analysis Report Screen".This report screen is used to generate the detailed Rate Analysis for all Labour, Material and Machinery related Schedule of Rate items.

| Rate Analysis     |                                   |                       |                           |                 |                     |                 |                                         |                      |
|-------------------|-----------------------------------|-----------------------|---------------------------|-----------------|---------------------|-----------------|-----------------------------------------|----------------------|
| Estimate Number * | 213/876/1                         |                       |                           | v Q             | Search              | n Estimat       | te No                                   |                      |
|                   | Show Export                       | <b>C</b>              | ick to Downloa            | d               |                     |                 |                                         |                      |
| 1                 |                                   |                       | ANALY                     | SIS OF RATES    |                     |                 |                                         |                      |
| Click to view     | Work Name :                       | NA                    |                           |                 |                     |                 |                                         | ă.                   |
|                   | Office Name :                     | NA                    |                           |                 | Estimate No. : NA   |                 |                                         |                      |
|                   | Sr.No. Item Co                    | ide Ite               | em Description            | Unit            | Rate Rs.            | <u>Quantity</u> | % Considered                            | Amount (Rs.)         |
|                   | Chapter : Earthy                  |                       |                           | AD              |                     |                 |                                         |                      |
|                   | Category : Earth<br>SR Code : 1.3 | work                  |                           |                 |                     |                 |                                         |                      |
|                   |                                   | work in ordinary soil | in embankment, roads,etc. | within 50m. ini | tial lead and 1.5m. |                 | Unit : cur                              | <u>n</u>             |
|                   | (a)Labour                         |                       |                           |                 |                     |                 |                                         |                      |
|                   | 1                                 | 58 Male mulia         |                           | <u>days</u>     | 308.00              | <u>16.0000</u>  | 100.00                                  | 4928.00              |
|                   | 2                                 | 59 Female muli        | 2                         | <u>days</u>     | 308.00              | 16.0000         | 100.00                                  | 4928.00              |
|                   |                                   |                       |                           | AD.             |                     |                 | Total:                                  | 9856.00              |
|                   |                                   |                       |                           |                 | Gran                | nd Total (for 1 |                                         | <u>9856.00</u>       |
|                   |                                   |                       |                           |                 |                     |                 | Init Total (a) :                        | 98.56                |
|                   | -                                 |                       |                           |                 |                     |                 | <u>I Charges (b):</u>                   | 0.00                 |
|                   |                                   |                       |                           |                 |                     |                 | / <u>Charges (c):</u><br>l d = (a+b+c): | <u>0.00</u><br>98.56 |
|                   | -                                 |                       |                           |                 | hA                  | Id Cess e = @1  |                                         | 0.99                 |
|                   |                                   |                       |                           |                 | AU                  | iu vess e = (a) | 1/2 UII ( <u>a+D+C)</u>                 | 0.99                 |

- Click on Show button to view report.
- Click on Export button to download in pdf format.

#### 7.4. Used Estimates

By selecting Estimates -> Reports ->Used Estimates, displays the "Used Estimates Report Screen". This report screen is used to generate the master data information of the estimate.

| timates   | Report           |                                           |                |                                |              |               |         |          |
|-----------|------------------|-------------------------------------------|----------------|--------------------------------|--------------|---------------|---------|----------|
| Est       | imate Number * 2 | 13/909/1                                  |                |                                | k to Search  |               |         |          |
|           | S                | how Export Clic                           | ck to Download | d                              |              |               |         |          |
| Cli       | ick to display   |                                           | Use            | ed Estimates Report            |              |               |         |          |
| Office Na | ame : Master Log | in (Current Division Office =Test Divisio | n)             |                                | 2            |               |         |          |
| Sr. No.   | Estimate Number  | Design and Scope                          | Work Number    | Work Description               | Estimate For | Estimate Date | SR Year | Amount   |
| 1         | 2                | 3                                         | 4              | 5                              | 6            | 7             | 8       | 9        |
| 1         | 213/909/1        | test for estimate analysis                | 213/909        | construction of works building | Buildings    | 17-March-2021 | 2017    | 2,324.65 |

- Click on Show button to view report.
- Click on Export button to download in pdf format.

#### 7.5. Lead Statement

By selecting Estimates -> Reports ->Lead Statement, displays the "Lead Statement Report Screen". This report screen is used to generate the detailed list of the materials utilized in the work along with its lead cost, distance and rate.

| Lead Statement     |          |                     |                       |         |                         |          |         |           |             |           |
|--------------------|----------|---------------------|-----------------------|---------|-------------------------|----------|---------|-----------|-------------|-----------|
| Estimate Number *  | 213/89   | 1/1                 |                       | ~       | Q                       | C        | ick to  | Search E  | stimate     | No        |
|                    | Show     | Export              | Click to              | Downloa | ad                      |          |         |           |             |           |
| Click to View Repo | )<br>ort |                     |                       | Lead    | l Statement             |          |         |           |             |           |
|                    | Wo       | ork Name :          | 213/891-Road Work Te  | st- Na  |                         |          |         |           |             |           |
|                    | Off      | ice Name :          | Test Division         |         |                         | Estim    | ate No. | 213/891/  | /1          |           |
|                    | 2        |                     |                       |         |                         | 1000-000 |         |           |             | 100 000   |
|                    | Sr No    |                     | Name of the Materials |         | Quarry Name             | Unit     | Lead    | Lead Cost | Basic Rate  | Total     |
|                    | 1        | Steel a) Mild Steel |                       |         | Rourkela                | qtl      | 200.00  | 1580.57   | 54483.87    | 56,064.44 |
|                    |          | Junior Eng          | ineer                 |         | nt Executive<br>ngineer |          |         | Executiv  | ve Engineer |           |
|                    |          | Test SubD           | ivision               | Т       | est Division            |          |         | Test      | Division    |           |

- Click on Show button to view report.
- Click on Export button to download in pdf format.

#### 7.6. General Abstract

By selecting Estimates -> Reports ->General Abstract, displays the "General Abstract Report Screen".This report screen is used to generate the Abstract category list along with the calculation of Contingency, Quality Control and GST charges.

| Estimate Number * | 213/876/1 |             | × Q <=                            | Click to Search   |  |  |
|-------------------|-----------|-------------|-----------------------------------|-------------------|--|--|
|                   | Show Expo | nt 🤇        |                                   |                   |  |  |
| lick to View Rep  | <b>û</b>  |             | · · · · · ·                       |                   |  |  |
|                   |           |             | General Abstract                  |                   |  |  |
|                   | Work      | Name :      | NA                                |                   |  |  |
|                   | Office    | Name :      | NA                                | Estimate No. : NA |  |  |
|                   | 8         |             |                                   |                   |  |  |
|                   | Sr No.    |             | Part Name                         | Amount (Rs)       |  |  |
|                   | 1 F       | H.P.C Culve | ert - 300mm Single Row            | 157,596,80        |  |  |
|                   | 2 H       | H.P.C Culve | ert - 900mm four Row              | 0.00              |  |  |
|                   | 3 2       | ilab Culver | t - 2.0 m x 2.5m R.C.C SLAB 1Span | 29.86             |  |  |
|                   |           |             | Total Cost                        | 157,626.66        |  |  |
|                   |           |             | Add for Contigency @ 0.0%         | 0.00              |  |  |
|                   |           |             | Add for Quality Control @ 0.0%    | 0.00              |  |  |
|                   |           |             | Grand Total                       | 157,626.66        |  |  |
|                   |           |             | Add for GST @ 0.0%                | 0.00              |  |  |
|                   |           |             | Say                               | 157,626.66        |  |  |

Junior Engineer

Assistant Executive Engineer

Executive Engineer

- Click on Show button to view report.
- Click on Export button to download in pdf format.

# **Estimate Process Flow**

### 1. Section Officer (Junior Engineer) Measurement Screen

After logging in Section Officer clicks on Estimate Module ESTIMATES => Estimate => Measurements

| 👩 Nator Login (Carrent Division Office -Test Divi |            |              |                    |                                                                                                    |                 |                    |                  |          |                  |                 |          |           |                      | 48 Haster Log        | in 💄 Welco                     |       |
|---------------------------------------------------|------------|--------------|--------------------|----------------------------------------------------------------------------------------------------|-----------------|--------------------|------------------|----------|------------------|-----------------|----------|-----------|----------------------|----------------------|--------------------------------|-------|
| Estimates                                         | [Best view | ed in Inter  | rnet Explorer 8+.  | Mazilla Firefax 36+, Google Chrome 37+]                                                                                                    |                 |                    |                  |          |                  |                 |          |           |                      |                      |                                |       |
| Masters                                           | A You an   | here / E     | Stimates / Estin   | nate                                                                                                    |                 |                    |                  |          |                  |                 |          |           |                      |                      |                                |       |
| Estimate                                          |            |              | Es                 | limata Number 213/876/1 💙                                                                                                    |                 |                    |                  |          |                  |                 |          |           |                      |                      |                                |       |
| stimate Master                                    | IMP        | ORTANT, PL   | EASE NOTE:         |                                                                                                    |                 |                    |                  |          |                  |                 |          |           |                      |                      |                                |       |
| leasurement                                       |            |              |                    | rad Charges button before finalizing the estimate to update the lead charges.                                                                                                    |                 |                    |                  |          |                  |                 |          |           |                      |                      |                                |       |
| ised Estimates                                    |            |              |                    | and Estimate Distance for Calculation of Lead Charges.<br>Io changes can be done.                                                                                                    |                 |                    |                  |          |                  |                 |          |           |                      |                      |                                |       |
| ocapitulation Entry                               | 4.7        | he Total A   | mount shown be     | low does not include recapitulation charges .                                                                                                    |                 |                    |                  |          |                  |                 |          |           |                      |                      |                                |       |
| pload Documents                                   |            |              |                    | rate proposed. To calculate SCADA Charges checked the checkbox and set percentariate estimate.                                                                                                    | t at last of    | lint,              |                  |          |                  |                 |          |           |                      |                      |                                |       |
| pload Items                                       |            |              |                    | anster estimate.                                                                                                    |                 |                    |                  |          |                  |                 |          |           |                      |                      |                                |       |
| stimate Rate Analysis                             | Measures   | nent Deta    | ills               |                                                                                                    |                 |                    |                  |          |                  |                 |          |           |                      | Rai                  | te Affecting F                 | actor |
| ieports                                           | Sr. No.    | Order<br>No. | Chapter<br>Name    | Item Description                                                                                                    | Unit            | Edit Items Details | Order<br>Number  | Quantity | Rate<br>Proposed | Amount          | Sub Item |           | View<br>Measurements | Edit<br>Measurements | Add<br>Material<br>Coefficient | De    |
|                                                   | 1          | 1.00         | Site<br>Cleareance | 1-Cutting of trees, including cutting of trunks, branches and removal of<br>stumps, roots, stacking of serviceable material with all lifts and up to a lead<br>of 1000 metres and earth filling in the depression/pit. |                 | 12                 | 1.00             | 0.0      | 0.00             | 0.00            | 3        | +         | =                    | 1                    | +                              |       |
|                                                   | 2          | 1.01         | Site<br>Cleareance | 1,1-(i) Girth from 300 mm to 600 mm AR 2006 P No 195                                                                                                    | Each            | a                  | 1.01             | 16.0     | 9,849,80         | 157,596.80      | 1        | *         | =                    | 1                    |                                |       |
|                                                   | 3          | 4.00         | R.C.C. Works       | 3-R,C,C, work of M-15 grade with 20mm & down grade size black hard granite<br>(crusher broken) chips including heisting and laying. AR 2006 P No 49                                                                    | Cubic<br>Meters |                    | 4.00             | 0.0      | 5,968.47         | 0.00            | 1        | +         | =                    | 1                    | *                              |       |
|                                                   | 4          | 5.00         | R.C.C. Works       | 4-R.C.C. work of M-20 grade with 20mm & down grade size black hard granite<br>(crusher broken) chips including hoisting and laying, AR 2006 P No 50                                                                    | Cubic<br>Meters |                    | 5.00             | 0.0      | 41,554,52        | 0.00            | 1        |           | =                    | 1                    | *                              |       |
|                                                   | 5          | 6.00         | Earthwork          | 1-Earth work in ordinary soil                                                                                                    |                 | 62                 | 6.00             | 0.0      | 0.00             | 0.00            | 3        | +         | =                    | 1                    | *                              |       |
|                                                   | 6          | 6.01         | Earthwork          | <ol> <li>1.4-Earth work in ordinary soil in embarkment androads, etc. maximum<br/>laboratory dry density notless than 1.44gms./1.52gms./1.65gms. pi</li> </ol>                                                         | Cubic<br>Meters |                    | 6.01             | 144.0    | 0.00             | 0.00            | 1        | *         | =                    | 1                    | *                              |       |
|                                                   | 7          | 6.02         | Earthwork          | $1.3\mbox{-}Earth work in ordinary soli in embankment, roads, etc. within 50m, initial lead and 1.5m,$                                                                                                    | Cubic<br>Meters |                    | 6.02             | 0.3      | 99.55            | 29.86           | 1        | +         | =                    | 1                    |                                |       |
|                                                   | 8          | 7,00         | Non-SR             | 10-LABOUR FOR WHIFTING HOUSE HOLD MATERIAL (Non SR)                                                                                                    | Numbers         |                    | 7.00             | 0.0      | 0.00             | 0.00            | 1        | *         | =                    | 1                    | +                              |       |
|                                                   | 9          | 0            |                    | Quality Charges                                                                                                    |                 | œ                  | 0                |          |                  | 0.00            | 3        | +         | =                    | 1                    | +                              |       |
|                                                   | 10         | 0            |                    | Royalty Charges                                                                                                    |                 | C2                 | 0                |          |                  | 6,160.00        | 1        | +         | =                    | 1                    | +                              |       |
|                                                   | 11         | D            |                    | Serviceable Cost                                                                                                    |                 | 2                  | 0                |          |                  | 0.00            | 3        | +         | =                    | 1                    | +                              |       |
|                                                   |            |              | 156066.0           | 5                                                                                                    |                 |                    | Delete All Items |          |                  |                 |          |           |                      |                      |                                |       |
|                                                   |            |              |                    |                                                                                                    |                 |                    |                  |          |                  | Total Amount :  |          | 156066.05 |                      |                      |                                |       |
|                                                   |            |              |                    |                                                                                                    |                 |                    |                  |          | GST              | Charges (123) : |          | 18727.93  |                      |                      |                                |       |
|                                                   |            |              |                    |                                                                                                    |                 |                    |                  |          |                  |                 |          | 174793.98 |                      |                      |                                |       |
|                                                   |            |              |                    | Add Lead Delarce 🗛                                                                                                    |                 |                    |                  |          |                  |                 |          |           |                      |                      |                                |       |

- Since the Estimate is prepared by Section Officer so, initially Section Officer finalizes the Estimate data.
- Now Section Officer will finalize the Estimate by clicking "Finalize measurements".

| dd SR | Items | Add Parent | Items Add Non SR Item | Calculate Lead Charges | Quality Charge | Add Servicea     | ble Item Tra | ansfer Estim | ate Finaliz | e Measure | ements   |   |   |   |   |
|-------|-------|------------|-----------------------|------------------------|----------------|------------------|--------------|--------------|-------------|-----------|----------|---|---|---|---|
|       |       |            |                       | Add Lead Distance 🐴    |                |                  |              |              | _           |           |          |   |   |   |   |
|       |       |            |                       |                        |                |                  |              |              |             |           | 11036.36 |   |   |   |   |
|       |       |            |                       |                        |                |                  |              | GST Char     | ges (12%) : |           | 1182.47  |   |   |   |   |
|       |       |            |                       |                        |                |                  |              | Tota         | l Amount :  |           | 9853.89  |   |   |   |   |
|       |       | 9853.89    |                       |                        |                | Delete All Items | â            |              |             |           |          |   |   |   |   |
| 11    | 0     |            | Serviceable Cost      |                        | C              | 0                |              |              | 0.00        | ı         | +        | Ξ | 1 | + | Ī |
| 10    | 0     |            | Royalty Charges       |                        | 2              | 0                |              |              | 6,160.00    | ı         | +        | = | 1 | + | Ó |
| 9     | 0     |            | Quality Charges       |                        | 2              | 0                |              |              | 0.00        | ı         | +        | = | 1 | + | Í |
| U     | 1.00  |            | MATERIAL (Non SR)     |                        |                | 7.00             | 0.0          | 202.00       | 0.00        |           |          | - | 7 |   |   |

- Finalisation Button is at the bottom of measurement table.
- After section officer finalize the estimate, it gets forwarded to sub division officer.

|                                      | F ODISHA                                                                                                    |                  |
|--------------------------------------|----------------------------------------------------------------------------------------------------|------------------|
| 🗐 🕐 Master Login (Current Division ( | 4 Naster Logi                                                                                                    | L Welcome demo - |
| Estimates                            | [Best viewed in Internet Explorer 8+, Nozilla Firefox 36+, Google Chrome 37+]                                                                                                    |                  |
| T Masters                            | You are here / Estimate / Estimate                                                                                                    |                  |
| 🕆 Estimate                           | Estimate has been finalized and sent to Assistant Engineer for Approval.                                                                                                    |                  |
| » Estimate Master                    | Estimate Number 213/376/1 V                                                                                                    |                  |
| » Measurement                        | IMPORTANT.PLEASE NOTE:                                                                                                    |                  |
| » Used Estimates                     | <ol> <li>Please Click on Calculate Lead Charges button before finalizing the estimate to update the lead charges.</li> </ol>                                                                                                    |                  |
| » Recapitulation Entry               | 2. Please Add Lead Coefficient and Estimate Distance for Calculation of Lead Charges.                                                                                                    |                  |
| » Upload Documents                   | 3. Once estimate is finalized, No changes can be done.                                                                                                    |                  |
| » Upload Items                       | <ol> <li>The Total Amount shown below does not include recapitulation charges.</li> <li>Scada Charges deduct from rate proposed. To calculate SCADA Charges checked the checkbox and set percent at last of list.</li> </ol>                                                                                                    |                  |
| * Estimate Rate Analysis             | <ol> <li>Social post contraining to second a contraction book and post of contract and contract and contr</li></ol> |                  |
|                                      |                                                                                                    |                  |

A message will get displayed as shown above in the Fig. as "Estimate has been finalized and sent to Sub-Division Officer".

2. Sub-division officer(Assistant Executive Engineer) Measurement Screen:

After logging in Sub-Division Officer clicks on Estimate Module ESTIMATES => Estimate=> Measurements.

| imate Details<br>ports | 1. Pl<br>2. Pl<br>3. Or<br>4. TP<br>5. Sc | ease Click<br>ease Add L<br>noe estima<br>ne Total An<br>cada Charg | ead Coefficient<br>te is finalized,N<br>iount shown beli | ed Charges button before finalising the estimate to update the lead charges,<br>and Estimate for Calculation of Lead Charges,<br>configers can before,<br>or does not include receptulation charges.<br>At proposed, To calculate SOAD Charges checked the checkloss and set percent<br>and re-estimate. | at last of li   | st.                |                    |          |                  |                 |          |                       |                      |                      |                                |          |
|------------------------|-------------------------------------------|---------------------------------------------------------------------|----------------------------------------------------------|----------------------------------------------------------------------------------------------------|-----------------|--------------------|--------------------|----------|------------------|-----------------|----------|-----------------------|----------------------|----------------------|--------------------------------|----------|
|                        | Measurem                                  | nent Detai                                                          | 8                                                        |                                                                                                    |                 |                    |                    |          |                  |                 |          |                       |                      | Ra                   | te Affecting F                 | actor: 0 |
|                        | Sr. No.                                   | Order<br>No.                                                        | Chapter<br>Name                                          | Item Description                                                                                                    | Unit            | Edit Items Details | Order<br>Number    | Quantity | Rate<br>Proposed | Amount          | Sub Item | Enter<br>Measurements | View<br>Measurements | Edit<br>Measurements | Add<br>Material<br>Coefficient | Delete   |
|                        | 1                                         | 1.00                                                                | Site<br>Cleareance                                       | 1-Cutting of trees, including cutting of trunks, branches and removal of stumps,<br>roots, stacking of serviceable material with all lifts and up to a lead of 1000<br>metres and earth filling in the depression/pit.                                                                                   | -               | Ø                  | 1.00               | 0.0      | 0.00             | 0.00            | 1        | •                     | =                    | '                    | •                              | 1        |
|                        | 2                                         | 1.01                                                                | Site<br>Cleareance                                       | 1.1-(i) Girth from 300 mm to 600 mm AR 2006 P No 195                                                                                                    | Each            | 2                  | 1.01               | 16.0     | 9,849.80         | 157,596.80      | 1        | +                     | =                    | '                    | +                              | â        |
|                        | 3                                         | 4.00                                                                | R.C.C. Works                                             | 3-R.C.C. work of M-15 grade with 20mm & down grade size black hard granite<br>(crusher broken) chips including hoisting and laying, AR 2006 P No 49                                                                                                    | Cubic<br>Meters |                    | 4.00               | 0.0      | 5,968.47         | 0.00            | 1        | +                     | =                    | '                    | *                              | Û        |
|                        | 4                                         | 5.00                                                                | R.C.C. Works                                             | 4-R.C.C. work of M-20 grade with 20mm & down grade size black hard granite<br>(crusher broken) chips including hoisting and laying. AR 2006 P No 50                                                                                                    | Cubic<br>Meters |                    | 5.00 V<br>\$.00    | 0.0      | 41,554.52        | 0.00            | 1        | +                     | =                    | 1                    | *                              | 1        |
|                        | 5                                         | 6.00                                                                | Earthwork                                                | 1-Earth work in ordinary soil                                                                                                    |                 | 2                  | 6.00 ¥<br>6.00     | 0.0      | 0.00             | 0.00            | 1        | +                     | =                    | 1                    | +                              | î        |
|                        | 6                                         | 6.01                                                                | Earthwork                                                | 1.4-Earth work in ordinary soil in embankment androads, etc. maximum<br>laboratory dry density notless than 1.44gms./1.52gms./1.65gms. pi                                                                                                    | Cubic<br>Meters |                    | 6.01               | 144.0    | 0.00             | 0.00            | 1        | +                     | =                    | '                    | +                              | â        |
|                        | 7                                         | 6.02                                                                | Earthwork                                                | 1.3-Earth work in ordinary soil in embarkment, roads, etc. within 50m. initial lead and 1.5m.                                                                                                    | Cubic<br>Meters |                    | 6.02 V<br>6.02     | 0.3      | 99.55            | 29.86           | 1        | +                     | =                    | 1                    | *                              | 8        |
|                        | 8                                         | 7.00                                                                | Non-SR                                                   | 10-IABOUR FOR sHIFTING HOUSE HOLD MATERIAL (Non SR)                                                                                                    | Numbers         | 2                  | 7.00               | 0.0      | 0.00             | 0.00            | 1        | +                     | =                    | 1                    | •                              | â        |
|                        | 9                                         | 0                                                                   |                                                          | Quality Charges                                                                                                    |                 | Ø                  | 0                  |          |                  | 0.00            | 1        | +                     | Ξ                    | 1                    | +                              | Û        |
|                        | 10                                        | 0                                                                   |                                                          | Royalty Charges                                                                                                    |                 | ۲2                 | ٥                  |          |                  | 6,160.00        | 1        | +                     | Ξ                    | 1                    | +                              | â        |
|                        | 11                                        | 0                                                                   |                                                          | Serviceable Cost                                                                                                    |                 | Ø                  | 0                  | 1        | 1                | 0.00            | 1        | +                     | Ξ                    | 1                    | •                              | û        |
|                        |                                           |                                                                     | 156066.0                                                 |                                                                                                    |                 |                    | Delete All Items : | 1        | N 92             |                 |          |                       |                      |                      |                                |          |
|                        |                                           |                                                                     |                                                          |                                                                                                    |                 |                    |                    |          |                  | Total Amount :  |          | 156066.05             |                      |                      |                                |          |
|                        |                                           |                                                                     |                                                          |                                                                                                    |                 |                    |                    |          | GST              | Charges (12%) : |          | 18727.93              |                      |                      |                                |          |
|                        |                                           |                                                                     |                                                          |                                                                                                    |                 |                    |                    |          |                  |                 |          | 174793.98             |                      |                      |                                |          |
|                        | 2                                         |                                                                     |                                                          | Add Load Distance                                                                                                    |                 |                    |                    |          |                  |                 |          |                       |                      |                      |                                |          |

- Sub-Division Officer Login screen is same as Section Officer Screen. Here Sub-Division Officer can now Add, Edit, Delete and customizes any data in the measurement screen.
- After Sub-Division Officer verifies the data in measurements field He / She can now finalize the current data available at his/her Login which will further gets forward to Estimator.

• Sub-Division Officer also have an option of sending back the estimate to previous level i.e Section Officer.

| 156066.05               | Delete All Items : U                                            |                          |                                |                              |
|-------------------------|-----------------------------------------------------------------|--------------------------|--------------------------------|------------------------------|
|                         |                                                                 | Total Amount :           | 156066.05                      |                              |
|                         |                                                                 | GST Charges (12%) :      | 18727.93                       |                              |
|                         |                                                                 |                          | 174793.98                      |                              |
|                         | Add Lead Distance                                               |                          |                                |                              |
| Add SR Items Add Parent | tems Add Non SR Item Calculate Lead Charges Quality Charges Add | d Serviceable Item Trans | sfer Estimate Finalize Measure | ements Sendback Measurements |

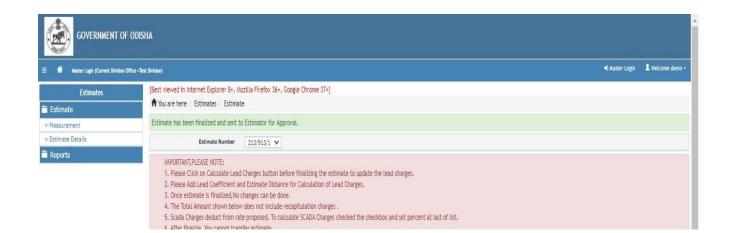

Transferred message will be displayed once it gets finalized from Sub-Division Officer as "Estimate has been finalised and sent to Estimator"

OR

If Sub-Division Officer sends back to the previous level the message displays as "Estimate has been sent back to Section office"

#### 3. Estimator Measurement Screen:

After logging in Estimator clicks on Estimate Module ESTIMATES => Estimate=> Measurements

| surement     |                                 |                                                                     | Esti                                                                            | mate Number 213/876/1 ¥                                                                                                    |                 |                    |                  |          |                  |                 |          |                       |                      |                      |                                |        |
|--------------|---------------------------------|---------------------------------------------------------------------|---------------------------------------------------------------------------------|----------------------------------------------------------------------------------------------------|-----------------|--------------------|------------------|----------|------------------|-----------------|----------|-----------------------|----------------------|----------------------|--------------------------------|--------|
| mate Details | III DI                          | TANT DI F                                                           | ASE NOTE:                                                                       |                                                                                                    |                 |                    |                  |          |                  |                 |          |                       |                      |                      |                                |        |
| ports        | 1.P<br>2.P<br>3.0<br>4.T<br>5.5 | ease Click<br>mase Add L<br>nce estima<br>ne Total Am<br>cada Charg | on Calculate Lea<br>ead Coefficient a<br>te is finalized,No<br>sount shown belo | d Charges botton before finalizing the estimate to update the lead charges.<br>of Estimate Discourse for Calculation of Lead Charges.<br>charges can be done.<br>video net include recapitulation charges.<br>the proposed. To calculate SCADA Charges checked the checkbox and set percent<br>after estimate. | at last of li   | a.                 |                  |          |                  |                 |          |                       |                      |                      |                                |        |
|              | Measuren                        | nent Detail                                                         |                                                                                 |                                                                                                    |                 |                    |                  |          |                  |                 |          |                       |                      | Ra                   | te Affecting I                 | Factor |
|              | Sr. No.                         | Order<br>No.                                                        | Chapter<br>Name                                                                 | Item Description                                                                                                    | Unit            | Edit Items Details | Order<br>Number  | Quantity | Rate<br>Proposed | Amount          | Sub Item | Enter<br>Measurements | View<br>Measurements | Edit<br>Measurements | Add<br>Material<br>Coefficient | Del    |
|              | 1                               | 1.00                                                                | Site<br>Cleareance                                                              | 1-Cutting of trees, including cutting of trunks, branches and removal of stumps<br>roots, stacking of serviceable material with all lifts and up to a lead of 1000<br>metres and earth filling in the depression/pit.                                                                                          | -               | Ø                  | 1.00             | 0.0      | 0.00             | 0.00            | 1        | •                     | =                    | 1                    | •                              | 1      |
|              | 2                               | 1.01                                                                | Site<br>Cleareance                                                              | 1.1-(i) Girth from 300 mm to 600 mm AR 2006 P No 195                                                                                                    | Each            | æ                  | 1.01             | 16.0     | 9,849.80         | 157,596.80      | 1        | +                     | =                    | 1                    | +                              | 1      |
|              | 3                               | 4.00                                                                | R.C.C. Works                                                                    | 3-R.C.C. work of M-15 grade with 20mm ß down grade size black hard granite<br>(crusher broken) chips including hoisting and laying. AR 2006 P No 49                                                                                                    | Cubic<br>Neters | Q                  | 4.00             | 0.0      | 5,968.47         | 0.00            | 1        | •                     | =                    |                      | *                              | 1      |
|              | 4                               | 5.00                                                                | R.C.C. Works                                                                    | 4-R.C.C. work of M-20 grade with 20mm ß down grade size black hard granite (crusher broken) chips including hoisting and laying. AR 2006 P No 50                                                                                                    | Cubic<br>Meters | œ                  | 5.00 V<br>5.00   | 0.0      | 41,554.52        | 0.00            | 1        | •                     | =                    | 1                    | *                              |        |
|              | 5                               | 6.00                                                                | Earthwork                                                                       | 1-Earth work in ordinary sel                                                                                                    | -               | 2                  | 6.00             | 0.0      | 0.00             | 0.00            | 1        | +                     | =                    | '                    | +                              | 3      |
|              | 6                               | 6.01                                                                | Earthwork                                                                       | 1.4-Earth work in ordinary soil in embankment androads, etc. maximum<br>laboratory dry density notiess than 1.44gms./1.52gms./1.65gms. pi                                                                                                    | Cubic<br>Meters | 8                  | 6.01             | 144.0    | 0.00             | 0.00            | 1        | •                     | -                    | '                    | +                              | 3      |
|              | 7                               | 6.02                                                                | Earthwork                                                                       | 1.3-Earth work in ordinary soil in embankment, roads,etc. within 50m. initial lead and 1.5m.                                                                                                    | Cubic<br>Meters | æ                  | 6.02             | 0.3      | 99.55            | 29.86           | 1        | +                     |                      | '                    | •                              |        |
|              | 8                               | 7.00                                                                | Non-SR                                                                          | 10-IABOUR FOR sHIFTING HOUSE HOLD MATERIAL (Non SR)                                                                                                    | Numbers         | Ø                  | 7.00             | 0.0      | 0.00             | 0.00            | 1        |                       | =                    |                      | +                              | 11     |
|              | 9                               | 0                                                                   |                                                                                 | Quality Charges                                                                                                    |                 | 2                  | 0                |          |                  | 0.00            | 1        | +                     | =                    | 1                    | +                              | Î      |
|              | 10                              | 0                                                                   |                                                                                 | Royalty Charges                                                                                                    |                 | 2                  | 0                |          |                  | 6,160.00        | 3        | +                     | =                    | 1                    | +                              | Î      |
|              | 11                              | 0                                                                   |                                                                                 | Serviceable Cost                                                                                                    |                 | œ                  | 0                | 1        | 5                | 0.00            | 1        | +                     | =                    |                      | +                              | ũ      |
|              |                                 |                                                                     | 156066.05                                                                       |                                                                                                    | 10              |                    | Delete All terms |          | -                |                 |          |                       |                      |                      |                                |        |
|              |                                 |                                                                     |                                                                                 |                                                                                                    |                 |                    |                  |          |                  | Total Amount :  |          | 156066.05             |                      |                      |                                |        |
|              |                                 |                                                                     |                                                                                 |                                                                                                    |                 |                    |                  |          | GST              | Charges (12%) : |          | 18727.93              |                      |                      |                                |        |
|              |                                 |                                                                     |                                                                                 |                                                                                                    |                 |                    |                  |          |                  |                 |          | 174793.98             |                      |                      |                                |        |
|              | 11                              |                                                                     |                                                                                 | Add Land Distance                                                                                                    |                 |                    |                  |          |                  |                 |          |                       |                      |                      |                                |        |

- The Estimator Login screen displays the same as Sub-Division Officer Screen. Here Estimator can now Add, Edit, Delete and customizes any data in the measurement screen.
- After Estimator verifies the data in measurements field he / she can now finalize the current data available at his/her Login which will further gets forward to Division Officer (Executive Engineer).

Or else if it's needed to send back the estimate to the Sub Division he/she can simply click on Sendback Measurements.

|           | Add I | Lead Distance 🗛 |             |                  | _         |      |  |
|-----------|-------|-----------------|-------------|------------------|-----------|------|--|
|           |       |                 |             |                  | 17479     | 3.98 |  |
|           |       |                 |             | GST Charges (12% | ): 1872   | 7.93 |  |
|           |       |                 |             | Total Amount     | t : 15606 | 6.05 |  |
| 156066.05 |       | Delete          | All items : | ш                |           |      |  |

#### Finalize Button and send back button for Estimator as shown in the Fig. above.

| nt Division Office =Test Divisi | an)                                                                                                    |
|---------------------------------|----------------------------------------------------------------------------------------------------|
| mates                           | [Best viewed in Internet Explorer 8-, Mozilla Firefox 36-, Google Chrome 37-]<br>↑ You are here / Estimates / Estimate |
|                                 | Estimate has been finalized and sent to Executive Engineer for Approval.                                               |
|                                 | Estimate Number 213/913/1 🗸                                                                                            |
|                                 |                                                                                                    |

The above Fig. shown is the message popped after Estimator finalizes the measurements as "Estimate has been Finalised and sent to Executive Engineer"

#### 4. Division Officer(Executive Engineer Measurement) Screen:

After Logging in Executive Engineer clicks on Estimate Module as follows ESTIMATES => Estimate=> Measurements.

| Estimates                      | Best viewe                                   | in Intern                                                      | net Explorer 8+,                                          | Mozilla Firefox 36+, Google Chrome 37+]                                                                                                    |                 |                    |                  |          |                  |                 |          |                       |                      |                      |                                |        |
|--------------------------------|----------------------------------------------|----------------------------------------------------------------|-----------------------------------------------------------|----------------------------------------------------------------------------------------------------|-----------------|--------------------|------------------|----------|------------------|-----------------|----------|-----------------------|----------------------|----------------------|--------------------------------|--------|
|                                | 🕈 You are I                                  | nere / Es                                                      | stimates / Estim                                          | ate                                                                                                    |                 |                    |                  |          |                  |                 |          |                       |                      |                      |                                |        |
| Estimate                       |                                              |                                                                | Évi                                                       | imate Number 213/875/1 💙                                                                                                    |                 |                    |                  |          |                  |                 |          |                       |                      |                      |                                |        |
| Measurement<br>Educate Details | 1 2000                                       |                                                                |                                                           |                                                                                                    |                 |                    |                  |          |                  |                 |          |                       |                      |                      |                                |        |
| Reports                        | 1. Pla<br>2. Pla<br>3. On<br>4. Th<br>5. Sci | ase Click<br>ase Add I<br>ce estima<br>e Total Ar<br>ida Charg | Lead Coefficient<br>ate is finalized,N<br>nount shown bel | ad Charges button before finalizing the estimate to update the lead charges,<br>and Estimate Distance for Calculation of Lead Charges.<br>I charges can be done,<br>or does not include recapitulation charges.<br>The proposed. To calculate SCADA Charges checked the cheshbox and set perce-<br>under estimate. | nt at last of   | list.              |                  |          |                  |                 |          |                       |                      |                      |                                |        |
|                                | Measurem                                     | ent Detai                                                      | 6                                                         |                                                                                                    | _               |                    |                  |          |                  |                 | -        |                       |                      | R                    | te Affecting I                 | Factor |
|                                | Sr. No.                                      | Order<br>No.                                                   | Chapter<br>Name                                           | Item Description                                                                                                    | Unit            | Edit Items Details | Order<br>Number  | Quantity | Rate<br>Proposed | Amount          | Sub Item | Enter<br>Measurements | View<br>Measurements | Edit<br>Measurements | Add<br>Material<br>Coefficient | De     |
|                                | 1                                            | 1.00                                                           | Site<br>Cleareance                                        | 1-Cutting of trees, including cutting of trunks, branches and removal of<br>stumps, roots, stacking of serviceable material with all lifts and up to a lead<br>of 1000 metres and earth filling in the depression/pit.                                                                                             | -               | 22                 | 1.00             | 0.0      | 0.00             | 0.00            | 1        | +                     | =                    | 1                    | +                              |        |
|                                | 2                                            | 1.01                                                           | Site<br>Cleareance                                        | 1.1-(i) Girth from 300 mm to 600 mm AR 2006 P. No 195                                                                                                    | Each            | æ                  | 1.01             | 16.0     | 9,849.80         | 157,596.80      | 3        | +                     | =                    |                      | +                              |        |
|                                | 3                                            | 4.00                                                           | R.C.C. Works                                              | 3-R.C.C. work of M-15 grade with 20mm & down grade size black hard granite<br>(crusher broken) chips including hoisting and laying. AR 2006 P No 49                                                                                                    | Cubic<br>Meters |                    | 4.00             | 0.0      | 5,968.47         | 0.00            | 3        | •                     | =                    | 1                    | •                              |        |
|                                | 4                                            | 5.00                                                           | R.C.C. Works                                              | 4-R.C.C. work of M-20 grade with 20mm & down grade size black hard granite (crusher broken) chips including hoisting and laying. AR 2006 P No 50                                                                                                    | Cubic<br>Meters | 8                  | 5.00             | 0.0      | 41,554.52        | 0.00            | 1        | •                     | 1.                   | 1                    | +                              |        |
|                                | 5                                            | 6.00                                                           | Earthwork                                                 | 1-Earth work in ordinary soil                                                                                                    |                 | Ø                  | 6.00<br>6.00     | 0.0      | 0.00             | 0.00            | 1        | +                     | =                    | 1                    | +                              |        |
|                                | 6                                            | 6.01                                                           | Earthwork                                                 | 1.4-Earth work in ordinary soil in embankment androads, etc. maximum<br>laboratory dry density notless than 1.44gms./1.52gms./1.65gms. pi                                                                                                    | Cubic<br>Meters |                    | 6.01             | 144.0    | 0.00             | 0.00            | 1        | *                     | =                    | 1                    | +                              |        |
|                                | 7                                            | 6.02                                                           | Earthwork                                                 | 1.3-Earth work in ordinary soil in embankment, roads,etc. within 50m. initial lead and 1.5m.                                                                                                    | Cubic<br>Meters |                    | 6.02             | 0.3      | 99.55            | 29.86           | 1        | •                     | =                    | 1                    | *                              |        |
|                                | 8                                            | 7.00                                                           | Non-SR                                                    | 10-LABOUR FOR SHIFTING HOUSE HOLD MATERIAL (Non SR)                                                                                                    | Numbers         | 8                  | 7.00             | 0.0      | 0.00             | 0.00            | 1        | +                     |                      |                      | +                              |        |
|                                | 9                                            | 0                                                              |                                                           | Quality Charges                                                                                                    |                 | 2                  | 0                |          |                  | 0.00            | 1        | +                     | =                    | 1                    | +                              |        |
|                                | 10                                           | 0                                                              |                                                           | Royalty Charges                                                                                                    |                 | 2                  | 0                |          |                  | 6,160.00        | 1        | +                     | =                    | 1                    | +                              |        |
|                                | 11                                           | 0                                                              |                                                           | Serviceable Cost                                                                                                    |                 | 12                 | 0                |          |                  | 0.00            | 1        | +                     | =                    | 1                    | +                              |        |
|                                |                                              |                                                                | 156066.05                                                 |                                                                                                    |                 |                    | Delete All Items |          | _                |                 |          |                       |                      |                      |                                |        |
|                                |                                              |                                                                |                                                           |                                                                                                    |                 |                    |                  |          |                  | Total Amount :  |          | 156066.05             |                      |                      |                                |        |
|                                | 1                                            |                                                                |                                                           |                                                                                                    |                 |                    |                  |          | GST (            | Charges (12%) : |          | 18727.93              | 1                    |                      |                                |        |
|                                |                                              |                                                                |                                                           |                                                                                                    |                 |                    |                  |          |                  |                 |          | 174793.98             | 1                    |                      |                                |        |
|                                |                                              |                                                                |                                                           | Add Level Distance A                                                                                                    |                 |                    |                  |          |                  |                 |          |                       |                      |                      |                                |        |

- The Executive Engineer Login screen displays Estimate after searching the respective work no. Here Executive Engineer can now Add, Edit, Delete and customize any data in the measurement Data.
- After Executive Engineer Customizes the data in measurements field He / She can now have three options available at his/her level.
  - 1. Whether He/ She wants to transfer the Estimate to Circle Office which is Superintendent Engineer by Clicking Transfer Estimate.

OR

2. If He / she wants to finalize the Estimate within him/her then simply by clicking the Finalize button available at the bottom of Estimate table the estimate gets finalized.

OR

- 3. If He/she wants to send back the estimate to previous authority then by clicking Send back Estimate it goes backward to the Estimator.
- Once Estimate gets finalized or gets transferred Executive Engineer cannot customize the measurement data.

| 9            | 0  |                | Serviceable Cos | t                      |                 |                      | (                 | 0                     |                  |        |
|--------------|----|----------------|-----------------|------------------------|-----------------|----------------------|-------------------|-----------------------|------------------|--------|
|              |    | 444990         | .94             |                        |                 |                      |                   | Delete All Iter       | ms : 🖬           |        |
|              |    |                |                 |                        |                 |                      |                   |                       |                  |        |
|              |    |                |                 |                        |                 |                      |                   |                       |                  |        |
|              |    |                |                 |                        |                 |                      |                   |                       |                  |        |
|              |    |                |                 |                        | Add Lo          | ead Distance 🗛       |                   |                       |                  |        |
| Add SR Items | Ad | d Parent Items | Add Non SR Item | Calculate Lead Charges | Quality Charges | Add Serviceable Item | Transfer Estimate | Finalize Measurements | Sendback Measure | ements |
|              |    |                |                 |                        |                 |                      |                   | 4.5                   |                  |        |

The above figure shows the Options available for Executive Engineer whether to transfer or finalize or Send back.

• If the Executive Engineer Transfers the estimate then it will get transferred to Superintendent Engineer.

| Estimates          | [Best viewed in Internet Explorer 8+, Mozilla Firefox 36+, Google Chrome 37+]                                                                                                    |
|--------------------|----------------------------------------------------------------------------------------------------|
| 🖥 Estimate         | A You are here / Estimates / Estimate                                                                                                    |
| » Measurement      | Estimate Is Transfered to Circle office Sucessfully.                                                                                                    |
| » Estimate Details | Estimate Number 213/913/1 V                                                                                                    |
| Reports            | IMPORTANT,PLEASE NOTE:<br>1. Please Click on Calculate Lead Charges button before finalizing the estimate to update the lead charges.<br>2. Please Add Lead Coefficient and Estimate Distance for Calculation of Lead Charges.<br>3. Once estimate is finalized/no charges can be done. |

The above Fig. shows a message pop up after EE finalizes the Estimate to Superintendent Engineer which is the circle office as

"Estimate is transferred to Circle office successfully"

#### 5. Circle Officer (Superintendent Engineer) Measurement Screen:

After Logging in Superintendent Engineer clicks on Estimate Module as follows ESTIMATES => Estimate=> Measurements.

|                  | the second second                |                                                    |                                                                           |                                                                                                    |                 |                    |                  |          |                  |                 |          |                       |                      |                      |                                |       |
|------------------|----------------------------------|----------------------------------------------------|---------------------------------------------------------------------------|----------------------------------------------------------------------------------------------------|-----------------|--------------------|------------------|----------|------------------|-----------------|----------|-----------------------|----------------------|----------------------|--------------------------------|-------|
| Estimates        |                                  |                                                    | timates / Estim                                                           | Mozilla Firefox 36+, Google Chrome 37+]                                                                                                    |                 |                    |                  |          |                  |                 |          |                       |                      |                      |                                |       |
| Estimate         | n tou are                        | nere La                                            |                                                                           |                                                                                                    |                 |                    |                  |          |                  |                 |          |                       |                      |                      |                                |       |
| feasurement      |                                  |                                                    | Est                                                                       | imate Number 213/876/1 🗸                                                                                                    |                 |                    |                  |          |                  |                 |          |                       |                      |                      |                                |       |
| Estimate Details |                                  |                                                    | LASE NOTE:                                                                |                                                                                                    |                 |                    |                  |          |                  |                 |          |                       |                      |                      |                                |       |
| Reports          | 2. Pi<br>3. Oi<br>4. Th<br>5. Sc | rase Add I<br>ce estima<br>e Total Ar<br>ada Charg | ead Coefficient<br>te is finalized,N<br>nount shown bel<br>es deduct from | ad Ohrapes button before finalizing the estimate to update the lead charges.<br>and Extained before for Calculation of Lead Charges.<br>Is changes can be done,<br>ow does not include recapitulation charges.<br>rate proposed. To calculate ScADA Charges checked the checkbox and set percent<br>andre estimate. | nt at last of   | list.              |                  |          |                  |                 |          |                       |                      |                      |                                |       |
|                  | Measurers                        | ent Detai                                          | li                                                                        |                                                                                                    |                 |                    |                  |          |                  |                 | -        |                       |                      | Ra                   | te Affecting F                 | Facto |
|                  | Sr. No.                          | Order<br>No.                                       | Chapter<br>Name                                                           | Item Description                                                                                                    | Unit            | Edit Items Details | Order<br>Number  | Quantity | Rate<br>Proposed | Amount          | Sub Item | Enter<br>Measurements | View<br>Measurements | Edit<br>Measurements | Add<br>Material<br>Coefficient | De    |
|                  | 1                                | 1.00                                               | Site<br>Cleareance                                                        | 1-Cutting of trees, including cutting of trunks, branches and removal of<br>stumps, roots, stacking of serviceable material with all lifts and up to a lead<br>of 1000 metres and earth filling in the depression/pit.                                                                                              | -               | 2                  | 1.00             | 0.0      | 0.00             | 0.00            | 1        | +                     | =                    | 1                    | +                              |       |
|                  | 2                                | 1.01                                               | Site<br>Cleareance                                                        | 1.1-(i) Girth from 300 mm to 600 mm AR 2006 P No 195                                                                                                    | Each            | æ                  | 1.01             | 16.0     | 9,849.80         | 157,596.80      | 3        |                       | 1.2                  | ×.                   | +                              |       |
|                  | 3                                | 4.00                                               | R.C.C. Works                                                              | 3-R.C.C. work of M-15 grade with 20mm & down grade size black hard granite<br>(crusher broken) chips including hoisting and laying. AR 2006 P No 49                                                                                                    | Cubic<br>Meters | a                  | 4.00             | 0.0      | 5,968.47         | 0.00            | ,        | •                     |                      | 1                    | *                              |       |
|                  | 4                                | 5.00                                               | R.C.C. Works                                                              | 4-R.C.C. work of M-20 grade with 20mm & down grade size black hard granite<br>(crusher broken) chips including holsting and laying. AR 2006 P No 50                                                                                                    | Cubic<br>Meters | a                  | 5.00             | 0.0      | 41,554.52        | 0.00            | ,        |                       |                      | 1                    | *                              |       |
|                  | 5                                | 6.00                                               | Earthwork                                                                 | 1-Earth work in ordinary soll                                                                                                    |                 | 2                  | 6.00             | 0.0      | 0.00             | 0.00            | 1        | +                     | =                    | 1                    | +                              |       |
|                  | 6                                | 6.01                                               | Earthwork                                                                 | 1.4-Earth work in ordinary soil in embarikment androads, etc. maximum<br>laboratory dry density notless than 1.44gms./1.52gms./1.65gms. pi                                                                                                    | Cubic<br>Meters |                    | 6.01             | 144.0    | 0.00             | 0.00            | 1        | +                     | =                    | 1                    | +                              |       |
|                  | 7                                | 6.02                                               | Earthwork                                                                 | 1.3-Earth work in ordinary soil in embankment, roads,etc. within 50m, initial lead and 1.5m.                                                                                                    | Cubic<br>Meters | æ                  | 6.02             | 0,3      | 99.55            | 29.86           | 1        |                       | =                    | 1                    | *                              |       |
|                  | 8                                | 7.00                                               | Non-SR                                                                    | 10-LABOUR FOR SHIFTING HOUSE HOLD MATERIAL (Non SR)                                                                                                    | Numbers         | 8                  | 7.00             | 0.0      | 0.00             | 0.00            | 3        | +                     |                      | 1                    | +                              |       |
|                  | 9                                | 0                                                  |                                                                           | Quality Charges                                                                                                    |                 | 2                  | 0                |          |                  | 0.00            | 1        | +                     | =                    | 1                    | +                              |       |
|                  | 10                               | 0                                                  |                                                                           | Royalty Charges                                                                                                    | 1               | 2                  | 0                |          |                  | 6,160.00        | 1        | +                     | =                    | 1                    | *                              |       |
|                  | 11                               | 0                                                  |                                                                           | Serviceable Cost                                                                                                    |                 | 2                  | 0                |          |                  | 0.00            | 1        | +                     | =                    | 1                    | +                              |       |
|                  |                                  | 1.000                                              | 156066.05                                                                 |                                                                                                    |                 |                    | Delete All Items |          | _                |                 |          |                       |                      |                      |                                |       |
|                  |                                  |                                                    |                                                                           |                                                                                                    |                 |                    |                  |          |                  | Total Amount :  |          | 156066.05             |                      |                      |                                |       |
|                  |                                  |                                                    |                                                                           |                                                                                                    |                 |                    |                  |          | GST              | Charges (12%) : |          | 18727.93              |                      |                      |                                |       |
|                  |                                  |                                                    |                                                                           |                                                                                                    |                 |                    |                  |          |                  |                 |          | 174793.98             |                      |                      |                                |       |
|                  |                                  |                                                    |                                                                           | Add Lead Distance                                                                                                    |                 |                    |                  |          |                  |                 |          |                       |                      |                      |                                |       |

- The Superintendent Engineer Login screen displays Measurement data after searching the respective work no. Here Superintendent Engineer can now Add, Edit, Delete and customize any data in the measurement Data.
- After Superintendent Engineer verifies the data in measurements field He / She can now have three options enabled within the user Id.
  - 1. Whether He/ She wants to transfer the Estimate to the Controlling office which is Chief Engineer or EIC by Clicking Transfer Estimate.

OR

2. If He / she wants to finalize the Estimate within him/her then simply by clicking the Finalize button available at the bottom of Measurement Data table the estimate gets finalized.

OR

- 3. If He/she wants to send back the Estimate to Division Office authority then by clicking Send back measurement it goes backward to the previous level.
- The process flow is same as Executive Engineer.
- Once the Estimate gets finalized or gets transferred Superintendent Engineer cannot customize the data on his/her login

| 9 | 0 |           | Serviceable Cost |  | G | 0                |     |
|---|---|-----------|------------------|--|---|------------------|-----|
|   |   | 444990.94 | 5                |  |   | Delete All Items | : 💼 |
|   |   |           |                  |  |   |                  |     |
|   |   |           |                  |  |   |                  |     |
|   |   |           |                  |  |   |                  |     |
|   |   |           |                  |  |   |                  |     |
|   |   |           |                  |  |   |                  |     |

The above figure shows the Options available for Superintendent Engineer whether to transfer or finalize or Send back.

#### 6. Chief Engineer Measurement Screen:

After Logging in chief Engineer clicks on Estimate Module as follows ESTIMATES => Estimate=> Measurements

| Estimates                              | [Best viewe                       | d in Interr                                        | net Explorer 8+,                                                             | Mozilla Firefox 36+, Google Chrome 37+]                                                                                                    |               |                    |                   |          |                  |                 |          |                       |                      |                      |                                |       |
|----------------------------------------|-----------------------------------|----------------------------------------------------|------------------------------------------------------------------------------|----------------------------------------------------------------------------------------------------|---------------|--------------------|-------------------|----------|------------------|-----------------|----------|-----------------------|----------------------|----------------------|--------------------------------|-------|
| mate                                   | 🕈 You are                         | A bu are here / Estimate / Estimate                |                                                                              |                                                                                                    |               |                    |                   |          |                  |                 |          |                       |                      |                      |                                |       |
| surement                               | Solimata Number Z11/87/1 V        |                                                    |                                                                              |                                                                                                    |               |                    |                   |          |                  |                 |          |                       |                      |                      |                                |       |
| Estimate Details MMORTANT PLEASE NOTE: |                                   |                                                    |                                                                              |                                                                                                    |               |                    |                   |          |                  |                 |          |                       |                      |                      |                                |       |
| rts                                    | 2. Pla<br>3. Or<br>4. Th<br>5. Sc | ease Add L<br>ce estima<br>e Total An<br>sda Charg | Lead Coefficient<br>ate is finalized, N<br>nount shown bel<br>es deduct from | ad Charges buttors before 'finiting' the exitate to update the lead charges,<br>and Estimate Distance for Calculation of Lead Charges.<br>I charges can be drages can be drages and the charges of the<br>ow does not include recapitulation charges.<br>The approprint, To calculate SCADA Charges checked the checkbox and set percent<br>and/er estimate. | nt at last of | list.              |                   |          |                  |                 |          |                       |                      |                      |                                |       |
|                                        | Measurem                          | Resurement Details Rate Affecting                  |                                                                              |                                                                                                    |               |                    |                   |          |                  |                 |          |                       |                      |                      |                                | Facto |
|                                        | Sr. No.                           | Order<br>No.                                       | Chapter<br>Name                                                              | Item Description                                                                                                    | Unit          | Edit Items Details | Order<br>Number   | Quantity | Rate<br>Proposed | Amount          | Sub Item | Enter<br>Measurements | View<br>Measurements | Edit<br>Measurements | Add<br>Material<br>Coefficient | D     |
|                                        | 1                                 | 1.00                                               | Site<br>Cleareance                                                           | 1-Cutting of trees, including cutting of trunks, branches and removal of<br>stumps, roots, stacking of serviceable material with all lifts and up to a lead<br>of 1000 metres and earth filling in the depression/pit.                                                                                                    |               | 2                  | 1.00              | 0.0      | 0.00             | 0.00            | 1        | +                     | Ξ                    | '                    | +                              |       |
|                                        | 2                                 | 1.01                                               | Site<br>Cleareance                                                           | 1.1-(i) Girth from 300 mm to 600 mm AR 2006 P No 195                                                                                                    | Each          | Q                  | 1.01              | 16.0     | 9,849.80         | 157,596.80      | 1        | +                     | 1.5                  |                      | *                              |       |
|                                        | 3                                 | 4.00                                               | R.C.C. Works                                                                 | 3-R.C.C. work of M-15 grade with 20mm & down grade size black hard granite<br>(crusher broken) chips including hoisting and laying. AR 2006 P No 49                                                                                                    | Cubic         |                    | 4.00              | 0.0      | 5,968.47         | 0.00            | 1        | +                     | =                    | 1                    | *                              |       |
|                                        | 4                                 | 5.00                                               | R.C.C. Works                                                                 | 4-R.C.C. work of M-20 grade with 20mm & down grade size black hard granite<br>(crusher broken) chips including hoisting and laying. AR 2006 P No 50                                                                                                    | Cubic         |                    | 5.00              | 0.0      | 41,554.52        | 0.00            | 1        | •                     |                      | 8                    |                                |       |
|                                        | 5                                 | 6.00                                               | Earthwork                                                                    | 1-Earth work in ordinary soil                                                                                                    | -             | Z                  | 6.00<br>6.00      | 0.0      | 0.00             | 0.00            | 1        | +                     | Ξ                    | '                    | •                              |       |
|                                        | 6                                 | 6.01                                               | Earthwork                                                                    | 1.4-Earth work in ordinary soil in embankment androads, etc. maximum<br>laboratory dry density notless than 1.44gms./1.52gms./1.65gms.pi                                                                                                    | Cubic         |                    | 6.01              | 144.0    | 0.00             | 0.00            | 1        | +                     | =                    | 1                    | *                              |       |
|                                        | 7                                 | 6.02                                               | Earthwork                                                                    | 1.3-Earth work in ordinary soil in embankment, roads, etc. within 50m. initial lead and 1.5m.                                                                                                    | Cubic         |                    | 6.02              | 0.3      | 99.55            | 29.86           | 1        | *                     | =                    | 1                    | *                              |       |
|                                        | 8                                 | 7.00                                               | Non-SR                                                                       | 10-LABOUR FOR sHIFTING HOUSE HOLD MATERIAL (Non SR)                                                                                                    | Numbers       |                    | 7.00              | 0.0      | 0.00             | 0.00            | ,        | +                     |                      |                      | +                              |       |
|                                        | 9                                 | 0                                                  |                                                                              | Quality Charges                                                                                                    |               | Z                  | 0                 |          |                  | 0.00            | 1        | +                     | =                    | 1                    | +                              |       |
|                                        | 10                                | 0                                                  | 1                                                                            | Royalty Charges                                                                                                    |               | 2                  | 0                 |          |                  | 6,160.00        | 1        | +                     | =                    | 1                    |                                |       |
|                                        | - 11                              | 0                                                  |                                                                              | Serviceable Cost                                                                                                    |               | Z                  | 0                 |          |                  | 0.00            | 1        | +                     | =                    | 1                    | +                              |       |
|                                        |                                   |                                                    | 156066.05                                                                    |                                                                                                    |               |                    | Deleter All Items | . 1      |                  |                 |          |                       |                      | 23                   |                                |       |
|                                        | -                                 |                                                    |                                                                              |                                                                                                    |               |                    |                   |          | 1108/07          | Total Amount :  |          | 156066.05             |                      | 23                   |                                |       |
|                                        |                                   |                                                    |                                                                              |                                                                                                    |               |                    |                   |          | GST              | Charges (12%) : |          | 18727.93              |                      | 23                   |                                |       |
|                                        | _                                 |                                                    |                                                                              |                                                                                                    |               |                    |                   |          |                  |                 |          | 174793.98             | 8                    | 2                    |                                |       |

- The Chief Engineer Login screen displays Measurement data after searching the respective work no. Here Chief Engineer can now Add, Edit, Delete and customize any data in the measurement Data.
- After Chief Engineer verifies the data in measurements field He / She can now have three options enabled within the user Id.
  - 1. Whether He/ She wants to forward the Estimate to the higher level which is EIC by Clicking Transfer Estimate.

OR

2. If He / she wants to finalize the Estimate within him/her then simply by clicking the Finalize button available at the bottom of Measurement Screen table the estimate gets finalized.

OR

3. If He/she wants to send back the estimate to Circle Office then by clicking Send back Estimate it goes backward to the Superintendent Engineer.

| 9           | 0      |              | Serviceable Co | t                 |                  |                      |                | C            | 3            | Ċ         |       |              |        |
|-------------|--------|--------------|----------------|-------------------|------------------|----------------------|----------------|--------------|--------------|-----------|-------|--------------|--------|
|             |        | 444990.94    | E.             |                   |                  |                      |                |              |              | Delete    | æ     | ŵ            |        |
|             |        |              |                |                   |                  |                      |                |              |              |           |       |              |        |
|             |        |              |                |                   |                  |                      |                |              |              | _         |       |              |        |
|             |        |              |                |                   |                  |                      |                |              |              |           |       |              |        |
|             |        |              |                |                   |                  | Add Lead Distance 👭  |                |              |              |           |       |              |        |
| Add SR Iten | ns Ado | Parent Items | dd Non SR Item | Calculate Lead Ch | arges Quality Ch | arges Add Serviceabl | e Item (Transf | fer Estimate | Finalize Mea | surements | Sendt | oack Measure | ements |

The above figure shows the Options available for Chief Engineer whether to transfer or Finalize or Send back.

#### 7. Engineer in Chief Measurement Screen:

After Logging in Superintendent Engineer clicks on Estimate Module as follows ESTIMATES => Estimate=> Measurements

|       | 5. Scada C                     | arges deduct from<br>alize, You cannot | clow does not include recapitulation charges<br>rate proposed. To calculate SCADA Charges checked the checkbox and set percent<br>ransfer estimate.                                                                    | at last of li   | st.                | _               |          | _                |                 |          |                       |                      | Ra                   | te Affecting Fi                | actor: 0 |
|-------|--------------------------------|----------------------------------------|----------------------------------------------------------------------------------------------------|-----------------|--------------------|-----------------|----------|------------------|-----------------|----------|-----------------------|----------------------|----------------------|--------------------------------|----------|
| Sr. N | io. Ori<br>No                  |                                        | Item Description                                                                                                    | Unit            | Edit Items Details | Order<br>Number | Quantity | Rate<br>Proposed | Amount          | Sub Item | Enter<br>Measurements | View<br>Measurements | Edit<br>Measurements | Add<br>Material<br>Coefficient | Delete   |
|       | 1 1                            | 00 Site<br>Cleareance                  | 1-Cutting of trees, including cutting of trunks, branches and removal of stumps,<br>roots, stacking of serviceable material with all lifts and up to a lead of 1000<br>metres and earth filling in the depression/pit. |                 | Ø                  | 1.00            | 0.0      | 0.00             | 0.00            | 1        | +                     | =                    | 1                    | +                              | 1        |
|       | 2 1                            | 01 Site<br>Cleareance                  | 1.1-(i) Girth from 300 mm to 600 mm AR 2006 P No 195                                                                                                    | Each            | Q                  | 1.01            | 16.0     | 9,849.80         | 157,596.80      | 1        | +                     | =                    | 1                    | +                              | â        |
|       | 3 4                            | 00 R.C.C. Worl                         | s 3-R.C.C. work of M-15 grade with 20mm & down grade size black hard granite<br>(crusher broken) chips including hoisting and laying. AR 2006 P No 49                                                                  | Cubic<br>Meters |                    | 4.00            | 0.0      | 5,968.47         | 0.00            | 1        | +                     | =                    | '                    | *                              | 8        |
|       | 4 5                            | 00 R.C.C. Worl                         | s 4-R.C.C. work of M-20 grade with 20mm & down grade size black hard granite<br>(crusher broken) chips including hoisting and laying. AR 2006 P No 50                                                                  | Cubic<br>Meters |                    | 5.00 ¥          | 0.0      | 41,554.52        | 0.00            | 1        | +                     | =                    | 1                    | *                              | 1        |
|       | 5 6                            | 00 Earthwork                           | 1-Earth work in ordinary soil                                                                                                    |                 | Ø                  | 6.00            | 0.0      | 0.00             | 0.00            | 1        | +                     | Ξ                    | '                    | +                              | 1        |
|       | 6 6                            | 01 Earthwork                           | 1.4-Earth work in ordinary soil in embankment androads, etc. maximum<br>laboratory dry density notless than 1.44gms./1.52gms./1.65gms. pi                                                                              | Cubic<br>Meters |                    | 6.01            | 144.0    | 0.00             | 0.00            | 1        | +                     | =                    | '                    | +                              | â        |
|       | 7 6                            | 02 Earthwork                           | 1.3-Earth work in ordinary soil in embankment, roads,etc. within 50m. initial lead and 1.5m.                                                                                                    | Cubic<br>Meters |                    | 6.02 ×<br>6.02  | 0.3      | 99.55            | 29.86           | 1        | +                     | =                    | '                    | *                              | 1        |
|       | 8 7                            | .00 Non-SR                             | 10-IABOUR FOR sHIFTING HOUSE HOLD MATERIAL (Non SR)                                                                                                    | Numbers         | 2                  | 7.00            | 0.0      | 0.00             | 0.00            | 1        | +                     | Ξ                    | 1                    | *                              | Û        |
|       | 9                              | 0                                      | Quality Charges                                                                                                    |                 | 2                  | 0               |          |                  | 0.00            | 1        | +                     | =                    | 1                    | +                              | â        |
|       | 10                             | 0                                      | Royalty Charges                                                                                                    |                 | C2                 | 0               |          |                  | 6,160.00        | 1        | +                     | =                    | 1                    | +                              | ŵ        |
|       | 11                             | 0                                      | Serviceable Cost                                                                                                    |                 | Ø                  | 0               | 1        |                  | 0.00            | 1        | +                     | =                    | 1                    | +                              | î        |
|       | 194644.05 Delete All terms : E |                                        |                                                                                                    |                 |                    |                 |          |                  |                 |          |                       |                      |                      |                                |          |
|       |                                |                                        |                                                                                                    |                 |                    |                 |          |                  |                 |          | 156066.05             |                      |                      |                                |          |
|       |                                |                                        |                                                                                                    |                 |                    |                 |          | GST              | Charges (12%) : |          | 18727.93              |                      |                      |                                |          |
|       |                                |                                        |                                                                                                    |                 |                    |                 |          |                  |                 |          | 174793.98             |                      |                      |                                |          |

- The Engineer In Chief Login screen displays Estimate after searching the respective work no. Here EIC can now Add, Edit, Delete and customize any data in the measurement field. .
- After Engineer In Chief verifies the data in measurements field He / She can now have two options enabled within the user Id.

1. He / she wants to finalize the Estimate within him/her then simply by clicking the finalize button available at the bottom of Estimate table the estimate gets finalized.

#### OR

- 2. If He/she wants to send back the estimate to Superintendent Engineer then by clicking Send back Estimate it goes back to the Circle Office.
- The process flow ends and the estimate gets Finalized.